# **НАЦІОНАЛЬНИЙ ТЕХНІЧНИЙ УНІВЕРСИТЕТ УКРАЇНИ «КИЇВСЬКИЙ ПОЛІТЕХНІЧНИЙ ІНСТИТУТ імені ІГОРЯ СІКОРСЬКОГО» Механіко-машинобудівний інститут Кафедра динаміки і міцності машин та опору матеріалів**

До захисту допущено: Завідувач кафедри \_\_\_\_\_\_\_\_ Сергій ПИСКУНОВ (підпис) «  $\rightarrow$  2021 р.

# **Дипломна робота**

# **на здобуття ступеня бакалавра за освітньо-професійною програмою «Динаміка і міцність машин» спеціальності 131 «Прикладна механіка» на тему: «Модернізація складових елементів приводу випробувальної установки УСНС-2м для дослідження матеріалів при комбінованих режимах навантаження»**

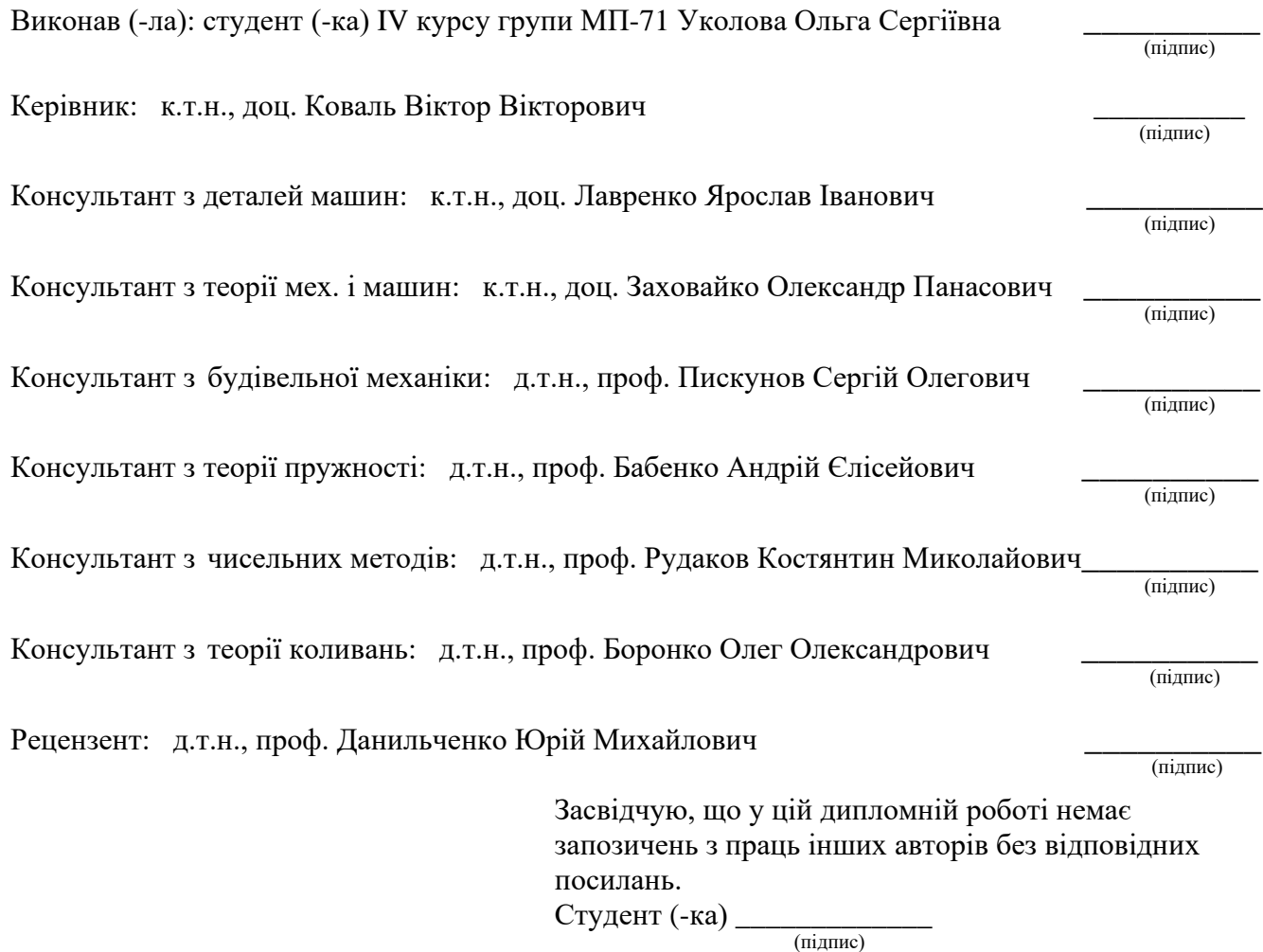

Київ – 2021 рік

# **Національний технічний університет України «Київський політехнічний інститут імені Ігоря Сікорського» Механіко-машинобудівний інститут**

# **Динаміки і міцності машин та опору матеріалів**

Рівень вищої освіти – перший (бакалаврський)

Спеціальність – 131 «Прикладна механіка»

Освітньо-професійна програма «Динаміка і міцність машин»

ЗАТВЕРДЖУЮ Завідувач кафедри \_\_\_\_\_\_\_ Сергій ПИСКУНОВ (підпис) « $\longrightarrow$  2021 p.

**ЗАВДАННЯ**

# **на дипломну роботу студенту**

# **Уколовій Ользі Сергіївні**

1. Тема роботи «Модернізація складових елементів приводу випробувальної установки УСНС-2м для дослідження матеріалів при комбінованих режимах навантаження», керівник роботи Коваль Віктор Вікторович, к.т.н., доц. затверджені наказом по університету від 18.05.2021 р. № 1203-с.

2. Термін подання студентом роботи 08.06.2021 р.

3. Вихідні дані до роботи Установка УСНС-2м для дослідження матеріалів при комбінованих режимах навантаження, максимальна осьова сила на захваті – 60 кН, швидкість робочого ходу активного захвата – 125 мм/хв.

4. Зміст роботи Вибір двигуна, розрахунок і проектування передач та валів редуктора, проектування корегованого евольвентного зачеплення, розрахунок круглої ступінчатої пластини, розв'язання осесиметричної задачі методами теорії пружності, розрахунок деформованого стану випробувального зразка, визначення власних частот та відповідних власних форм коливань вала, оригінальна частина.

5. Перелік ілюстративного матеріалу (із зазначенням презентацій тощо) 20 слайдів у презентації, записка містить 110 сторінок, 41 ілюстрацію, 15 таблиць, додаток та 22 джерела використаної літератури.

# 6. Консультанти розділів роботи

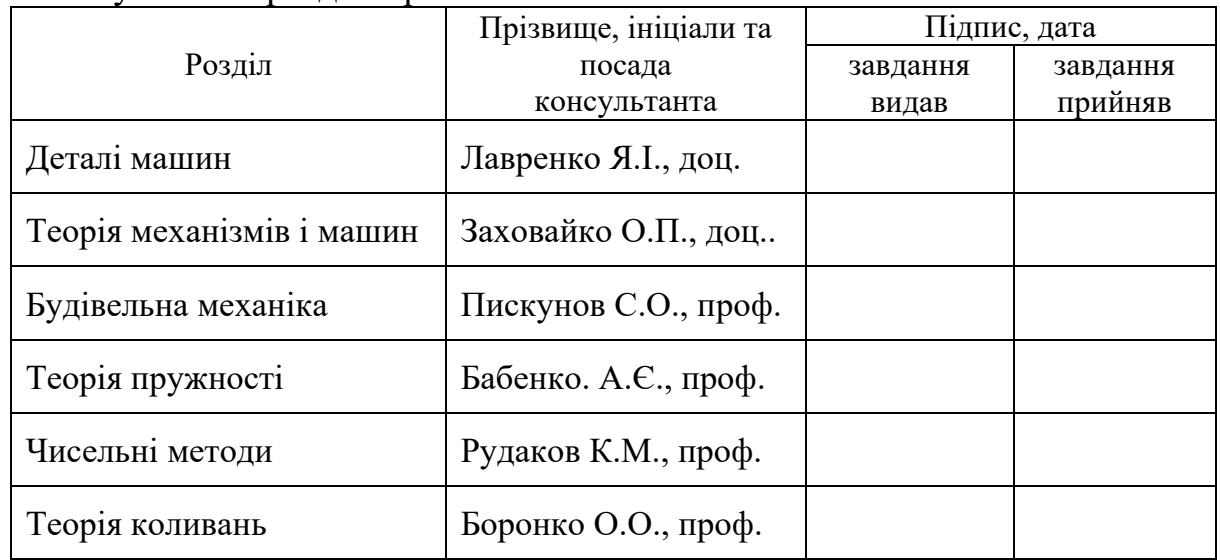

# 7. Дата видачі завдання 01.10.2020 р.

# Календарний план

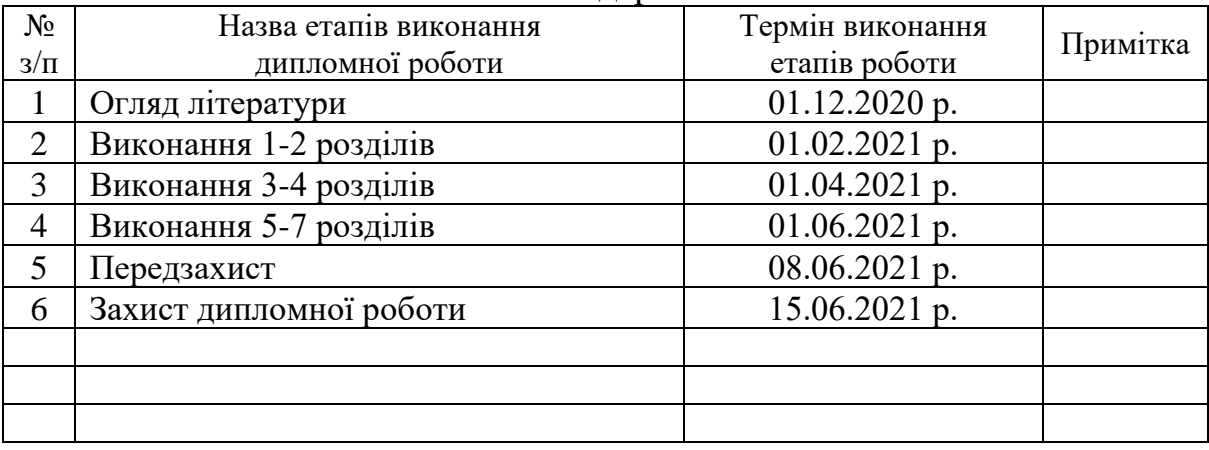

# Студент Ольга УКОЛОВА

# Керівник Віктор КОВАЛЬ

#### **Анотація**

Розроблено дипломний проект з обґрунтуванням рішень по модернізації установки УСНС-2, для дослідження матеріалів при комбінованих режимах навантаження.

В даній роботі проведено модифікацію приводу і редуктора установки шляхом вибору оптимальних вузлів та умов роботи. Проведено розрахунок та проектування черв'ячно-циліндричного редуктора. Спроектовано кореговане евольвентне зачеплення зубчатих коліс та опорна плита. Проведено розрахунок прототипу конструктивного елементу методами теорії пружності. Також здійснені числові розрахунки напружено-деформованого стану випробувального зразка та розрахунки власних частот та відповідних власних форм крутних та згинальних коливань системи з двома ступенями вільності. Досліджено залежність величини пошкоджуваності від кутів укладки шарів композитного матеріалу. Сформульовані висновки по роботі.

Записка містить 110 сторінок, 41 рисунок, 15 таблиць, додаток.

Ключові слова: *редуктор, розтяг, циліндрична передача, черв'ячна передача, вали, підшипники, зразок, напружено-деформований стан, опорна плита, коливання, власні частоти, власні форми, пошкоджуваність.* 

Робота складається з текстової та графічної частини, містить додаток зі специфікаціями до креслень.

#### **Abstract**

The diploma project with substantiation of decisions on modernization of the USNS-2 installation for research of materials at the combined load modes is developed.

In this work, the drive and gearbox were modified by selection of the most optimal details and their working conditions. The calculation and design of the worm-cylindrical reducer is carried out. The corrected involute gearing of the gears and the base plate are designed. The calculation of the prototype of the structural element of the methods of the theory of elasticity is carried out. Numerical calculations of the stress-strain state of the test specimen and calculations of the natural frequencies and the corresponding forms of torsional and bending oscillating systems with two degrees of stability is perform. The dependence of damage on the laying angles of the composite material layers is investigated. Conclusions were formulated.

The note contains 110 pages, 41 figures, 15 tables, an application.

Keywords: *reducer, stretching, cylindrical transmission, worm gear, shafts, substrates, sample, stress-strain state, base plate, oscillations, normal modes, damage.*

The work consists of a text and graphic part, contains an application with drawings` specifications.

# **ЗМІСТ**

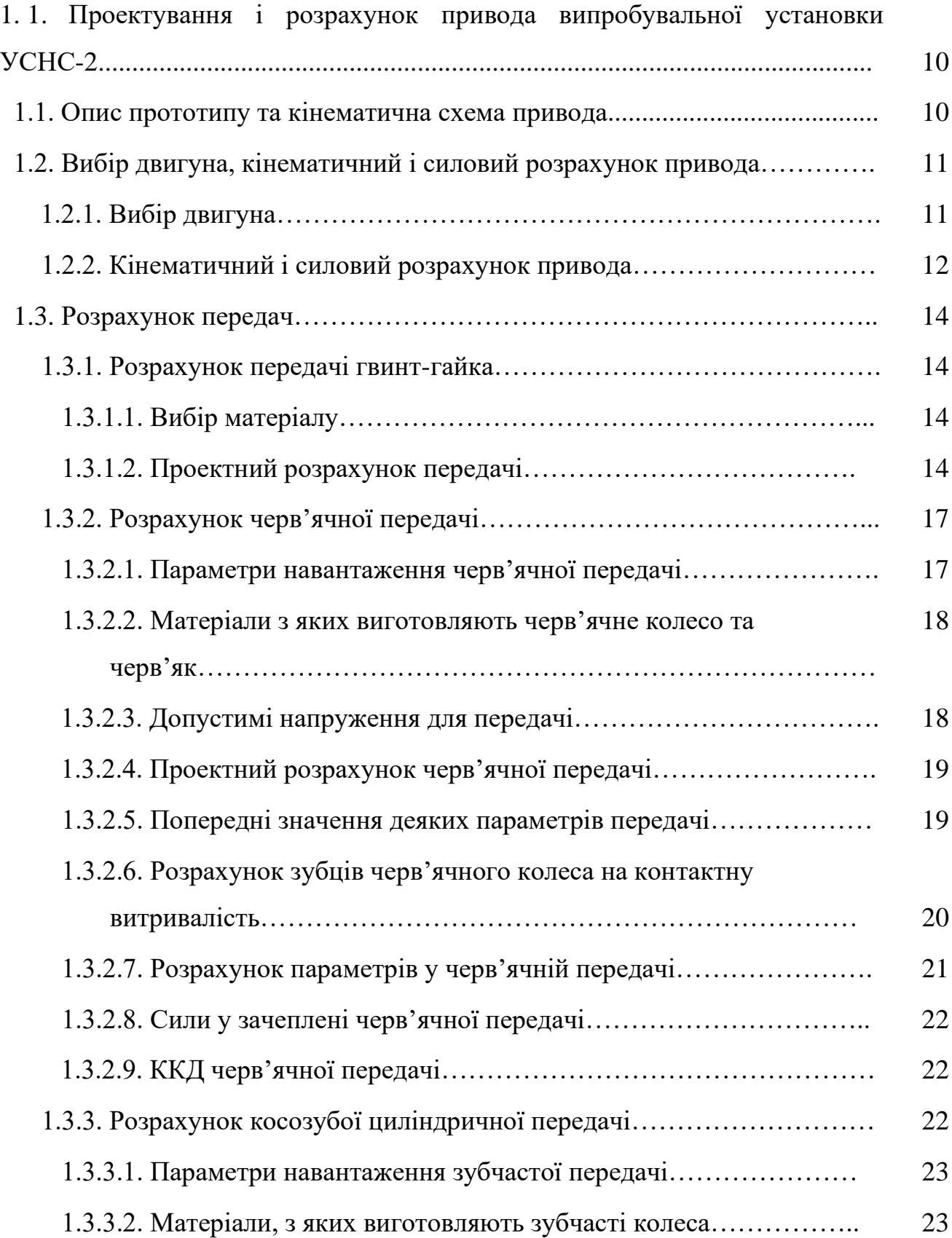

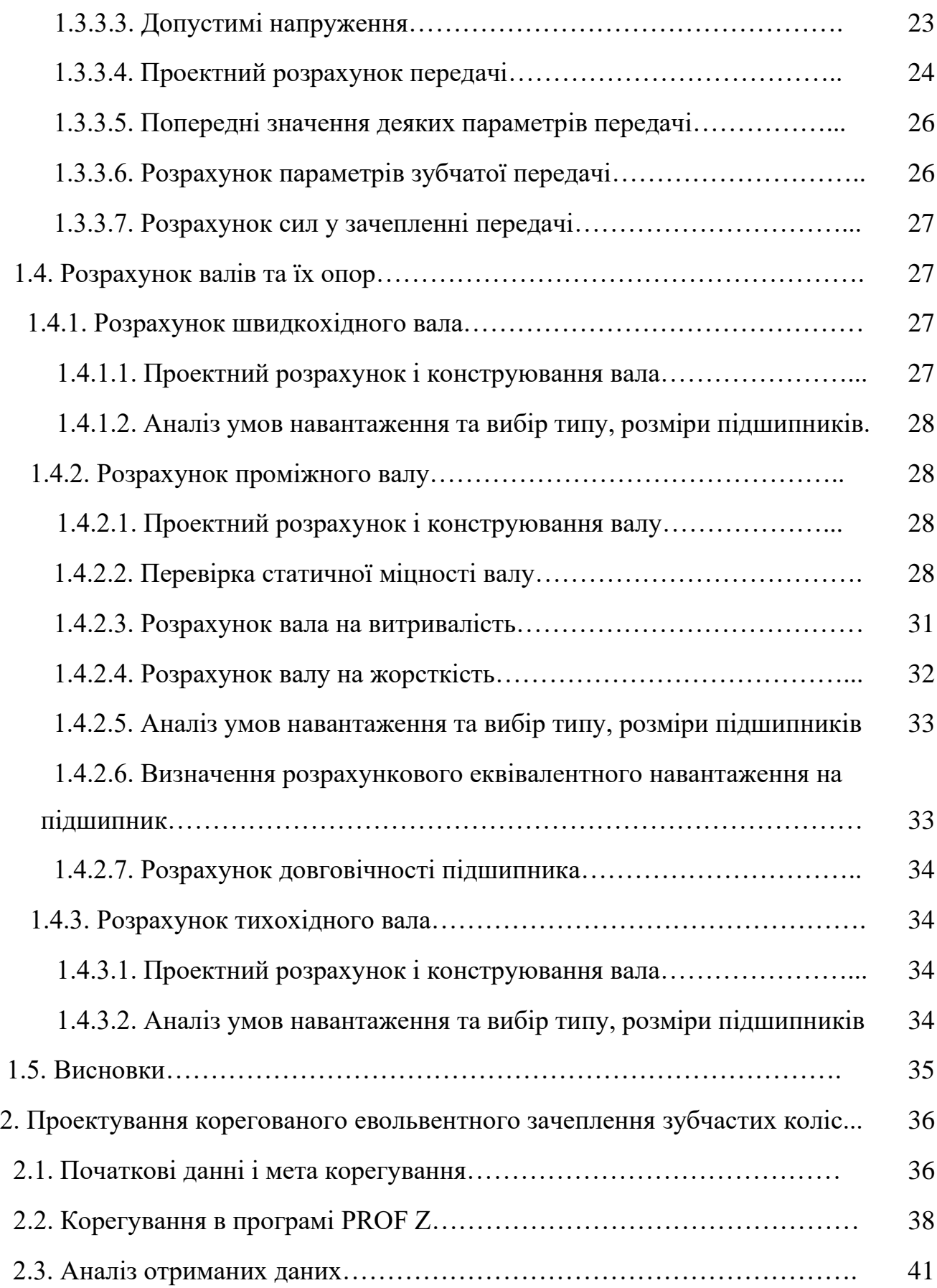

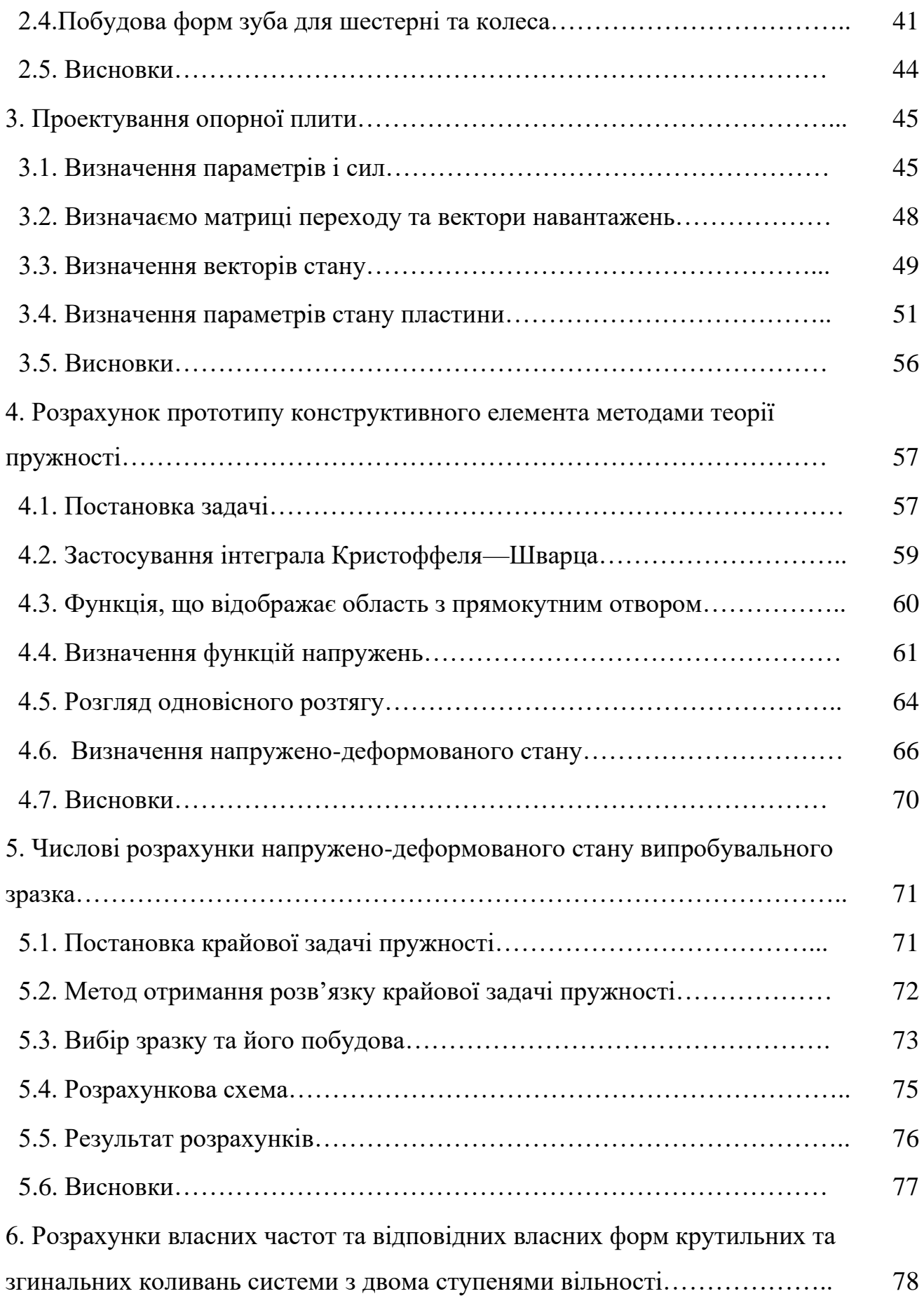

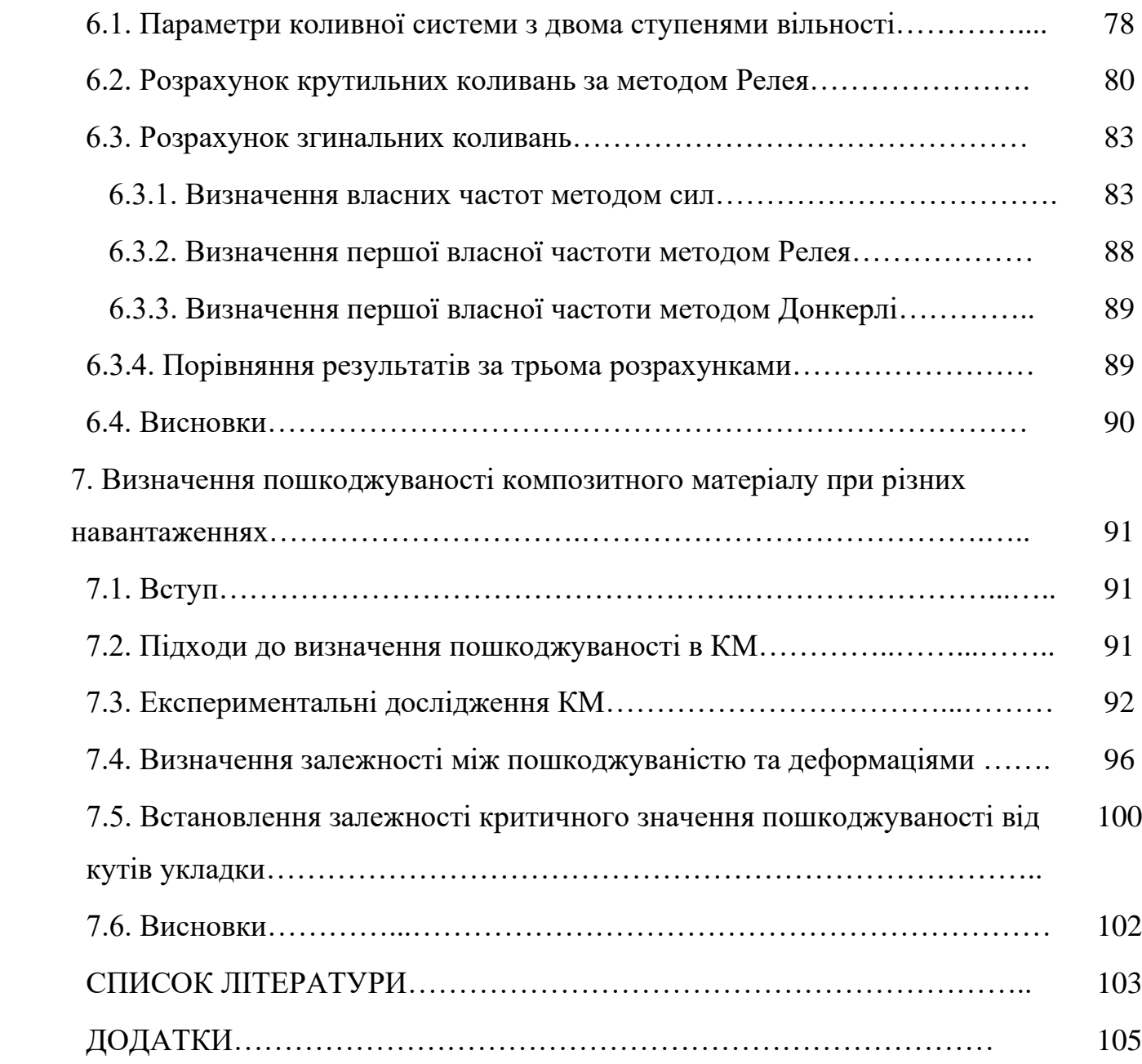

# **1. Проектування і розрахунок привода випробувальної установки УСНС-2**

# **1.1. Опис прототипу та кінематична схема привода**

В умовах плоского напруженого стану (ПНС) для малоциклових та статичних випробувань матеріалів при складному або простому навантаженні використовують установку УСНС-2. В ній є наступні елементи: 1 – станина; 2 – черв'ячно-циліндричний редуктор; 3 – навантажувальний гвинт; 4 – динамометр осьового навантаження; 5 – рухома траверса; 6 – тяга; 7 – нижній рухомий захват; 8 – зразок; 9 – нерухома рама; 10 – нерухомий захват; 11 – колони; 12 – двигун; 13 – циліндрично-черв'ячний редуктор кручення зразка; 14 – динамометр крутного моменту; 15 – клинопасова передача; 16 – двигун; 17 – передача гвинт-гайка.

Нижче наведена схема приводу, яку ми будемо розраховувати і проектувати (рис.1.1), для неї: 1- зразок, 2 – редуктор; 3 – клинопасова передача. А також схема цілої установки (рис 1.2).

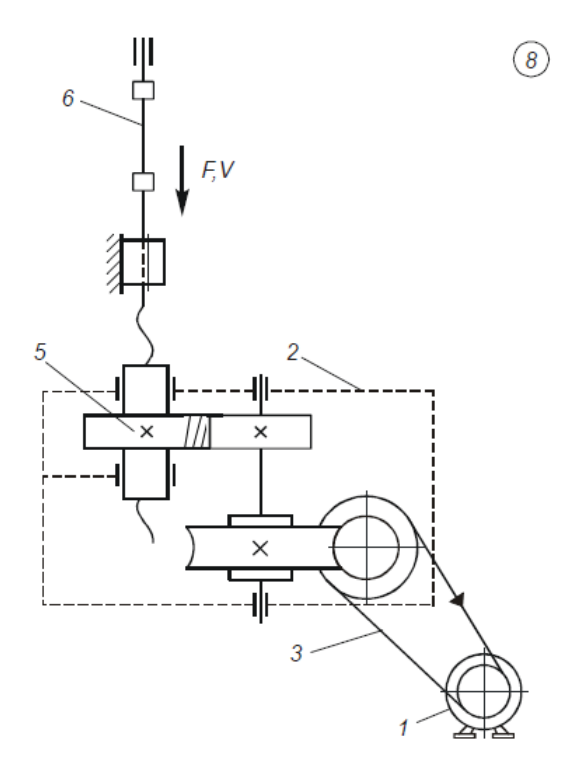

Рис.1.1. Кінематична схема приводу

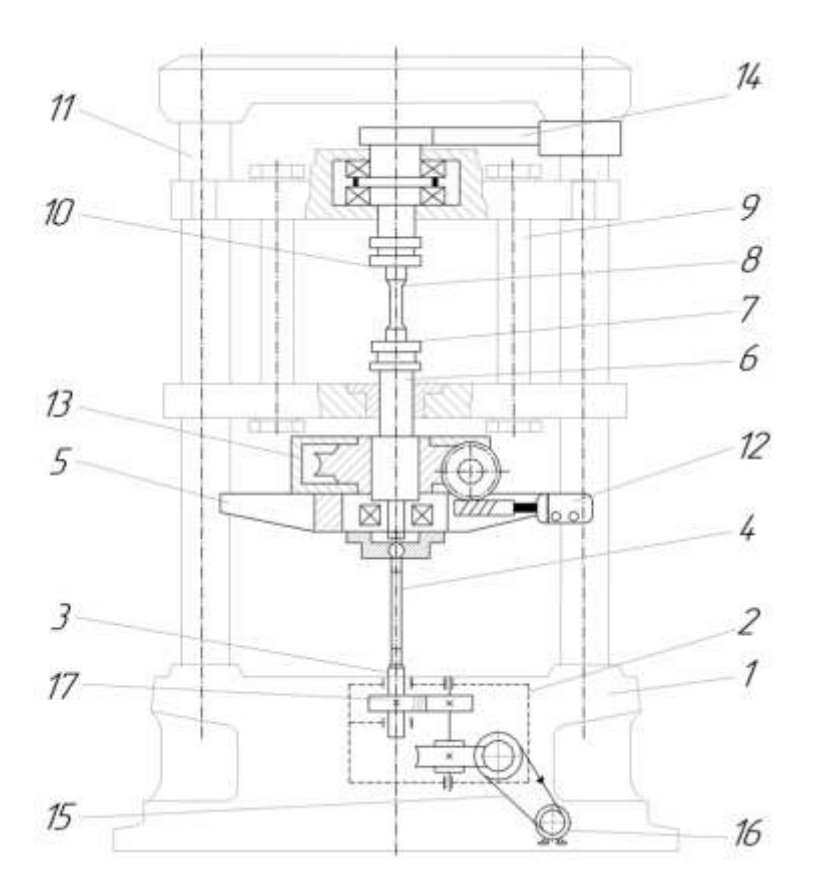

Рис.1.2. Схема цілої установки УСНС-2

# **1.2. Вибір двигуна, кінематичний і силовий розрахунок привода**

# **1.2.1. Вибір двигуна**

Розраховуємо номінальну потужність на валу двигуна:

$$
P_{\rm H} = F^*V = 60000^*0,00208 = 125 \text{ Br};\tag{1.1}
$$

Знаходимо ККД редуктора:

$$
\eta = \eta_1 \eta_2 \eta_3 \eta_4^k \tag{1.2}
$$

де  $\eta_1$ ,  $\eta_2$ ,  $\eta_3$ ,  $\eta_4$ ,  $\eta_5$  – ККД для клинопасової, черв'ячної, циліндричної косозубої передачі, передачі гвинт-гайка та для однієї пари підшипників відповідно, а k – кількість підшипників (пар).

$$
\eta = 0.97 * 0.75 * 0.99 * 0.7 * 0.995^3 = 0.497;
$$

Визначаємо, орієнтовно, загальне передатне відношення приводу:

$$
i = i'_1 i'_2 i'_3 , \text{Re} \tag{1.3}
$$

11

i'<sub>1</sub>, i'<sub>2</sub>, i'<sub>3</sub>- передатні відношення клинопасової, черв'ячної та косозубої циліндричної передачі відповідно.

$$
i = 4 * 56 * 4 = 896;
$$

Тоді орієнтовна частота обертання валу двигуна

$$
n'_{\partial s} = n i';\tag{1.4}
$$

$$
n = V/pz = 125/84 = 1,49 \text{xB}^{-1};
$$
\n(1.5)

$$
n'_{AB} = 896 * 1,49 = 1336 \text{ xB}^{-1};
$$
  
P<sub>1</sub> = 125/0,497 = 251 Br;

Приймаємо електродвигун 4А63А4У3 з параметрами:

$$
P = 250 \text{ Br}; n = 1380 \text{ xB}^{-1}.[1]
$$
 (1.6)

## **1.2.2. Кінематичний і силовий розрахунок привода**

Після вибору двигуна уточнимо загальне передатне відношення привода

$$
i = \frac{n_{AB}}{n} = \frac{1336}{1,49} = 896,6
$$
 (1.7)

Приймаємо і = 896.

Обчислимо передатне відношення для кожної передачі, щоб

$$
i = i_1 i_2 i_3 \tag{1.8}
$$

 $i_1, i_2, i_3$ – передатні відношення клинопасової, черв'ячної та косозубої циліндричної передачі відповідно.

Тоді кутові швидкості для валів привода наступні:

$$
\omega_1 = \omega_{AB} = \frac{\pi n}{30} = \frac{3,14 \times 1380}{30} = 144,4 \text{ c}^{-1};
$$

$$
\omega_2 = \frac{\omega_1}{i_1} = \frac{144,4}{4} = 36,1 \text{ c}^{-1};
$$

$$
\omega_3 = \frac{\omega_2}{i_2} = \frac{36,1}{56} = 0,64 \text{ c}^{-1};
$$

$$
\omega_4 = \frac{\omega_3}{i_3} = \frac{0,64}{4} = 0,16 \text{ c}^{-1}
$$

Визначимо потужності:

$$
P_k = P_{k-1} \eta_{k-1};\tag{1.9}
$$

12

 $P_1 = 250 B_T;$  $P_2 = P_1 \eta_1 = 250*0.97=242.5$  BT;  $P_3 = P_2 \eta_2 = 242.5 \cdot 0.75 = 181.88$  Br;  $P_4 = P_3 \eta_3 = 181,88 * 0,99 = 180,06B\tau$ 

Також знайдемо крутні моменти:

$$
T_{i} = \frac{P_{i}}{\omega_{i}}
$$
(1.10)  
\n
$$
T_{1} = \frac{P_{1}}{\omega_{1}} = \frac{250}{144.4} = 1.73 \text{ H} * \text{m};
$$
  
\n
$$
T_{2} = \frac{P_{2}}{\omega_{2}} = \frac{242.5}{36.1} = 6.72 \text{ H} * \text{m};
$$
  
\n
$$
T_{3} = \frac{P_{3}}{\omega_{3}} = \frac{181.88}{0.64} = 282.05 \text{ H} * \text{m};
$$
  
\n
$$
T_{4} = \frac{P_{4}}{\omega_{4}} = \frac{180.06}{0.16} = 1116.94 \text{ H} * \text{m};
$$

Кінематичні та силові характеристики привода наведені в таблиці 1.1.

Таблиця 1.1. Кінематичні та силові характеристики привода

|                     | Вали           |           |              |        |             |          |  |
|---------------------|----------------|-----------|--------------|--------|-------------|----------|--|
|                     | I              |           | $\mathbf{I}$ |        | III         | IV       |  |
| Передачі            | Клинопасова    | Черв'ячна |              |        | Циліндрична |          |  |
|                     |                |           |              |        |             | косозуба |  |
| η                   | 0,97           |           | 0,75         |        | 0,99        |          |  |
| $\mathbf{i}$        | $\overline{4}$ |           | 56           |        | 4           |          |  |
| $\omega$ , $c^{-1}$ | 144,4          |           | 36,11        | 0,64   |             | 0,16     |  |
| n, o6/xB            | 1380           |           | 345          | 6,16   |             | 1,54     |  |
| $T, H^*M$           | 1,73           |           | 6,72         | 282,05 |             | 1116,94  |  |
| $P,$ $KBT$          | 0,25           |           | 0,242        | 0,18   |             | 0,18     |  |

# **1.3. Розрахунок передач**

#### **1.3.1. Розрахунок передачі гвинт-гайка**

Розглянемо передачу гвинт-гайка (рис.1.3), для якої заданий максимум осьової сили на зразку  $F_a = 60$  кН та швидкість переміщення рухомого захвату  $V = 125$ мм/хв. Різьба трапецеїдальна. Максимальне переміщення – 0,5 м.

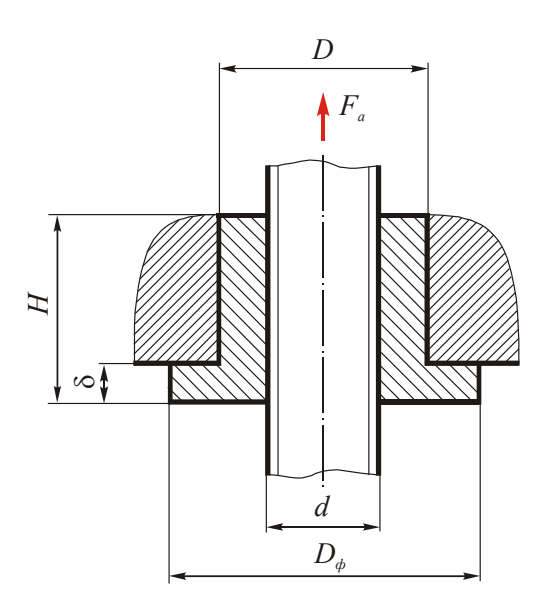

Рис. 1.3. Передача гвинт-гайка

## **1.3.1.1. Вибір матеріалу.**

Для даної передачі обираємо наступні матеріали: сталевий гвинт (сталь 40Х), для нього границя міцності  $\sigma_{\text{\tiny B}}{=}1000$  МПа; границя текучості  $\sigma_{\rm r}$  = 800 МПа; модуль Юнга E=2,1·10<sup>5</sup> МПа; бронзова гайка (Бр010Ф1), для якої σ<sub>в</sub>=230МПа; σ<sub>τ</sub>=140МПа [2].

# **1.3.1.2. Проектний розрахунок передачі**.

Визначимо середній діаметр різьби гвинта, використовуючи умову стійкості різьби проти спрацювання:

$$
d_2 \ge \sqrt{\frac{F_a}{\pi \psi_\mu \psi_\hbar[p]}},\tag{1.11}
$$

14

де F<sup>a</sup> – осьове навантаження на передачу (використовуємо осьову силу на зразку);  $\psi_H = H/d_2$  — коефіцієнт висоти гайки,  $\psi_h = h/P$  — коефіцієнт висоти робочого профілю різьби h (де Р – крок), який для трапецеїдальної різьби дорівнює  $0.5$ ;

[р] –тиск, який допускається між робочими поверхнями різьби гайки і гвинта. Приймаємо  $\psi_H=1.9$ ;  $\psi_h=0.5$ ; [р]=14,6 МПа, тоді:

$$
d_2 \ge \sqrt{\frac{60 \cdot 10^3}{3,14 \cdot 1,9 \cdot 0,5 \cdot 14,5}} = 37,2 \text{ mm}
$$

За ГОСТом 24737-81 підбираємо трапецеїдальну різьбу з найближчими параметрами – Трап  $40\times 6$ .

Для гвинту: середній діаметр  $d_2=37$  мм; внутрішній діаметр  $d_1=33$  мм; зовнішній діаметр d=40 мм; крок P=6 мм; висота робочого профілю h=3,5 мм.

Для гайки: зовнішній діаметр d'=40,5 мм; внутрішній діаметр d' $_1$ =33,5 мм.

Визначимо висоту гайки:

$$
H = \psi_H d_2 = 1.9 \cdot 37 = 70.3 \tag{1.12}
$$

Приймаємо Н=70мм.

Тоді число витків у гайці:

$$
z_{b} = \frac{H}{P} = \frac{70}{6} = 11.7
$$
 (1.13)

$$
z_b \le z_{\text{max}} = 12
$$

Кут підйому витків різьби

$$
tg\psi = \frac{P}{\pi d_2} = \frac{6}{3,14 \cdot 37} = 0,052; \ \psi = 2,96^{\circ} \tag{1.14}
$$

15

Значення зведеного кута тертя у різьбі визначимо для коефіцієнту тертя f=0,1 та кута нахилу робочої сторони профілю різьби  $\delta =15^{\circ}$ 

$$
tg\varphi' = f / \cos \delta = 0, 1 / \cos 15^\circ = 0, 1035; \quad \varphi' = 5, 91^\circ. \tag{1.15}
$$

Враховуючи, що  $\varphi'$  >  $\psi$  , умова самогальмування різьбової пари виконується.

Далі визначаємо зовнішній діаметр гайки D, діаметр фланцю  $D_{\phi}$ ; товщину опорного фланця  $\delta$ .

D знаходять з умови міцності корпусу гайки на розтяг з урахуванням впливу закручування гайки моментом пари сил тертя в різьбі за допомогою коефіцієнта  $=1.3.$ 

Допустимі напруження на розтяг для бронзи

$$
[\sigma] = \frac{\sigma_{\rm T}}{s} = \frac{140}{1,5} = 93,3 \text{ M} \Pi a. \qquad (1.16)
$$

Зовнішній діаметр гайки

$$
D \ge \sqrt{\frac{4\beta F_a}{\pi[\sigma]} + (d')^2} = \sqrt{\frac{4 \cdot 1,3 \cdot 60 \cdot 10^3}{3,14 \cdot 93,3} + (41,5)^2} = 52,8
$$
 (1.17)

Приймаємо  $D = 70$  мм.

Для більш рівномірного розподілу осьового навантаження між витками різьби висоту фланця гайки приймають  $\delta = (0, 25...0, 3)$ Н [3].

Приймаємо δ=20мм

Перевіряємо фланець на зріз:

$$
\tau_{\rm ap} = \frac{\rm F_a}{\pi \rm D\delta} = \frac{60 \cdot 10^3}{3,14 \cdot 52,8 \cdot 20} = 18,1 \,\text{MHz} < \left[\tau_{\rm ap}\right] \tag{1.18}
$$

## **1.3.2. Розрахунок черв'ячної передачі**

Схема даної передачі наведена на Рис. 1.4.

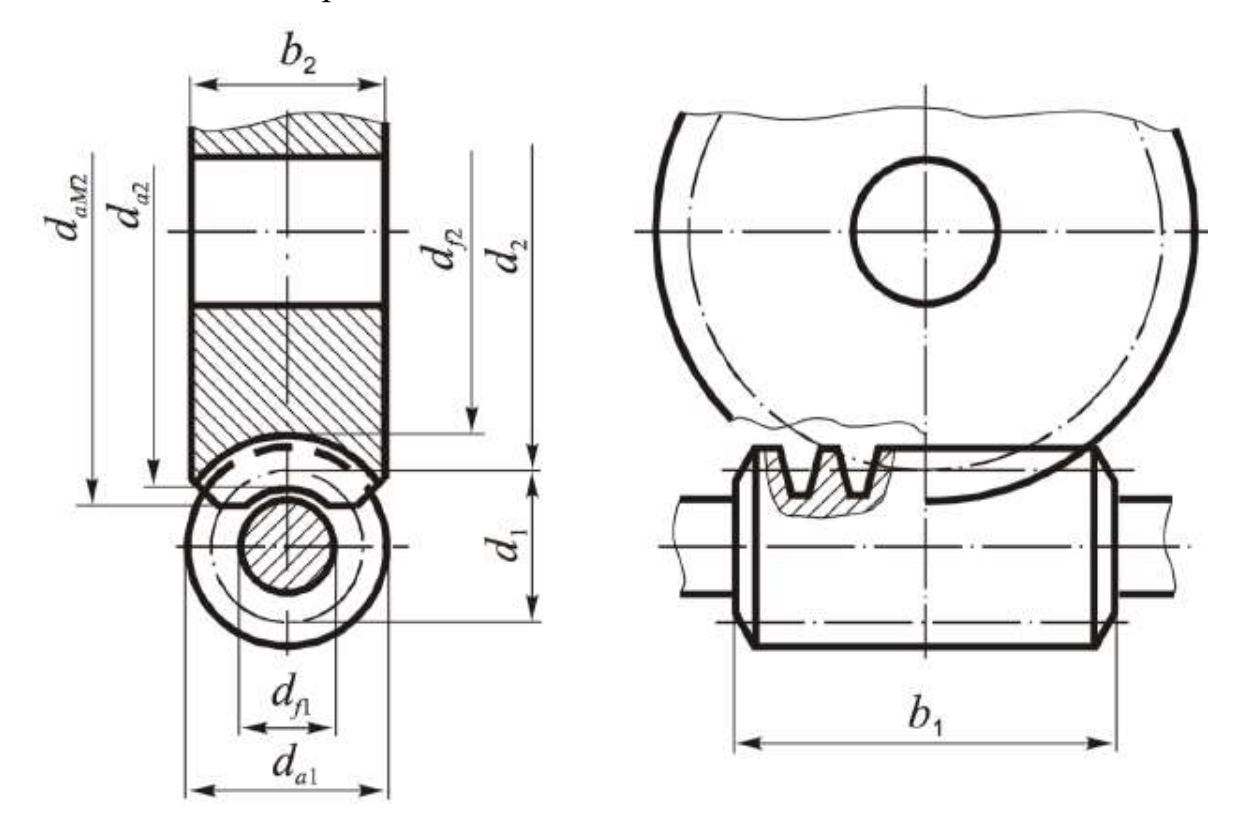

Рис. 1.4. Схема черв'ячної передачі

## **1.3.2.1. Параметри навантаження черв'ячної передачі**

Для веденого валу значення кутової швидкості:

$$
\omega_3=0.645\ ;
$$

А найбільший момент на валі під час короткого за часом перенавантаження до 150%:

$$
T_{2max} = 1.5T_2 = 1.5 \cdot 282 = 423,08 \text{ Hm}; \qquad (1.19)
$$

Тоді визначимо орієнтовну швидкість ковзання для даного зачеплення:

$$
V_s = \left(\frac{4\omega_2}{10^3}\right)^3 \sqrt[3]{T_2} = \left(\frac{4 \cdot 36.1}{10^3}\right)^3 \sqrt{282} = 0.947 \frac{\text{m}}{\text{c}}; \tag{1.20}
$$

Обчислимо сумарну кількість циклів навантаження зубців колеса за строк служби:

$$
N_{\Sigma 2} = \frac{1800 \cdot \omega_3 \cdot h}{\pi} = \frac{1800 \cdot 0.645 \cdot 10000}{\pi} = 3.7 * 10^6 \mu \qquad (1.21)
$$

Для м'якого режиму навантаження з коефіцієнтом інтенсивності

 $K_{FE} = 0.01$  еквівалентна кількість циклів навантаження зубців[1]:

$$
N_{FE2} = K_{FE} N_{\Sigma 2} = 0.01 \cdot 3.7 \cdot 10^6 = 37000 \text{m}
$$
 (1.22)

# **1.3.2.2. Матеріали з яких виготовляють черв'ячне колесо та черв'як**

Черв'ячне колесо, при швидкості ковзання V<sub>s</sub> = 0,947 $\frac{M}{c}$ , буде виготовлятись з СЧ15, для вінця використаємо бронзу марки БрА9ЖЗЛ з границею міцності  $\sigma_B$ = 500 МПа.

Черв'як оберемо з матеріалу сталь 40Х з термообробкою – гартування з відпусканням, твердість тоді:  $H_1 = 45.55$  HRC, а робочі поверхні витків будуть шліфовані.

# **1.3.2.3. Допустимі напруження для передачі**

Допустиме контактне напруження для вінцю черв'ячного колеса згідно з [2]:

$$
[\sigma]_{\text{H}} = [\sigma]_{\text{H0}} = 300 - 25\text{V}_{\text{s}} = 300 - 35 \cdot 0.947 = 276.3 \text{ M} \text{a.} \quad (1.23)
$$

Значення допустимого граничного контактного напруження тоді [2, табл. 28.4]

$$
[\sigma]_{\text{Hmax}} = 2\sigma_{\text{T}} = 2 \times 230 = 460 \text{ M} \text{a.} \tag{1.24}
$$

Допустиме напруження для втоми при згині, для бази випробувань  $10^6$  та нереверсивного навантаження [2, табл. 28.4]:

 $\sigma|_{F0} = 0.08\sigma_B + 0.25\sigma = 0.08 * 500 + 0.25 * 230 = 97.5 \text{ M}$ .

Тоді коефіцієнт довговічності:

$$
K_{FL} = \sqrt[9]{\frac{10^6}{N_{FE}}} = \sqrt[9]{\frac{10^6}{37000}} = 1,44
$$
 (1.25)

Врахуємо обмеження  $0.54 \leq K_{\text{FL}} \leq 1$ , оберемо  $K_{\text{FL}} = 1$ . Тоді допустиме напруження на втому при згині для зубців черв'ячного колеса :

$$
[\sigma]_F = [\sigma]_{F0} K_{FL} = 97.5 \cdot 1 = 97.5 \text{ M} \Pi \text{a.}
$$
 (1.26)

А допустиме граничне напруження при згині [2]:

$$
[\sigma]_{Fmax} = 0.8\sigma = 0.8 \cdot 230 = 184 \text{ M} \Pi a \qquad (1.27)
$$

## **1.3.2.4. Проектний розрахунок черв'ячної передачі**

Використовуючи для сталевого чавунного вінця колеса та черв'яка допоміжний коефіцієнт К $_{\alpha} = 315$  МПа $^{1/3}.$ 

Кількість зубців черв'ячного колеса при одному витку черв'яка  $z_1 = 1$ ,

$$
z_2 = iz_1 = 1 \cdot 56 = 56 \tag{1.28}
$$

Коефіцієнт діаметру черв'яка q ≥ 0,212z<sub>2</sub> = 0,212 ⋅ 56 = 11,87. Вибираємо за [2, табл. 28.1]  $q = 12$ .

Визначимо коефіцієнт, який враховує розподілення навантаження за шириною вінця черв'ячного колеса:

$$
K_{\rm H\beta} = 1 + \left(\frac{z_2}{\theta}\right)^3 (1 - x) = 1 + \left(\frac{56}{72}\right)^3 (1 - 0.5) = 1.24; \quad (1.29)
$$

 $\text{Re } \theta = 72$  [2],  $x = 0.5$  для середнього режиму навантаження передачі.

Визначимо значення мінімальної міжосьової відстані:

$$
a_{\text{Wmin}} = K_{\alpha} \left(\frac{z_2}{q} + 1\right)^3 \sqrt{\frac{T_2 \cdot K_{H\beta} \cdot q^2}{(z_2 \cdot [\sigma]_H)^2}} = 315 \left(\frac{60}{12} + 1\right)^3 \sqrt{\frac{282 \cdot 1.24 \cdot 12^2}{(56 \cdot 287)^2}} = 106 \text{mm}
$$
\n(1.30)

Тоді модуль передачі

$$
m' = \frac{2a_{Wmin}}{z_2 + q} = \frac{2 \cdot 106}{56 + 12} = 3,12
$$
 (1.31)

Приймаємо m = 4 мм, якому відповідає q = 12

#### **1.3.2.5. Попередні значення деяких параметрів передачі**

Для черв'яку та черв'ячного колеса значення:

- ділильних діаметрів:

$$
d_1 = mq = 4 \cdot 12 = 48 \text{ nm};
$$
  

$$
d_2 = mz_2 = 4 \cdot 56 = 224 \text{ nm};
$$

- діаметрів вершин витків черв'яка та зубців колеса:

$$
d_{a1} = d_1 + 2m = 48 + 2 \cdot 4 = 56
$$
MM

$$
d_{a2} = d_2 + 2m = 224 + 2 \cdot 4 = 232 \text{ nm};
$$

- діаметрів западин:

 $d_{f1} = d_1 - 2m = 48 - 2 \cdot 4 = 40$  мм;  $d_{f2} = d_2 - 2m = 224 - 2 \cdot 4 = 216$  мм;

- найбільшого діаметру черв'ячного колеса:

$$
d_{am} \le d_{a2} + 1.5m = 232 + 1.5 \cdot 4 = 238 \text{ mm};
$$

- ширини вінцю черв'ячного колеса:

$$
b_2 \le 0.75d_{a1} = 0.75 \cdot 48 = 42 \text{ nm};
$$

Приймаємо  $b_2 = 42$  мм;

міжосьової відстані передачі:

$$
a_W = 0.5m(z_2 + q) = 0.5 \cdot 4(56 + 12) = 136 \text{mm};
$$

Приймаємо 140 мм. Черв'ячне колесо нарізають зі зміщенням:

$$
X = \frac{aw}{m} - 0.5(q + z_2) = 1
$$

- ділильного кута підйому лінії витків черв'яка:

$$
tg\gamma = \frac{z_1}{q} = \frac{1}{12} = 0.0833; \ \gamma = 4.76^{\circ};
$$

- швидкості ковзання у зачепленні:

$$
V_s = \frac{\omega_2 d_1}{2 \cos \gamma} = \frac{0.645 \cdot 48 \cdot 10^{-3}}{2 \cos (4.76^\circ)} = 0.87;
$$

Уточнене значення допустимого контактного напруження

$$
[\sigma]_{\text{H}} = [\sigma]_{\text{H}0} = 300 - 25\text{V}_{\text{s}} = 300 - 25 \cdot 0.87 = 278.3 \text{ MHz};
$$

Еквівалентне число зубців колеса

$$
z_{V2} = \frac{z_2}{\cos^3 \gamma} = \frac{56}{\cos^3(4,76^\circ)} = 56,58;
$$

Колова сила, що діє на зубці колеса:

$$
F_{t2} = \frac{2T_2}{d_2} = \frac{2 \cdot 282000}{224} = 2518,4 \text{ H};
$$

# **1.3.2.6. Розрахунок зубців черв'ячного колеса на контактну витривалість** Розрахуємо коефіцієнти:

 $Z_M = 210 \text{ M} \text{Ta}^{1/2}$  коефіцієнт для врахування механічних властивостей матеріалів черв'яка і вінця колеса;

 $Z_H = 1.8 -$  коефіцієнт, що визначає форму спряжених поверхонь витків та зубців;

 $Z_{\varepsilon} = 0.75$  – коефіцієнт для визначення сумарної довжини контактних ліній у зачепленні;

 $K_{\text{H} \beta} = 1.23$ ;

 $K_{HV} = 1.25 -$  коефіцієнт динамічного навантаження

Визначимо питому розрахункову колову силу

$$
\omega_{\rm Ht} = \frac{F_{t2}}{b_2} K_{\rm H\beta} K_{\rm HV} = \frac{2518}{42} \cdot 1,23 \cdot 1,25 = 92.6 \frac{\rm H}{\rm M}_{\rm M} \tag{1.32}
$$

Тоді розрахункове контактне напруження:

$$
\sigma_{\rm H} = Z_{\rm M} Z_{\rm H} Z_{\epsilon} \sqrt{\frac{\omega_{\rm Ht}}{d_2}} = 210 \cdot 1.8 \cdot 0.75 \cdot \sqrt{\frac{92.6}{224}} = 182.26 \text{ M} \text{m} \text{a}; \quad (1.33)
$$

Оскільки

 $σ<sub>H</sub> = 182,26$  ΜΠa;  $[σ]<sub>H</sub> = 297$  ΜΠa =>  $σ<sub>H</sub> \leq [σ]<sub>H</sub>$ ,

То стійкість зубців проти заїдання і втомного викришування забезпечується.

# **1.3.2.7. Розрахунок параметрів у черв'ячній передачі**

Визначаємо кінцеві значення:

- висоти головки витку черв'яка та зубця колеса  $h_a = m = 4$  мм;
- висоти ніжки витку та зубця  $h_f = 1,2m = 1,2 \cdot 4 = 4,8$  мм;
- висоти витку та зубця h = 2,2m = 2,2  $\cdot$  4 = 8,8 мм;
- товщини витку s = 0,5 $\pi$ m = 0,5 · 3,14 · 4 = 6,3 мм;

Діаметри для черв'яку та черв'ячного колеса:

- ділильні:  $d_1 = 48$  мм;  $d_2 = 224$  мм
- вершин: $d_{a1} = 56$  мм;  $d_{a2} = 232$  мм
- впадин:  $d_{f1} = 40$  мм;  $d_{f2} = 216$  мм;
- максимальний діаметр черв'ячного колеса  $d_{am} = 158,75$  мм;

Також значення:

- для довжини нарізуваної частини черв'яка, якщо витки шліфовані:

 $b_1 \geq (11 + 0.06z_2)m + 25 = (11 + 0.06 \cdot 56) \cdot 4 + 25 = 82.44$  MM

Приймаємо  $b_1 = 83$ мм;

- ширини вінцю черв'ячного колеса:  $b_2 = 42$  мм;
- міжосьової відстані передачі а<sub>W</sub> = 140 мм.

# **1.3.2.8. Сили у зачеплені черв'ячної передачі**

Значення складових сил у зачепленні:

а) Колова сила на колесі:

$$
F_{t2} = F_{a1} = 2518.3 \text{ H};
$$

б) Радіальна сила на колесі:

$$
F_{r1} = F_{r2} = F_{t2} \text{tg} \alpha = 2518.3 \cdot \text{tg}(20^\circ) = 916.6 \text{H};
$$

в) Осьова сила на колесі:

$$
F_{a2} = F_{t1} = F_{t2} \text{tg} \gamma = 2518.3 \cdot \text{tg}(4.76^{\circ}) = 209.9 \text{ H}.
$$

**1.3.2.9. ККД черв'ячної передачі**

$$
\eta = (0.95..0.96) \frac{\text{tgy}}{\text{tg}(\gamma + \varphi')} = 0.955 \frac{\text{tg4.76}}{\text{tg}(4.76 + 4.567^{\circ})} = 0.75, \quad (1.34)
$$

де зведений кут тертя взято з таблиці  $\varphi'=4$ ,567 $^\circ$ 

# **1.3.3. Розрахунок косозубої циліндричної передачі**

Схему передачі наведено на рис. 1.5

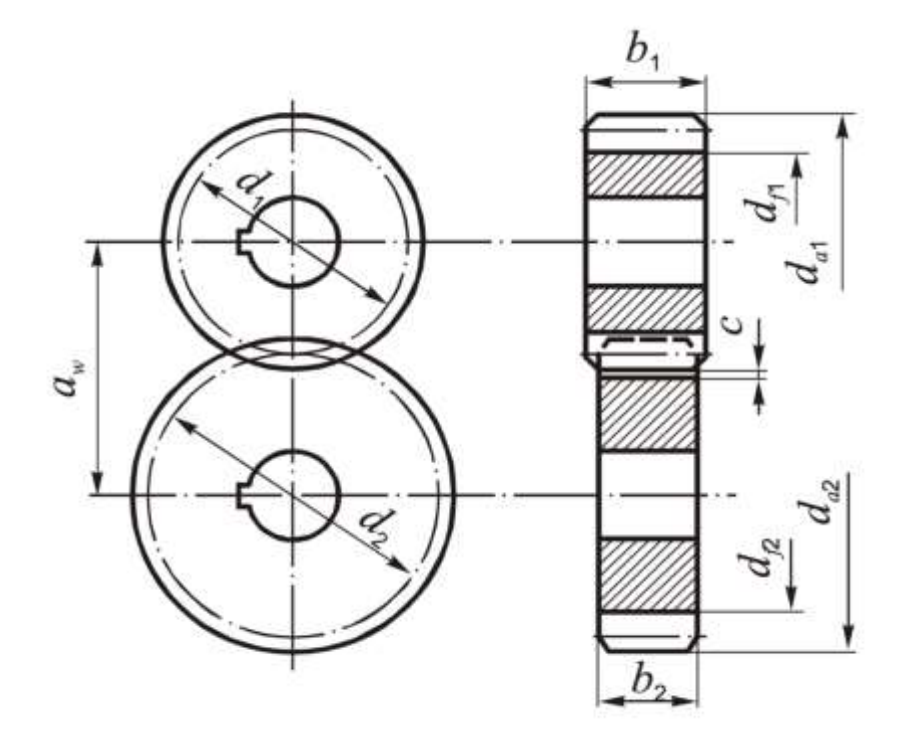

Рис. 1.5. Схема циліндричної передачі

#### **1.3.3.1. Параметри навантаження зубчастої передачі**

Визначимо найбільший обертальний момент для короткочасного перенавантаження до 200% :

$$
T_{1\text{max}} = 2 \times T_1 = 2 \times 282,05 = 564,1 \text{ H} \times \text{M};\tag{1.35}
$$

Кількість циклів навантаження зубців шестерні:

$$
N_{\Sigma1} = \frac{1800 * \omega_2 * h}{\pi} = \frac{1800 * 0.64 * 20000}{3.14} = 7.4 * 10^6 \text{ µиклів;}
$$

$$
N_{\Sigma2} = \frac{N_{\Sigma1}}{i} = \frac{7.4 * 10^6}{4} = 1.32 * 10^5 \text{ µиклів.}
$$
(1.36)

З врахуванням еквівалентних чисел циклів навантаження при розрахунку на контактну втому  $N_{\text{HE}}$  і втому при згині  $N_{\text{FE}}$ , а також коефіцієнтів інтенсивності  $K_{\text{HE}}$  $= 0.06$ ; K<sub>FE</sub> = 0.02 для режиму навантаження [1,2]:

$$
N_{HE1} = K_{HE} * N_{\Sigma 1} = 0.06 * 7.4 * 10^6 = 4.4 * 10^5
$$
 µlkt jis,  
\n
$$
N_{HE2} = K_{HE} * N_{\Sigma 2} = 0.06 * 1.32 * 10^5 = 7.9 * 10^3
$$
 µlkt jis,  
\n
$$
N_{FE1} = K_{FE} * N_{\Sigma 1} = 0.02 * 7.4 * 10^6 = 1.48 * 10^5
$$
 µlkt jis,  
\n
$$
N_{FE2} = K_{FE} * N_{\Sigma 2} = 0.02 * 1.32 * 10^5 = 2.64 * 10^3
$$
 µlkt jis,

## **1.3.3.2. Матеріали, з яких виготовляють зубчасті колеса**

Шестерню та зубчате колесо виготовимо з сталі 40Х із поліпшенням. Для шестерні твердість поверхні зубців Н<sub>1</sub>=280HB,  $\sigma_{b1}$ =900 МПа,  $\sigma_{T1}$ =750 МПа; для колеса Н<sub>2</sub>=245HB,  $\sigma_{b2}$ =790 МПа,  $\sigma_{T2}$ =640 МПа.

## **1.3.3.3. Допустимі напруження**

Межа контактної витривалості зубців шестерні і колеса:

$$
\sigma_{\text{Hlimb1}} = 2 * H_1 + 70 = 2 * 280 + 70 = 630 \text{ M}\text{Ra};
$$

$$
\sigma_{\text{Hlimb2}} = 2 * H_2 + 70 = 2 * 245 + 70 = 560 \text{ M}\text{Ra}; \tag{1.37}
$$

Кількість досліджень для матеріалів шестерні та колеса:

$$
N_{H01} = 30 * H_1^{2,4} = 30 * 280^{2,4} = 2,24 * 10^7 \text{ µиклів};
$$
  
\n
$$
N_{H02} = 30 * H_2^{2,4} = 30 * 245^{2,4} = 1,63 * 10^7 \text{ µиклів};
$$
\n(1.38)

Оскільки  $N_{HE1} > N_{HO1}$ ;  $N_{HE2} > N_{HO2}$ , коефіцієнт довговічності для зубців шестірні та колеса  $K_H = 1$ .

Приймаємо шорсткість поверхонь зубців  $R_a=1,25...0,63$ , тоді коефіцієнт  $Z_R=1$ . А коефіцієнт запасу для колеса з однорідною структурою візьмемо  $s_H = 1, 1$ .

Допустимі контактні напруження:

$$
[\sigma]_{\text{H1}} = \frac{\sigma_{\text{Hlimb1}} * Z_{\text{R}} * K_{\text{HL}}}{s_{\text{H}}} = \frac{630 * 1 * 1}{1,1} = 572,73 \text{ M} \text{a};
$$

$$
[\sigma]_{\text{H2}} = \frac{\sigma_{\text{Hlimb2}} * Z_{\text{R}} * K_{\text{HL}}}{s_{\text{H}}} = \frac{560 * 1 * 1}{1,1} = 509.09 \text{ M} \text{a}; \qquad (1.39)
$$

Розрахуємо допустиме контактне напруження:

 $\sigma|_H = 0.45([\sigma]_{H1} + [\sigma]_{H2}) = 0.45(572.73 + 509.09) = 486.81$  MIIa; Перевіримо умову:

$$
[\sigma]_H \leq 1{,}23[\sigma]_{H2} \leq 1{,}23*509.09 \leq 626{,}18 \text{ M}\Pi a;
$$

Перейдемо до допустимих навантажень на витривалість при згині:

Границі витривалості зубців для бази випробувань  $N_{\text{FO}}$  = 4\*10<sup>6</sup>.

$$
\sigma_{\text{Flimb1}} = 1.8 * H_1 = 1.8 * 280 = 504 \text{ M} \text{m}
$$
\n
$$
\sigma_{\text{Flimb2}} = 1.8 * H_2 = 1.8 * 245 = 441 \text{ M} \text{m}
$$
\n
$$
(1.40)
$$

Оскільки  $N_{FE1}$  <  $N_{FO}$ ,  $N_{FE2}$  <  $N_{FO}$ , коефіцієнт довговічності для зубців шестерні та колеса  $K_{FC} = 1$ . Коефіцієнт запасу  $S_F = 2,2$ .

$$
[\sigma]_{F1} = \frac{\sigma_{\text{Flimb1}} * K_{FC} * K_{FL}}{S_F} = \frac{504 * 1 * 2.07}{2.2} = 474.2 \text{ MTa};
$$

$$
[\sigma]_{F2} = \frac{\sigma_{\text{Flimb2}} * K_{FC} * K_{FL}}{S_F} = \frac{441 * 0.9 * 2.07}{2.2} = 414.9 \text{ MTa}
$$
(1.41)

Допустиме граничне контактне навантаження:

$$
[\sigma]_{\text{Hmax}} \le 2.8 * \sigma_{\text{T2}} = 2.8 * 640 = 1820 \text{ M}\text{Ra}.
$$
 (1.42)

Граничні допустимі напруження на згин для зубців шестерні та колеса[1,2]:

$$
[\sigma]_{F1max} = 4.8 \frac{H_1}{S_F} = 4.8 \frac{280}{1.75} = 610 \text{ M}\text{Ra};
$$
  

$$
[\sigma]_{F2max} = 4.8 \frac{H_2}{S_F} = 4.8 \frac{245}{1.75} = 535 \text{ M}\text{Ra}.
$$
 (1.43)

# **1.3.3.4. Проектний розрахунок передачі**

Візьмемо коефіцієнт ширини вінця  $\psi_{ba} = 0.4$ .

$$
\psi_{\text{bd}} = 0.5 * \psi_{\text{ba}}(U + 1) = 0.5 * 0.4(4 + 1) = 1; \quad (1.44)
$$

При  $\psi_{bd}$  і Н <350 => К<sub>Нβ</sub> = 1; К<sub>а</sub>=430 МПа<sup>1/3</sup> – для прямозубого зачеплення.

Визначимо мінімальну міжосьову відстань передачі:

$$
a_{\text{wmin}} = K_{\alpha}(U+1)^{3} \sqrt{\frac{T_{1H} * K_{H\beta}}{U * \psi_{ba} * [\sigma]_{H}^{2}}} = 430(4+1)^{3} \sqrt{\frac{282,05 * 1}{4 * 0,4 * 486,82^{2}}} = 194,8 \text{ nm};
$$
\n(1.45)

Приймемо  $a_{\omega} = 200$  мм;

Число зубців:  $z_1 = 25$ ;  $z_2 = U * z_1 = 4 * 25 = 100$ .

Модуль зубців:

$$
m'_{n} = \frac{2 * a_{\omega} * \cos\beta}{z_{1} + z_{2}} = \frac{2 * 200 * 1}{25 + 100} = 3.2 \text{ mm}
$$
 (1.46)

Згідно з ГОСТ  $m_n = 3$  мм.

Перераховуємо  $cosβ$  при m<sub>n</sub> = 3

$$
Cos\beta = \frac{m(z_1 + z_2)}{2aw} = \frac{3*(25+100)}{2*200} = 0.9375
$$
 (1.47)

$$
\varepsilon_{\rm b} = \frac{\mathbf{b}_2 \sin \beta}{\pi \mathbf{m}_{\rm n}} = 2.959 \tag{1.48}
$$

Зведемо до  $\varepsilon_b = 3$ .

3 таблиці 1.2 найбільш близьким  $\varepsilon_{\rm b}$  до 3, є значення, при z=125

Таблиця.1.2. Корегування параметрів

| $Z_{\sum}$ | $\cosh$ | $b$ , рад  | $b,$ град  | e <sub>b</sub> |
|------------|---------|------------|------------|----------------|
| 123        | 0,9225  | 0,39628843 | 22,7056545 | 3,27810688     |
| 124        | 0.93    | 0,37638348 | 21,565185  | 3,12152458     |
| 125        | 0,9375  | 0,3554212  | 20,3641348 | 2,95528894     |
| 126        | 0,945   | 0,33320172 | 19,0910525 | 2,77766734     |
| 127        | 0,9525  | 0,30945397 | 17,7304063 | 2,58631495     |

Значення b відповідно 20,364

Похибка: 1,3%, допустима.

# **1.3.3.5. Попередні значення деяких параметрів передачі**

Для шестерні та колеса ділильні діаметри:

$$
d_1 = \frac{m_n * z_1}{\cos \beta} = \frac{3 * 25}{0.9375} = 80 \text{ nm};
$$
  

$$
d_2 = \frac{m_n * z_2}{\cos \beta} = \frac{3 * 100}{0.9375} = 320 \text{ nm}
$$
(1.49)

Ширина зубчастих вінців:

$$
b_2 = \frac{\varepsilon_b \pi m_n}{\sin \beta} = 79,14 \text{ mm}
$$
 (1.50)

Приймаємо  $b_2 = 80$ мм

$$
b_1 = b_2 + 5 \text{ mm} = 85 \text{ mm}.
$$

Колова швидкість зубчастих коліс:

$$
V = 0.5 * \omega_1 * d_1 = 0.5 * 36.11 * 80 * 10^{-3} = 1.44 \frac{M}{c}; \quad (1.51)
$$

Вибираємо ступінь точності  $n_{CT} = 8$  для всіх показників точності зубчастих коліс і передачі[2].

Еквівалентна кількість числа зубців шестерні та колеса:

$$
z_{V1} = z_1 / \cos\beta = 27; z_{V2} = z_2 / \cos\beta = 107.
$$
 (1.52)

Коефіцієнт торцевого перекриття:

$$
\varepsilon_{\alpha} = \left[ 1,88 - 3,2\left(\frac{1}{z_1} + \frac{1}{z_2}\right) \right] \cos \beta = \left[ 1,88 - 3,2\left(\frac{1}{25} + \frac{1}{100}\right) \right] 0,9375 = 1,61.
$$

Колова сила у зачепленні коліс:

$$
F_t = \frac{2 * T_1}{d_1} = \frac{2 * 282 * 10^3}{80} = 7051.4 \text{ H}
$$
 (1.53)

# **1.3.3.6. Розрахунок параметрів зубчатої передачі**

Розміри елементів зубців:

а) висота головки зубця:

$$
h_a = m_n = 3 \text{ mm};
$$

б) висота ніжки зубця:

$$
h_f = 1.25 * m_n = 1.25 * 3 = 3.75 \text{ mm};
$$

в) кут профілю зубців:

$$
\alpha_n=20^{\circ}.
$$

Розміри вінців зубчастих коліс:

а) ділильні діаметри

$$
d_1 = 80 \text{ mm};
$$

$$
d_2 = 320 \text{ mm};
$$

б) діаметри вершин зубців:

$$
d_{\alpha 1} = d_1 + 2 * m_n = 80 + 2 * 3 = 86 \text{ nm};
$$
  

$$
d_{\alpha 2} = d_2 + 2 * m_n = 320 + 2 * 3 = 326 \text{ nm}
$$

в) діаметри впадин:

$$
d_{f1} = d_1 - 2.5 * m_n = 80 - 2.5 * 3 = 72.5 \text{ mm};
$$

$$
d_{f2} = d_2 - 2.5 \cdot m_n = 320 - 2.5 \cdot 3 = 312.5 \text{ mm}.
$$

г) міжосьова відстань передачі:

 $a_{\omega} = 200$  MM.

## **1.3.3.7. Розрахунок сил у зачепленні передачі**

Радіальна сила: F<sub>r</sub> = 2738 H;

Осьова сила:  $F_a = 2566,7H$ .

Колова сила:  $F_t = 7051,4H$ 

## **1.4. Розрахунок валів та їх опор**

## **1.4.1. Розрахунок швидкохідного вала**

## **1.4.1.1. Проектний розрахунок і конструювання вала**

Матеріал валу - Сталь 40х, для якої  $\sigma_B = 598$  МПа;

 $σ<sub>T</sub> = 363$  ΜΠa; [ $τ$ ] = 25 ΜΠa.

$$
d \ge \sqrt[3]{\frac{16. T}{\pi \cdot [\tau]}} = \sqrt[3]{\frac{16 \cdot 6720}{\pi \cdot 25}} = 11.1 \text{ mm};
$$
 (1.54)

Беремо  $d = 28$  мм.

 $d_{\rm n} = 35$  мм- діаметр під підшипники.

#### **1.4.1.2. Аналіз умов навантаження та вибір типу, розміри підшипників**

Підберемо підшипники кочення для даного валу редуктора за наступними даними:

$$
R_A = \sqrt{R_{Ay}^2 + R_{Az}^2} = \sqrt{1000.8^2 + 95.1^2} = 1005.3 \text{ H}
$$
  

$$
R_B = \sqrt{R_{By}^2 + R_{Bz}^2} = \sqrt{114.9^2 + 73.2^2} = 136.2 \text{ H}
$$
 (1.55)

Осьове навантаження для валу  $F_a = 1259$  Н; значення кутової швидкості валу  $\omega = 36 \text{ c}^{-1}$ . Необхідна довговічність підшипників L<sub>h</sub> = 10000 год., при 90% надійності, типовий режим навантаження вала – середній нормальний (СН), короткочасне перевантаження до 150%, робоча температура підшипників до 50℃. В перерізі B (оскільки для опори є найбільшим навантаженням):

$$
\frac{F_a}{R_B} = \frac{1259}{1005,3} = 1,2 > 0,35
$$
 (1.56)

То для опор валу доцільно застосовувати радіально опорні кулькові підшипники серії 46107 для яких:  $C_0 = 12600$  Н;  $C_r = 17500$  Н. Підшипники обрано за ГОСТ 831-75.

## **1.4.2. Розрахунок проміжного валу**

## **1.4.2.1. Проектний розрахунок і конструювання валу**

Матеріал для цього валу - Сталь 45х, для якої  $\sigma_B = 950$  МПа;

 $σ<sub>T</sub> = 750$  ΜΠa; [ $τ$ ] = 25 ΜΠa.

$$
d \ge \sqrt[3]{\frac{16 \cdot T}{\pi \cdot [\tau]}} = \sqrt[3]{\frac{16 \cdot 282000}{\pi \cdot 25}} = 38,6 \text{ mm}
$$
 (1.57)

Беремо  $d = 50$  мм.

 $d_{\rm n} = 55$  мм- діаметр під підшипники.

## **1.4.2.2. Перевірка статичної міцності валу**

Значення сил у черв'ячному зчепленні

 $F_{a1} = 210$  Н - осьова сила;

 $F_{r1} = 917$  Н - радіальна сила;

 $F_{t1} = 2518$  Н - колова сила.

Сили у косозубому зчепленні:

 $F_{r2} = 2738$  Н - радіальна сила;

 $F_{t2} = 7051$  Н - колова сила.

 $F_{a2} = 2567$  Н - осьова сила.

У YX площині:

$$
\sum M_A = F_t 152 + F_{t2} 59 - R_B 211 = 0;
$$
  

$$
R_B = 3785,5H
$$
  

$$
\sum Y_i = F_t + F_{t2} - R_B - R_A = 0
$$
  

$$
R_A = 5783,5 H
$$

У ZX площині:

 $\sum M_{Ai} = -F_r * 152 - F_{r2} * 59 + R_b * 211 - F_a * d_1 * 0.5 - F_{a2} * d_2 * 0.5 = 0;$  $R_B = 2076.2$  H;  $\sum Y_i = -F_r + R_A - F_{r2} + R_B = 0$  $R_A = 1578,8H;$ 

Сумарні згинальні моменти в перерізах шестерні і колеса

$$
M_{I} = \sqrt{(M_{y})^{2} + (M_{z})^{2}} = \sqrt{207.6^{2} + 260.2^{2}} = 332.9 \text{ Hm}
$$
  

$$
M_{II} = \sqrt{(M_{y})^{2} + (M_{z})^{2}} = \sqrt{122.5^{2} + 223.3^{2}} = 254.7 \text{ Hm}
$$

Врахуємо, що діаметри валу у перерізах однакові, як і крутні моменти, а згинальний момент у перерізі I більший, ніж у перерізі II, тоді перевірку міцності слід виконувати для перерізу I. Розрахункові схеми проміжного валу редуктора наведені на рис. 1.6.

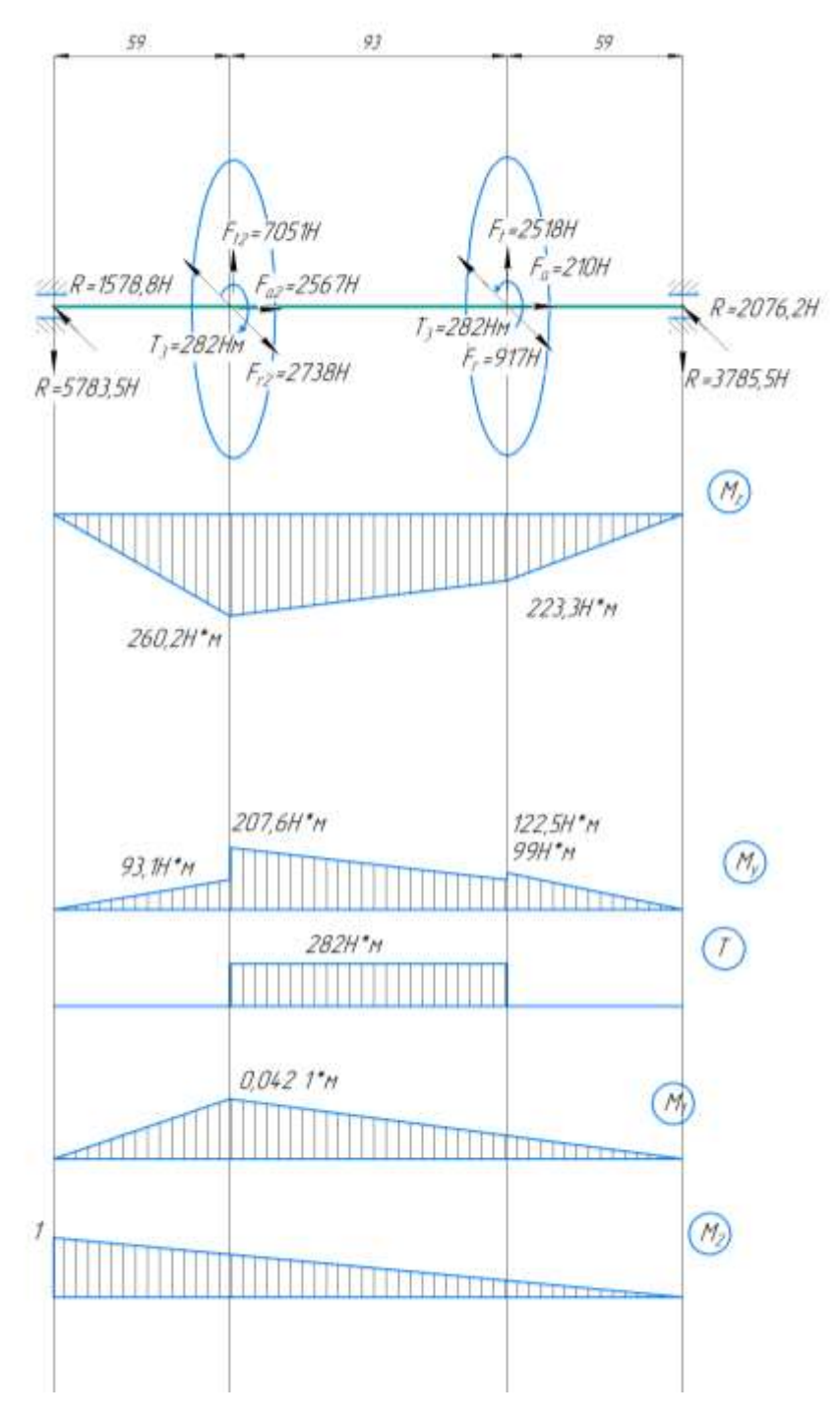

Рис. 1.6. Розрахункові схеми проміжного валу редуктора

Визначимо номінальні напруження для перерізу:

$$
\sigma_{\rm 3r} = \frac{32M}{\pi d^3} = \frac{32 \cdot 332900}{3.14 \cdot 60^3} = 15,7 M_{\rm 1T} \tag{1.58}
$$

$$
\sigma_c = \frac{4F_{a1}}{\pi d^2} = \frac{4 \cdot 2567}{3,14 \cdot 50^2} = 1,3 \text{ M} \text{ a}
$$
 (1.59)

$$
\tau = \frac{16 \cdot T}{\pi \cdot d^3} = \frac{16 \cdot 282000}{3,14 \cdot 50^3} = 11,5 \text{ M} \text{ a}
$$
 (1.60)

За ІІІ-м критерієм міцності визначаємо еквівалентні напруження:

$$
\sigma_{\text{eKB}} = \sqrt{(\sigma_{\text{3r}} + \sigma_{\text{c}})^2 + 4\tau^2} = \sqrt{(15.7 + 1.3)^2 + 4 \cdot 11.5^2} = 28.6 \text{ M} \text{[a (1.61)]}
$$

Тоді допустиме еквівалентне напруження:

$$
[\sigma]_{\text{e}_{KB}} = 0.8\sigma_{T} = 0.8 \cdot 750 = 680 \text{ M} \Pi a \qquad (1.62)
$$

Максимальне еквівалентне напруження при короткому перевантаженні:

$$
\sigma_{\text{ekb}}^{\text{max}} = \sigma_{\text{ekb}} R_{\text{n}} = 28.6 \cdot 2 = 57.2 \text{ M} \text{a}
$$
 (1.63)

Оскільки

$$
\sigma_{\text{ekb}}^{\text{max}} = 57.2 \text{ M} \Pi \text{a}; \ [\sigma]_{\text{ekb}} = 680 \text{ M} \Pi \text{a} \Longrightarrow \ \sigma_{\text{ekb}}^{\text{max}} \leq [\sigma]_{\text{ekb}}.
$$

то умова статичної міцності виконується.

## **1.4.2.3. Розрахунок вала на витривалість**

Границя втоми матеріалу валу при симетричному циклі:

$$
\sigma_{-1} = 0.45 \sigma_B = 0.45 \cdot 750 = 427 \text{ M} \text{a}
$$
  
\n $\tau_{-1} = 0.25 \sigma_B = 0.25 \cdot 980 = 245 \text{ M} \text{a}$ 

Амплітуди нормальних і дотичних напружень:

$$
\sigma_{a} = \frac{M_{1}}{W_{OH}} = 26,9M\Pi a \tag{1.64}
$$

$$
\tau_a = \frac{\tau}{2W_{\rm PH}} = 5.7 \text{M} \text{a} \tag{1.65}
$$

Середнє значення нормальних та дотичних напружень:

$$
\sigma_{\rm m} = \frac{F_{a1}}{\frac{\pi d^2}{4} - b_{\rm m} t_1} = 1.4 \text{ Mna}
$$
 (1.66)

 $\tau_m = \tau_a = 5.7$  МПа- для випадку передавання навантажень;

Ефективні коефіцієнти концентрації напружень:

 $K_{\sigma} = 1$ ,  $K_{\tau} = 1$ .

Коефіцієнти чутливості матеріалу вала до симетрії циклу напружень:

$$
\psi_{\sigma} = 0.02 + 2 \cdot 10^{-4} \sigma_{B} = 0.02 + 2 \cdot 10^{-4} \cdot 600 = 0.14
$$
  

$$
\psi_{\tau} = 0.5 \psi_{\sigma} = 0.5 \cdot 0.14 = 0.07
$$
 (1.67)

Коефіцієнт, що враховує вплив абсолютних розмірів перерізу вала  $K_d = 0.92$ ; Коефіцієнти запасу міцності за нормальними і дотичними напруженнями:

$$
S_{\sigma} = \frac{\sigma_{-1}}{\frac{K_{\sigma}\sigma_{a}}{K_{d}} + \psi_{\sigma}\sigma_{m}} = \frac{270}{\frac{1 \cdot 45.6}{0.92} + 0.14 \cdot 2.9} = 8
$$

(1.68)

$$
S_{\tau} = \frac{\tau_{-1}}{\frac{K_{\tau}\tau_{a}}{K_{d}} + \psi_{\tau}\tau_{m}} = \frac{150}{\frac{1 \cdot 0.31}{0.92} + 0.07 \cdot 0.31} = 30.6
$$

Сумарний коефіцієнт запасу:

$$
S = \frac{S_{\sigma} S_{\tau}}{\sqrt{S_{\sigma}^{2} + S_{\tau}^{2}}} = 7.8
$$
 (1.69)

Загальний розрахунковий коефіцієнт запасу міцності

 $S = 7.8 > [S]_{min} = 1.5$ , отже міцність вала у перерізі забезпечується.

# **1.4.2.4. Розрахунок валу на жорсткість**

Для розрахунку прогину скористаємося методом Мора.

Основний момент інерції перерізу валу:

$$
I = \frac{\pi d^4}{64} = \frac{3.14 \cdot 50^4}{64} = 306796 \text{ mm}^4 \text{ E} = 2 \cdot 10^5 \text{ M} \text{Ra}; \quad (1.70)
$$

Прогин валу під шестернею

У YX площині:

 $y_{\rm B} = 0.012$ мм

У ZX площині:

$$
\mathrm{y}_\mathrm{r}=0.004\mathrm{mm}
$$

Допустимий прогин валу [y] = 0,01m = 0,03 мм;

$$
y = \sqrt{y_{B}^{2} + y_{r}^{2}} = 0.0126
$$
 (1.71)

$$
y = 0.0126 \text{ mm} \le [y] = 0.03 \text{ mm};
$$

Умова жорсткості виконується.

Знайдемо кут нахилу в опорі В

$$
\theta_{\rm B} = 1.2 \cdot 10^{-4} \text{mm}
$$

$$
\theta_{\rm r} = 7.1 \cdot 10^{-5} \text{mm}
$$

$$
\theta = \sqrt{\theta_{\rm B}^2 + \theta_{\rm F}^2} = 13.9 \cdot 10^{-4} < [\theta] = 0.0016 \tag{1.72}
$$

Умова жорсткості виконується.

# **1.4.2.5. Аналіз умов навантаження та вибір типу, розміри підшипників** Для вхідного валу редуктора візьмемо підшипники кочення за такими даними:

$$
R_A = \sqrt{R_{Ay}^2 + R_{Az}^2} = \sqrt{5783.5^2 + 1578.8^2} = 5995.1 \text{ H}
$$
  

$$
R_B = \sqrt{R_{By}^2 + R_{Bz}^2} = \sqrt{3785.5^2 + 2076.2^2} = 4317.5 \text{ H}
$$
 (1.73)

Значення осьового навантаження валу  $F_a = 2567$  Н; діаметр валу під підшипники  $d_n = 55$ ; значення кутової швидкості валу  $\omega = 0.64 \text{ c}^{-1}$  . Значення знаходимо для довговічності підшипників  $L_h = 10000$  год., з надійністю 90%, при типовому режимі навантаження валу – середньому нормальному (СН), короткочасному перевантаженні до 150% і температурі для роботи підшипників до 50℃. В перерізі A (оскільки для опори є найбільшим навантаженням):

$$
\frac{F_a}{R_a} = \frac{2567}{5995} = 0,43 > 0,35
$$
 (1.74)

Найкраще обрати радіально опорні кулькові підшипники серії 46111 для яких:  $C_0 = 21100$  Н;  $C_r = 32600$  Н та 46211. Підшипники обрано за ГОСТ 831-75.

# **1.4.2.6. Визначення розрахункового еквівалентного навантаження на підшипник**

Для даного режиму навантаження (СН) значення коефіцієнту інтенсивності:  $K_e = 0.57$ . Врахуємо умови роботи підшипника, тоді:  $V = 1$ обертання внутрішнього кільця підшипника. Коефіцієнти:  $K_{\sigma} = 1.5$  –безпеки при короткочасних перевантаженнях до 150%,  $K_T = 1$  – температури. А параметр осьового навантаження e=0,51

$$
\frac{R_{aB}}{(VR_a)} = \frac{2567}{(1 \cdot 5346)} = 0.43 > e = 0.41
$$
 (1.75)

Маємо за [2]  $X = 0.4$ ,  $Y = 0.81$ ;

Розрахункове еквівалентне навантаження на підшипники опори

$$
R = (XVRr + YRaB)K\sigmaKT = (0,4 \cdot 5995,1 + 0,81 \cdot 2567) \cdot 1,5 \cdot 1 = 6716H
$$
  

$$
Re = KeR = 0,57 \cdot 6716 = 3828,1 H
$$

#### **1.4.2.7. Розрахунок довговічності підшипника**

Для 90%-ї надійності коефіцієнт  $a_1 = 1$ , а для звичайних умов експлуатації серійних роликових радіально-опорних конічних підшипників коефіцієнт  $a_{23} = 0.7$ 

Розрахунковий ресурс підшипників, млн. об,

$$
L = a_1 a_{23} \left(\frac{C_r}{R_e}\right)^p = 1 \cdot 0.7 \cdot \left(\frac{32600}{3828.1}\right)^3 = 432.3 \text{ mJH. of} \quad (1.76)
$$

Для роликових радіально-опорних кулькових підшипників p = 3 Знайдемо довговічність підшипника, год.

$$
L_h = \frac{1745L}{\omega} = \frac{1745 \cdot 327.3}{0.64} = 1178735 \text{ roq}
$$
 (1.77)

#### **1.4.3. Розрахунок тихохідного вала**

#### **1.4.3.1. Проектний розрахунок і конструювання вала**

Матеріал валу - Сталь 45, для якої  $\sigma_R = 780$  МПа;

 $σ<sub>T</sub> = 980$  ΜΠa; [ $τ$ ] = 20 ΜΠa.

$$
d \ge \sqrt[3]{\frac{16 \cdot T}{\pi \cdot [\tau]}} = \sqrt[3]{\frac{16 \cdot 1117}{\pi \cdot 25}} = 61 \text{ mm};
$$
 (1.78)

Оскільки вал має отвір з конструкційних міркувань оберемо мінімальний ліаметр  $d = 90$  мм.

# **1.4.3.2. Аналіз умов навантаження та вибір типу, розміри підшипників**

Підбираємо підшипники кочення для вхідного вала редуктора за наступними даними:

$$
R_A = \sqrt{R_{Ay}^2 + R_{Az}^2} = \sqrt{4516.1^2 + 24.7^2} = 4516.2 \text{ H}
$$
  

$$
R_B = \sqrt{R_{By}^2 + R_{Bz}^2} = \sqrt{2534.9^2 + 2713.3} = 3713.2 \text{ H}
$$
 (1.79)

Значення осьового навантаження валу F<sub>a</sub> = 2567 H; діаметр валу під підшипники  $\texttt{d}_{\text{n}} = 100$ ; значення кутової швидкості валу  $\omega = 0.16 \text{ c}^{-1} \quad$ . Значення знаходимо для довговічності підшипників L<sub>h</sub> = 10000 год., з надійністю 90%, при типовому режимі навантаження вала – середньому нормальному (СН), короткочасному перевантаженні до 150% і температурі для роботи підшипників до 50℃. В перерізі В (оскільки для опори є найбільшим навантаженням):

$$
\frac{F_a}{R_b} = \frac{2567}{4516,2} = 0.57 > 0.35
$$
 (1.80)

То для опор валу доцільно застосовувати радіально опорні кулькові підшипники серії 46120 та 46220. Підшипники обрано за ГОСТ 831-75

#### **1.5. Висновки**

Проведена модернізація складових елементів приводу випробувальної установки УСНС-2м. Підібраний двигун, проведений кінематичний та силовий розрахунок приводу. Розрахунки передач приводу проведені з узгодженням з нормативними документами.

Виконаний проектний розрахунок для валів редуктора і підібрані підшипники, з забезпеченням довговічності роботи.

Результатом розрахунків є складальне креслення редуктора, яке наведене на плакаті, додержуючись вимог діючих стандартів.

# **2. Проектування корегованого евольвентного зачеплення зубчастих коліс**

#### **2.1. Початкові данні і мета корегування**

Проведено аналіз спроектованої циліндричної зубчатої передачі, що входить до складу силового приводу установки УСНС-2 за геометричними показниками якості зачеплення. Для аналізу нам будуть потрібні такі параметри:

- кількість зубців шестерні z1=25 та колеса z2=100
- міжосьова відстань  $a_w = 200$  мм;
- модуль зачеплення m=3;
- кут нахилу зубця  $\beta$ =20,364.

Шестерня та зубчате колосе виготовлялись з сталі 40Х із поліпшенням. Ступінь точності обираємо сьомий.

Оскільки кількості зубців шестерні і колеса більша 17, то колеса передачі передбачалось виготовляти без зміщення, адже підрізання зубців у цьому випадку відсутнє.

З допомогою програми PROF Z визначили такі показники якості для спроектованого зачеплення:

- коефіцієнти товщини зуба:  $s_{k1}=0,796, s_{k2}=0,869$
- κοeφίμίε με περεκρήτει ε<sub>α</sub>=1,576
- коефіцієнти питомого ковзання  $\lambda_1 = 1,475, \lambda_2 = 0,17$
- коефіцієнт питомого тиску ϴ=0,276

Проаналізуємо отримані параметри.

Розглянемо коефіцієнт товщини зуба s<sub>k</sub>. Він характеризує загострення зубця. Згідно з рекомендаціями з [4, с. 26], для матеріалу з видом термообробкиполіпшення,  $s_k > 0.25...0.3$ . У нашому випадку  $s_k$  для колеса 0.796, для шестерні 0,869. Умови виконуються.
Коефіцієнт торцевого перекриття відповідає за те, щоб зачеплення було неперервним. Визначається він відношенням торцевого перекриття колеса  $\varphi_{a1}$  до його кутового кроку  $\tau_1$ :

$$
\varepsilon_{a} = \frac{\varphi_{a1}}{\tau_1} = \frac{\varphi_{a2}}{\tau_2} \tag{2.1}
$$

Для коефіцієнту перекриття  $\varepsilon_{\alpha}$  скористуємось рекомендаціями з [4, с. 22]. Оскільки зачеплення косозубе, ступінь точності сьомий, то  $\varepsilon_{\alpha}$  має буть більше 1, в нашому випадку  $ε_α = 1,576 > 1$ , умова виконана.

Коефіцієнт питомого ковзання вказує ступінь ковзання зубів коліс під час зачеплення. Визначається відношенням швидкості ковзання і точці, де відбувається контакт профілів, до тангенсійної швидкості в момент контакту:

$$
\lambda_1 = \frac{V_{\text{KOB3}}}{V_{\text{K1}}^{\tau}} \qquad \lambda_2 = \frac{V_{\text{KOB3}}}{V_{\text{K2}}^{\tau}}
$$
(2.2)

В даному випадку  $\lambda_1$  і  $\lambda_2$  відрізняється на порядок. Тому зношення активних частин профілів шестерні відбуватиметься швидше, ніж в колеса. Необхідно провести корекцію і обрати  $\lambda_1$  і  $\lambda_2$  однаковими, щоб зрівняти швидкість зношення шестерні та колеса, таким чином збільшивши загальний ресурс передачі.

Коефіцієнт питомого тиску ϴ враховує кривизну профілів зубців на контактне напруження. Обчислюється за формулою:

$$
\theta = \frac{m}{\rho_{3B}}\tag{2.3}
$$

Де m- модуль зачеплення, р<sub>зв</sub>- зведений радіус кривизни зубів у точці контакту.

В нашому випадку ϴ дорівнює 0,276, що також задовольняє умови.

Корегування проводиться для неперервності зачеплення, щоб уникнути поломки, проковзування і швидкого зношення колеса або шестерні.

## **2.2. Корегування в програмі PROF Z**

Визначили коефіцієнти зміщень про заданій міжосьовій відстані, використовуючи програму PROF Z. Для цього в програму було введено кількість зубців, модуль зачеплення, кут нахилу зубців, а також міжосьову відстань. Діапазон коефіцієнту зміщення х<sub>1</sub> для першого розрахунку задається в межах від -1 до 1.

Отримані значення параметрів наведено в таблиці 2.2.1.

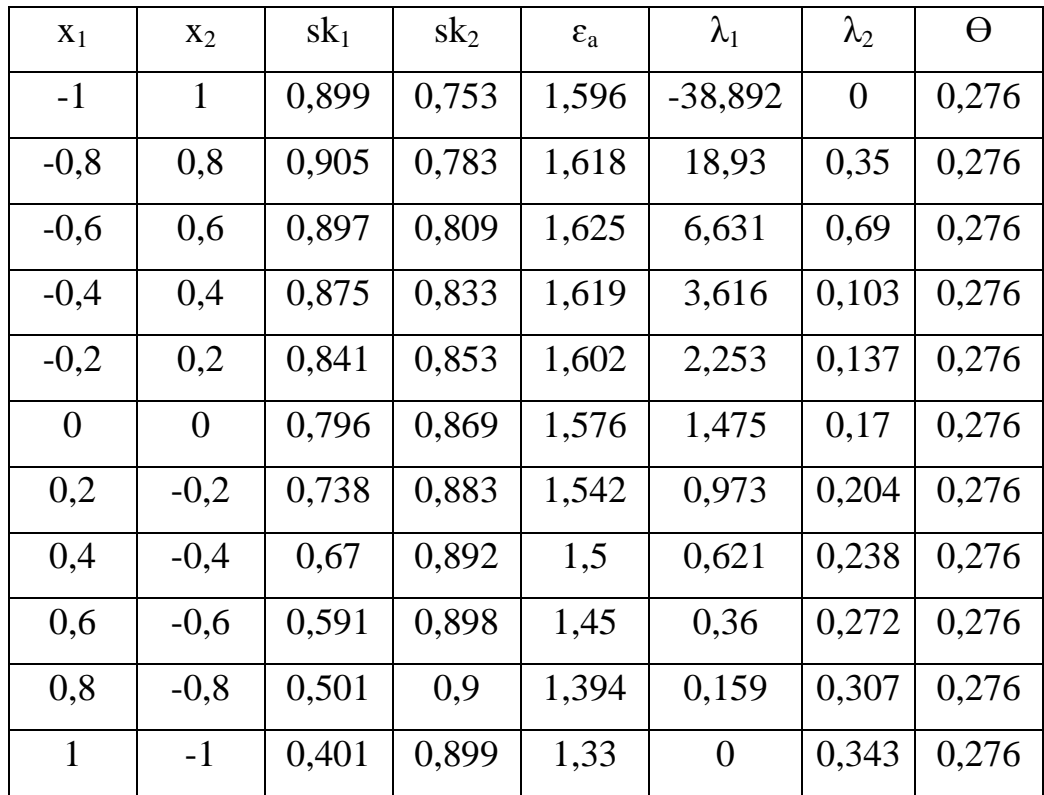

Таблиця 2.1. Перший розрахунок коефіцієнтів

Оскільки нам необхідно знайти значення х<sub>1</sub>, при якому маємо максимальну збіжність коефіцієнтів питомого ковзання  $\lambda_1$  і  $\lambda_2$ , то проводимо другий розрахунок, при якому х<sub>1</sub> задано в межах від 0,6 до 0,7, результати наведено в табл.2.2.

| $X_1$ | $X_2$   | $sk_1$ | sk2   | $\varepsilon_a$ | $\lambda_1$ | $\lambda_2$ | $\Theta$ |
|-------|---------|--------|-------|-----------------|-------------|-------------|----------|
| 0,6   | $-0,6$  | 0,591  | 0,898 | 1,45            | 0,36        | 0,272       | 0,276    |
| 0,61  | $-0,61$ | 0,586  | 0,898 | 1,448           | 0,349       | 0,274       | 0,276    |
| 0,62  | $-0,62$ | 0,582  | 0,899 | 1,445           | 0,338       | 0,276       | 0,276    |
| 0,63  | $-0,63$ | 0,578  | 0,899 | 1,442           | 0,327       | 0,277       | 0,276    |
| 0,64  | -0,64   | 0,573  | 0,899 | 1,44            | 0,316       | 0,279       | 0,276    |
| 0,65  | $-0,65$ | 0,569  | 0,899 | 1,437           | 0,305       | 0,281       | 0,276    |
| 0,66  | $-0,66$ | 0,565  | 0,899 | 1,434           | 0,295       | 0,283       | 0,276    |
| 0,67  | $-0,67$ | 0,56   | 0,899 | 1,431           | 0,284       | 0,284       | 0,276    |
| 0,68  | $-0,68$ | 0,556  | 0,9   | 1,429           | 0,274       | 0,286       | 0,276    |
| 0,69  | $-0,69$ | 0,552  | 0,9   | 1,426           | 0,264       | 0,288       | 0,276    |
| 0,7   | $-0,7$  | 0,547  | 0,9   | 1,432           | 0,254       | 0,29        | 0,276    |

Таблиця 2.2. Другий розрахунок коефіцієнтів

Бачимо, що при  $x_1=0,67$ ,  $\lambda_1=\lambda_2$ . Цей випадок підходить, тому проводимо наступний розрахунок.

Розрахуємо параметри коліс та передачі при відповідному коефіцієнті зміщення.

Параметри з'єднання при  $x_1=0,67$  наступні:

Міжосьова відстань: а<sub>w</sub> = 200

Кут зачеплення (град):  $\alpha_w = 21,218$ 

Висота зуба: h<sup>i</sup> =6.750

Коефіцієнт торцевого перекриття:  $\varepsilon_a = 1,431$ 

Коефіцієнт тиску в полюсі: ϴ =0,276.

Визначимо параметри колеса та шестерні. В таблиці 2. 3 наведені наступні параметри: r- радіус ділильної окружності, r<sub>w</sub>- радіус початкової окружності,  $r_a$ - радіус окружності вершини,  $r_f$ - радіус окружності впадини,  $r_b$ - радіус основної окружності, sk- коефіцієнт товщини по окружності вершини, λ- коефіцієнт ковзання.

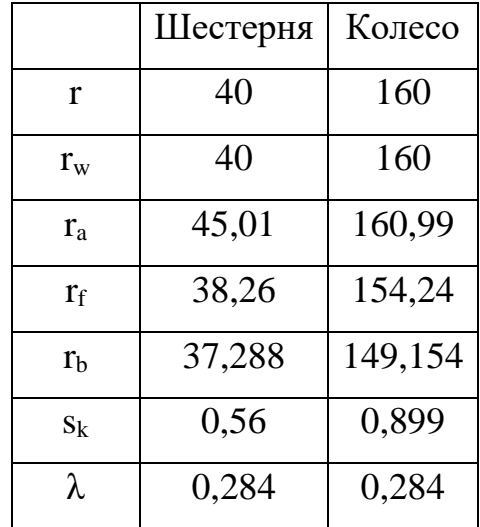

Таблиця 2.3. Параметри шестерні та колеса  $x_1=0,67$ 

Проведемо аналогічний розрахунок при х=0. Отримаємо наступні значення:

Міжосьова відстань:  $a_w = 200$ 

Кут зачеплення (град):  $\alpha_w = 21,218$ 

Висота зуба:  $h_i = 6.75$ 

Коефіцієнт торцевого перекриття:  $\varepsilon_a = 1,576$ 

Коефіцієнт тиску в полюсі: ϴ =0,276.

В таблиці 2.4 наведені параметри шестерні та колеса при  $x_1=0$ .

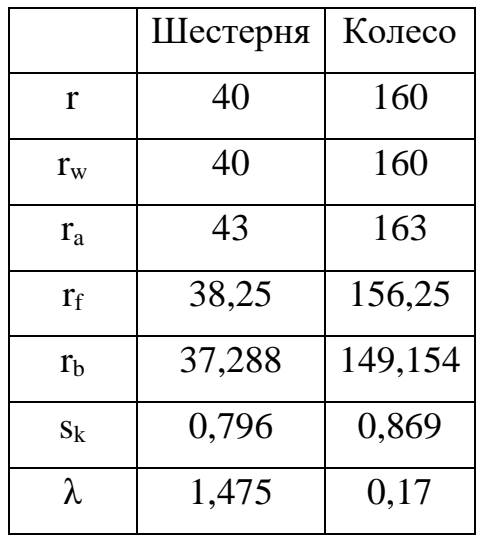

#### Таблиця 2.4. Параметри шестерні та колеса  $x_1=0$

## **2.3. Аналіз отриманих даних**

Проаналізовано отримані параметри при х<sub>1</sub>=0,67.

Коефіцієнт торцевого перекриття  $\varepsilon_{\alpha}$  має буть більше 1 і ця умова після коригування виконується  $\varepsilon_{\alpha} = 1,431 > 1$ .

Коефіцієнти питомого ковзання однакові при даному коефіцієнті зміщення, до чого і потрібно було прийти.

Коефіцієнти товщини зуба  $s_k$ мають відповідати умові:  $s_k > 0, 25...0, 3.$  У нашому випадку  $s_k$  для колеса 0,56, для шестерні 0,899. Умови також виконуються.

В нашому випадку  $\Theta$  однаковий при значеннях  $x_1=0$  та  $x_1=0,67$ , умови виконані.

#### **2.4. Побудова форм зуба для шестерні та колеса**

Розрахуємо координати шестерні та колеса з допомогою програми PROF Z. В таблиці 2.5 отримали координати 20 точок колеса та шестерні при  $x_1=0,67$ .

|                | Шестерня    |       |        | Колесо      |       |         |
|----------------|-------------|-------|--------|-------------|-------|---------|
| Ділянка        | Ділянка     | xk    | yk     | Ділянка     | xk    | yk      |
| $\mathbf{1}$   | Перехідна   | 4,604 | 38,091 | Перехідна   | 4,633 | 154,011 |
| $\overline{2}$ | Перехідна   | 4,060 | 38,296 | Перехідна   | 3,994 | 154,192 |
| $\mathfrak{Z}$ | Перехідна   | 3,770 | 38,575 | Перехідна   | 3,609 | 154,513 |
| $\overline{4}$ | Перехідна   | 3,643 | 38,788 | Перехідна   | 3,398 | 154,820 |
| 5              | Перехідна   | 3,584 | 38,937 | Перехідна   | 3,268 | 155,106 |
| 6              | Перехідна   | 3,555 | 39,044 | Перехідна   | 3,177 | 155,389 |
| $\tau$         | Евольвентна | 3,480 | 39,357 | Евольвентна | 3,084 | 155,728 |
| 8              | Евольвентна | 3,390 | 39,691 | Евольвентна | 2,986 | 156,074 |
| 9              | Евольвентна | 3,286 | 40,046 | Евольвентна | 2,882 | 156,429 |
| 10             | Евольвентна | 3,164 | 40,422 | Евольвентна | 2,773 | 156,791 |
| 11             | Евольвентна | 3,025 | 40,817 | Евольвентна | 2,658 | 157,162 |
| 12             | Евольвентна | 2,867 | 41,231 | Евольвентна | 2,538 | 157,541 |
| 13             | Евольвентна | 2,690 | 41,664 | Евольвентна | 2,411 | 157,928 |
| 14             | Евольвентна | 2,492 | 42,114 | Евольвентна | 2,279 | 158,322 |
| 15             | Евольвентна | 2,271 | 42,581 | Евольвентна | 2,140 | 158,725 |
| 16             | Евольвентна | 2,029 | 43,063 | Евольвентна | 1,995 | 159,135 |
| 17             | Евольвентна | 1,762 | 43,561 | Евольвентна | 1,844 | 159,552 |
| 18             | Евольвентна | 1,471 | 44,074 | Евольвентна | 1,686 | 159,978 |
| 19             | Евольвентна | 1,154 | 44,599 | Евольвентна | 1,521 | 160,410 |
| 20             | Евольвентна | 0,811 | 45,137 | Евольвентна | 1,350 | 160,850 |

Таблиця 2.5. Координати шестерні та колеса при х<sub>1</sub>=0,67

В таблиці 2.6 знайшли відповідно координати 20 точок колеса та шестерні при  $x_1=0$ .

|                | Шестерня    |       |        | Колесо      |               |         |  |
|----------------|-------------|-------|--------|-------------|---------------|---------|--|
|                | Ділянка     | xk    | yk     | Ділянка     | $x\mathbf{k}$ | yk      |  |
| $\mathbf{1}$   | Перехідна   | 4,347 | 35,962 | Перехідна   | 4,697         | 156,154 |  |
| $\overline{2}$ | Перехідна   | 3,697 | 36,219 | Перехідна   | 4,115         | 156,316 |  |
| 3              | Перехідна   | 3,326 | 36,610 | Перехідна   | 3,782         | 156,587 |  |
| $\overline{4}$ | Перехідна   | 3,139 | 36,982 | Перехідна   | 3,617         | 156,817 |  |
| 5              | Перехідна   | 3,041 | 37,331 | Перехідна   | 3,529         | 156,999 |  |
| 6              | Перехідна   | 2,992 | 37,680 | Перехідна   | 3,474         | 157,152 |  |
| 7              | Евольвентна | 2,973 | 37,875 | Евольвентна | 3,359         | 157,522 |  |
| 8              | Евольвентна | 2,943 | 38,101 | Евольвентна | 3,237         | 157,899 |  |
| 9              | Евольвентна | 2,902 | 38,358 | Евольвентна | 3,111         | 158,284 |  |
| 10             | Евольвентна | 2,848 | 38,644 | Евольвентна | 2,978         | 158,677 |  |
| 11             | Евольвентна | 2,778 | 38,960 | Евольвентна | 2,839         | 159,077 |  |
| 12             | Евольвентна | 2,692 | 39,304 | Евольвентна | 2,694         | 159,484 |  |
| 13             | Евольвентна | 2,587 | 39,676 | Евольвентна | 2,544         | 159,898 |  |
| 14             | Евольвентна | 2,462 | 40,075 | Евольвентна | 2,386         | 160,320 |  |
| 15             | Евольвентна | 2,314 | 40,501 | Евольвентна | 2,223         | 160,748 |  |
| 16             | Евольвентна | 2,144 | 40,951 | Евольвентна | 2,053         | 161,184 |  |
| 17             | Евольвентна | 1,948 | 41,426 | Евольвентна | 1,876         | 161,626 |  |
| 18             | Евольвентна | 1,725 | 41,924 | Евольвентна | 1,692         | 162,076 |  |
| 19             | Евольвентна | 1,474 | 42,443 | Евольвентна | 1,502         | 162,532 |  |
| 20             | Евольвентна | 1,193 | 42,983 | Евольвентна | 1,304         | 162,995 |  |

Таблиця 2.6. Координати шестерні та колеса при  $x_1=0$ 

По заданим координатам побудуємо профіль шестерні та колеса при оптимізованій та неоптимізованій формі зуба (рис.2.1)

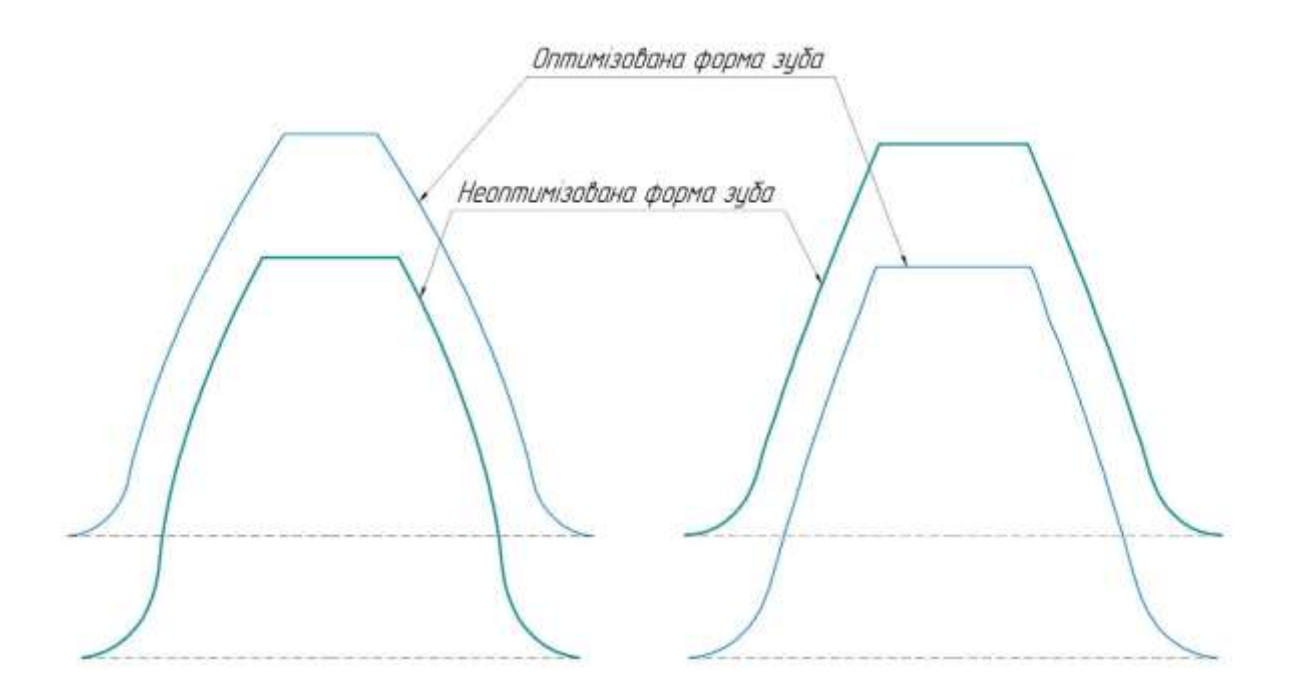

Рис.2.1. Профіль шестерні та колеса при оптимізованій та неоптимізованій формі зуба

## **2.5. Висновки**

З наведених вище результатів, можна зробити наступний висновок:

- оптимальні коефіцієнти зміщення шестерні  $x_1=0,67$ , колеса відповідно  $x_2=$ -0,67
- всі показники якості, а саме коефіцієнт питомого ковзання, коефіцієнт торцевого перекриття, коефіцієнт товщини зуба та коефіцієнт питомого тиску задовольняють умови роботи передачі
- підбір оптимальних параметрів забезпечує: підвищення міцності зубців шестерні, зменшення зношування, збільшення загального ресурсу.

## **3. Проектування опорної плити**

Під установкою УСНС-2 має бути опорна кільцева ступінчата плита (рис.3.1), для якої буде проведений розрахунок.

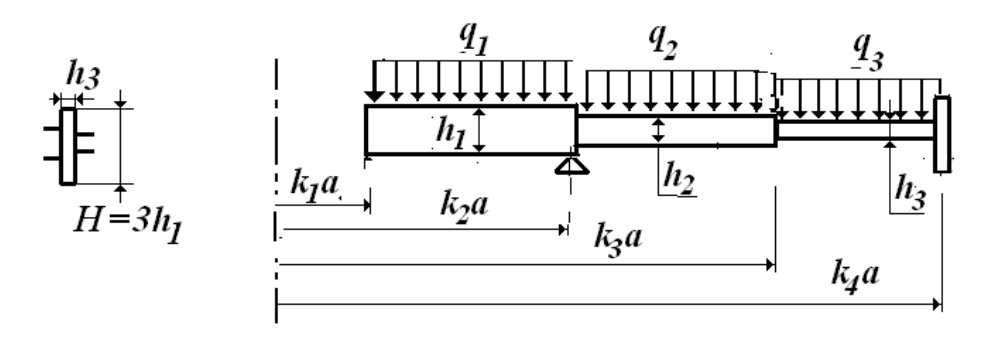

Рис.3.1. Кільцева ступінчата плита

В таблиці 3.1 наведені вхідні параметри

Таблиця 3.1. Вхідні параметри

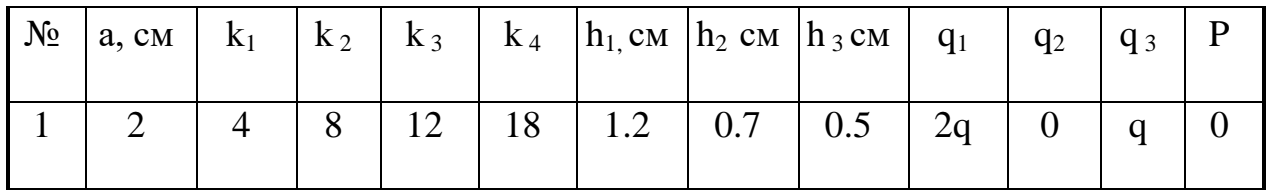

Також відомі наступні значення: Е = 2 · 10<sup>4</sup> кН/см<sup>2</sup>;  $\mu = 0.3$ ; [ $\sigma$ ] = 16 кН/см<sup>2</sup>.

## **3.1. Визначення параметрів і сил**

Розрахункову схему опорної плити зображено на рис. 3.2

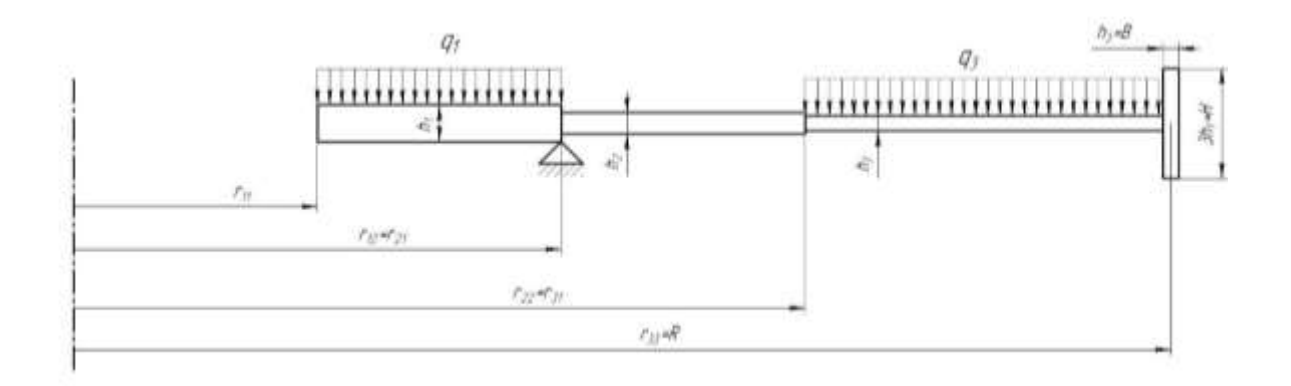

Рис.3.2. Розрахункова схема

Визначимо відстані від центру пластини:

$$
r_{11} = k_1 \times a = 4 \cdot 2 = 8 \text{ cm}
$$
  
\n
$$
r_{12} = r_{21} = k_2 \times a = 8 \cdot 2 = 16 \text{ cm}
$$
  
\n
$$
r_{22} = r_{31} = k_3 \times a = 12 \cdot 2 = 24 \text{ cm}
$$
  
\n
$$
r_{32} = k_4 \times a = 18 \cdot 2 = 36 \text{ cm}
$$
 (3.1)

Також обчислимо безрозмірну характеристику ділянок  $\lambda_{\rm i}$  за формулою:

$$
\lambda_{i} = \frac{r_{i1}}{r_{i2}}
$$
\n
$$
\lambda_{1} = \frac{8}{16} = 0.5
$$
\n
$$
\lambda_{2} = \frac{16}{24} \approx 0.67
$$
\n
$$
\lambda_{3} = \frac{24}{36} \approx 0.67
$$
\n(3.2)

Визначаємо циліндричну жорсткість:

$$
D_1 = \frac{E \times h_1^3}{12(1 - \mu^2)} = \frac{2 \cdot 10^4 \cdot 1,2^3}{12 \cdot (1 - 0,3^2)} = 3164,835 \text{ kH} \times \text{cm}
$$
  
\n
$$
D_2 = \frac{E \times h_2^3}{12(1 - \mu^2)} = \frac{2 \cdot 10^4 \cdot 0,7^3}{12 \cdot (1 - 0,3^2)} = 628,205 \text{ kH} \times \text{cm}
$$
  
\n
$$
D_3 = \frac{E \times h_3^3}{12(1 - \mu^2)} = \frac{2 \cdot 10^4 \cdot 0,5^3}{12 \cdot (1 - 0,3^2)} = 228,938 \text{ kH} \times \text{cm}
$$
(3.3)

А також їх співвідношення:

$$
\frac{D_1}{D_2} = \frac{3164,835}{628,205} = 5,038
$$
\n
$$
\frac{D_1}{D_3} = \frac{3164,835}{228,938} = 13,824
$$
\n
$$
\frac{D_2}{D_1} = \frac{628,205}{3164,835} = 0,198
$$
\n
$$
\frac{D_3}{D_1} = \frac{228,938}{3164,835} = 0,072
$$

Поперечні сили визначимо, використовуючи Рис.3.3

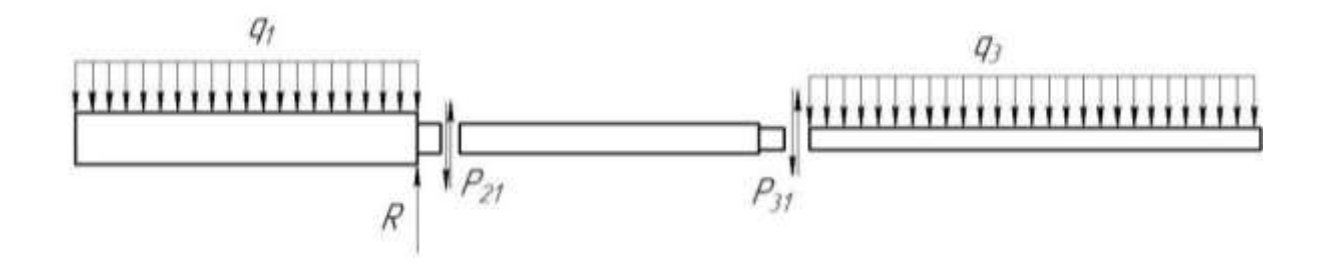

Рис.3.3. Схема для визначення поперечних сил

Реакція опори знаходиться з умови рівноваги:

$$
R = 2q(\pi \times r_{12}^2 - \pi \times r_{11}^2) + q(\pi \times r_{32}^2 - \pi \times r_{31}^2) = 3466,56q
$$
\n(3.4)

Знаходимо поперечні сили на початку ділянок:

$$
P_{21} = R - 2q\pi \cdot (r_{12}^2 - r_{11}^2) = 2260.8q
$$
  
\n
$$
P_{31} = q\pi \cdot (r_{32}^2 - r_{31}^2) = 2260.8q
$$
 (3.5)

Перевірка:  $P_{21} = P_{31}$ - рівновага середньої частини.

Визначення моменту інерції поперечного перерізу (Рис. 3.4)

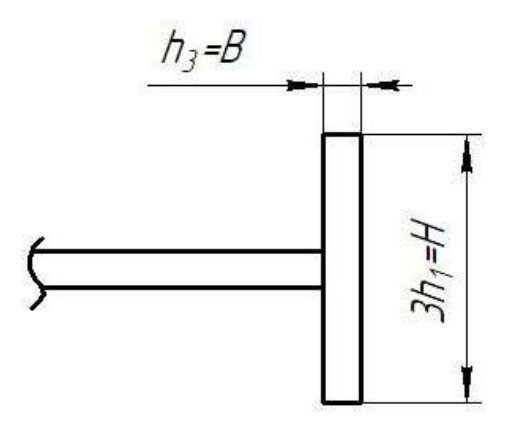

Рис.3.4. Поперечний переріз ділянки з ребром

$$
J_x = \frac{h_3}{12} (3h_1)^3 = \frac{0.5}{12} (3 \cdot 1.2)^3 = 1.944
$$
 (3.6)

## **3.2. Визначаємо матриці переходу та вектори навантажень**

Визначаємо матрицю переходу через кожну ділянку за формулою:

$$
L_{i} = \begin{bmatrix} \psi_{\theta\theta}(\lambda_{i}) & \frac{D_{1}}{D_{i}} \psi_{\theta m}(\lambda_{i}) \\ \frac{D_{i}}{D_{1}} \psi_{r\theta}(\lambda_{i}) & \psi_{rm}(\lambda_{i}) \end{bmatrix}
$$
(3.7)

Для першої ділянки:

$$
L_1 = \begin{pmatrix} 0.5125 & 0.3750 \\ 0.3412 & 0.7375 \end{pmatrix}
$$

Для другої ділянки:

$$
L_2 = \begin{pmatrix} 0.6392 & 1.3971 \\ 0.05 & 0.8058 \end{pmatrix}
$$

Для третьої ділянки:

$$
L_3 = \begin{pmatrix} 0.6392 & 3.832 \\ 0.0188 & 0.8058 \end{pmatrix}
$$

Визначаємо матриці переходу через ребро:

$$
L_{R} = \begin{pmatrix} 1 & 0 \ EJ_{x} & 1 \ \overline{RD_{1}} & 1 \end{pmatrix} = \begin{pmatrix} 1 & 0 \ 0.3412 & 1 \end{pmatrix}
$$
(3.8)  

$$
\frac{EJ_{x}}{RD_{1}} = \frac{2 \cdot 10^{4} \cdot 1.944}{36 \cdot 3164835} = 0.3412
$$

Визначаємо вектори навантаження для кожної ділянки. Скористаємось формулою:

$$
R_{i} = \begin{pmatrix} \frac{P_{i1}}{D_{i}} \cdot \psi_{\theta P}(\lambda_{i}) + \frac{q_{i} \cdot r_{i2}^{2}}{D_{i}} \cdot \psi_{\theta q}(\lambda_{i}) \\ \frac{P_{i1}}{D_{1}} \psi_{rP}(\lambda_{i}) + \frac{q_{i} \cdot r_{i2}^{2}}{D_{1}} \psi_{rq}(\lambda_{i}) \end{pmatrix}
$$
(3.9)

$$
R_1 = \begin{pmatrix} 0 - \frac{2q \cdot 16^2}{3164835} \cdot 1,527 \cdot 10^{-2} \\ 0 - \frac{2q \cdot 16^2}{3164835} \cdot 0,0902 \end{pmatrix} = \begin{pmatrix} -2.47 \cdot 10^{-3} \\ -1,459 \cdot 10^{-2} \end{pmatrix} q
$$

$$
R_2 = \begin{pmatrix} \frac{2260,8 \cdot q}{628,205} \cdot 0,0102 + 0 \\ \frac{2260,8 \cdot q}{3164,835} \cdot 0,0576 + 0 \end{pmatrix} = \begin{pmatrix} 3,67 \cdot 10^{-2} \\ 4,115 \cdot 10^{-2} \end{pmatrix} q
$$

$$
R_3 = \begin{pmatrix} \frac{2260,8 \cdot q}{228,938} \cdot 0,0102 + \frac{-q \cdot 36^2}{228,938} \cdot 0,0052\\ \frac{2260,8 \cdot q}{3164,835} \cdot 0,0576 + \frac{-q \cdot 36^2}{3164,835} \cdot 0,0454 \end{pmatrix} = \begin{pmatrix} 7,13 \cdot 10^{-2} \\ 2,25 \cdot 10^{-2} \end{pmatrix} q
$$

## **3.3. Визначення векторів стану**

Вектори стану визначаємо за формулою

$$
x = \overline{x}C + \overline{\overline{x}},\tag{3.10}
$$

де C – не визначений коефіцієнт.

Проводимо перший розрахунок. В ньому знайдемо  $\bar{x}$ .

Граничні умови на початку першої ділянки:

$$
\overline{\mathbf{x}}_{11} = \begin{pmatrix} 1 \\ 0 \end{pmatrix} \tag{3.11}
$$

Обчислення векторів стану для характерних перерізів:

$$
\bar{x}_{12} = L_1 \times \bar{x}_{11} = \begin{pmatrix} 0.5125 & 0.3750 \\ 0.3412 & 0.7375 \end{pmatrix} \begin{pmatrix} 1 \\ 0 \end{pmatrix} = \begin{pmatrix} 0.5125 \\ 0.3412 \end{pmatrix}
$$

$$
\bar{x}_{21} = \bar{x}_{12}
$$

$$
\bar{x}_{22} = L_2 \times \bar{x}_{21} = \begin{pmatrix} 0.6392 & 1.3971 \\ 0.05 & 0.8058 \end{pmatrix} \begin{pmatrix} 0.5125 \\ 0.3412 \end{pmatrix} = \begin{pmatrix} 0.8043 \\ 0.3 \end{pmatrix}
$$

$$
\bar{x}_{31} = \bar{x}_{22}
$$
  

$$
\bar{x}_{32} = L_3 \times \bar{x}_{31} = \begin{pmatrix} 0.6392 & 3.832 \\ 0.0188 & 0.8058 \end{pmatrix} \begin{pmatrix} 0.8043 \\ 0.3 \end{pmatrix} = \begin{pmatrix} 1.6637 \\ 0.2569 \end{pmatrix}
$$

Другий розрахунок, з урахуванням граничних умов, та навантаження дадуть нам  $\overline{\overline{x}}$ .

Граничні умови на внутрішньому контурі:

$$
\overline{\overline{x}}_{11} = \begin{pmatrix} 0 \\ 0 \end{pmatrix} \tag{3.12}
$$

Визначення векторів стану для другого розрахунку:

$$
\overline{\overline{x}}_{12} = L_1 \times \overline{\overline{x}}_{11} + R_1 = \begin{pmatrix} -2.47 \cdot 10^{-3} \\ -1.459 \cdot 10^{-2} \end{pmatrix} q
$$

$$
\overline{\overline{x}}_{21} = \overline{\overline{x}}_{12}
$$

$$
\overline{\overline{x}}_{22} = L_2 \times \overline{\overline{x}}_{21} + R_2 = \begin{pmatrix} 0.6392 & 1.3971 \\ 0.05 & 0.8058 \end{pmatrix} \begin{pmatrix} -2.47 \cdot 10^{-3} \\ -1.459 \cdot 10^{-2} \end{pmatrix} q + \begin{pmatrix} 3.67 \cdot 10^{-2} \\ 4.115 \cdot 10^{-2} \end{pmatrix} q = \begin{pmatrix} 0.1473 \\ 0.0293 \end{pmatrix} q
$$

$$
\overline{\overline{x}}_{31} = \overline{\overline{x}}_{22}
$$

$$
\overline{\overline{x}}_{32} = L_3 \times \overline{\overline{x}}_{31} + R_3 = \begin{pmatrix} 0.6392 & 3.832 \\ 0.0188 & 0.8058 \end{pmatrix} \begin{pmatrix} 0.1473 \\ 0.0293 \end{pmatrix} q + \begin{pmatrix} 7.13 \cdot 10^{-2} \\ 2.25 \cdot 10^{-2} \end{pmatrix} q = \begin{pmatrix} 0.2777 \\ 0.0489 \end{pmatrix} q
$$

Визначимо константу С за рівнянням:

$$
x = \overline{x}C + \overline{\overline{x}} \tag{3.13}
$$

Скористаємось граничними умовами на зовнішньому контурі, підкріпленому ребром.

$$
\left( \left( \frac{\overline{M}_{r}}{D_{1}} \right)_{32} \times C + \left( \frac{\overline{M}_{r}}{D_{1}} \right)_{32} \right) \frac{RD_{1}}{EI_{x}} = \left( \frac{\overline{\theta}}{r} \right)_{32} \times C + \left( \frac{\overline{\theta}}{r} \right)_{32}
$$
(3.14)

50

$$
(0,2569 \cdot C + 0,0489 \cdot q) \cdot 2,9308 = 1,6637 \cdot C + 0,2777 \cdot q
$$

$$
C = -0,1475q
$$

Обчислюємо сумарні вектори стану на початку і в кінці кожної ділянки.

$$
x_{ij} = \overline{x_{ij}} \times c + \overline{x_{ij}}
$$
(3.15)  
\n
$$
x_{11} = {1 \choose 0} \times (-0.1475q) + {0 \choose 0} = {-0.1475 \choose 0} q
$$
  
\n
$$
x_{12} = {0.5125 \choose 0.3412} \times (-0.1475q) + {-2.47 \cdot 10^{-3} \choose -1.459 \cdot 10^{-2}} q = {0.078 \choose -0.0649} q
$$
  
\n
$$
x_{21} = x_{12}
$$
  
\n
$$
x_{22} = {0.8043 \choose 0.3} \times (-0.1475q) + {0.1473 \choose 0.0293} q = {0.0287 \choose -0.0149} q
$$
  
\n
$$
x_{31} = x_{22}
$$
  
\n
$$
x_{32} = {1.6637 \choose 0.2569} \times (-0.1475q) + {0.2777 \choose 0.0489} q = {0.0323 \choose 0.011} q
$$

## **3.4. Визначення параметрів стану пластини**

Визначаємо колові згинаючі моменти на початку і на кінці кожної ділянки.

$$
\left(\frac{M_{\Theta}}{D_{1}}\right)_{ij} = \mu \left(\frac{M_{r}}{D_{1}}\right)_{ij} + \left(\frac{\Theta}{r}\right)_{ij} \times (1 - \mu^{2}) \frac{D_{i}}{D_{1}}
$$
(3.16)  

$$
\left(\frac{M_{\Theta}}{D_{1}}\right)_{11} = (-0.1475)q \cdot 0.91 = -0.1342q
$$
  

$$
\left(\frac{M_{\Theta}}{D_{1}}\right)_{12} = 0.3(-0.0649q) + (-0.078)q \cdot 0.91 = -0.0904q
$$
  

$$
\left(\frac{M_{\Theta}}{D_{1}}\right)_{21} = 0.3(-0.0649q) + (-0.078)q \cdot 0.91 \cdot 0.198 = -0.0335q
$$
  

$$
\left(\frac{M_{\Theta}}{D_{1}}\right)_{22} = 0.3(-0.0149q) + 0.0287q \cdot 0.91 \cdot 0.198 = 0.0007q
$$

$$
\left(\frac{M_{\Theta}}{D_1}\right)_{31} = 0,3(-0,0149q) + 0,0287q \cdot 0,91 \cdot 0,072 = -0,0026q
$$
  

$$
\left(\frac{M_{\Theta}}{D_1}\right)_{32} = 0,3(0,011q) + 0,0323q \cdot 0,91 \cdot 0,072 = 0,0054q
$$

Визначаємо різницю прогинів на початку і в кінці кожної ділянки.

$$
\Delta_{i} = (w_{i2} - w_{i1}) = -r_{i2}^{2} \times \psi_{w\theta}(\lambda_{i}) \left(\frac{\theta}{r}\right)_{i1} - \left(\frac{M_{r}}{D_{1}}\right)_{i1} \times \frac{D_{1}}{D_{i}} \times r_{i2}^{2} \times \psi_{wm}(\lambda_{i}) - \frac{P_{i1}}{D_{i}} \times r_{i2}^{2} \times \psi_{wp}(\lambda_{i}) - \frac{q_{i}}{D_{i}} \times r_{i2}^{2} \times \psi_{wq}(\lambda_{i})
$$
\n
$$
\Delta_{1} = 9,311q
$$
\n
$$
\Delta_{2} = 18,151q
$$
\n
$$
\Delta_{3} = 39,793q
$$
\n(3.17)

Враховуючи наявність шарнірної опори на межі ділянок 1 і 2:  $w_{12} = w_{21} = 0$ 

$$
w_{11} = w_{12} - \Delta_1 = -\Delta_1 = -9,311q
$$
  

$$
w_{21} = w_{12} = 0
$$
  

$$
w_{22} = w_{31} = \Delta_2 = 18,151q
$$
  

$$
w_{32} = \Delta_3 + w_{31} = 57,94q
$$

Визначаємо найбільші напруження на початку і у кінці кожної ділянки. Еквівалентні напруження знайдемо за 4 теорією міцності. Скористаємось формулами:

$$
\sigma_{\rm rmax} = \frac{6M_{\rm r}}{h^2} \tag{3.18}
$$

$$
\sigma_{\varphi \text{max}} = \frac{6M_{\theta}}{h^2} \tag{3.19}
$$

$$
\sigma_{\text{ekB}}^{IV} = \sqrt{\sigma_{\text{rmax}}^2 + \sigma_{\text{emax}}^2 - \sigma_{\text{rmax}} \times \sigma_{\text{emax}}}
$$
(3.20)

Результати розрахунків занесені до таблиці 3.2.

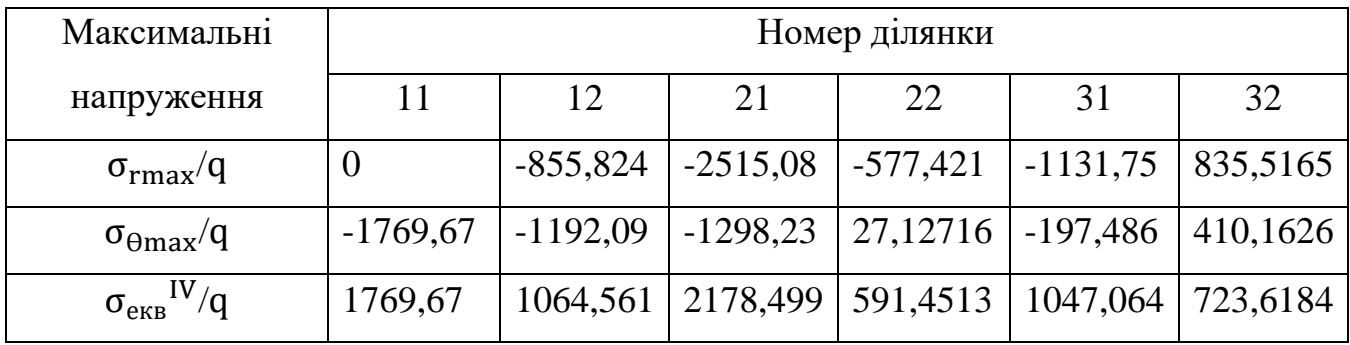

Таблиця 3.2. Максимальні напруження,  $\text{kHz}/\text{cm}^2$ .

Побудуємо епюри М<sub>г</sub>, М $\phi$ ,  $\phi$ , w,  $\sigma_{\rm rmax}$ /q,  $\sigma_{\phi\rm max}$ /q,  $\sigma_{\rm e\kappa\rm B}$ IV/q.

Для побудови епюр зводимо в таблицю 3.3 результати необхідних розрахунків.

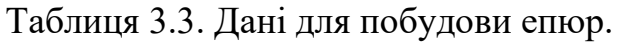

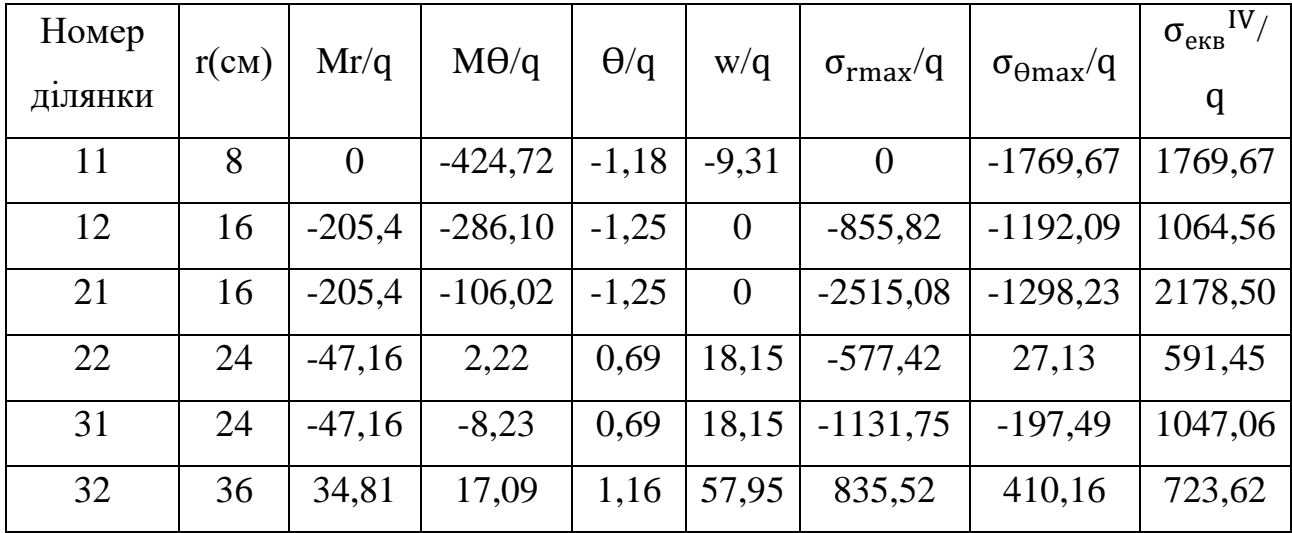

Епюри наведено на Рис.3.5

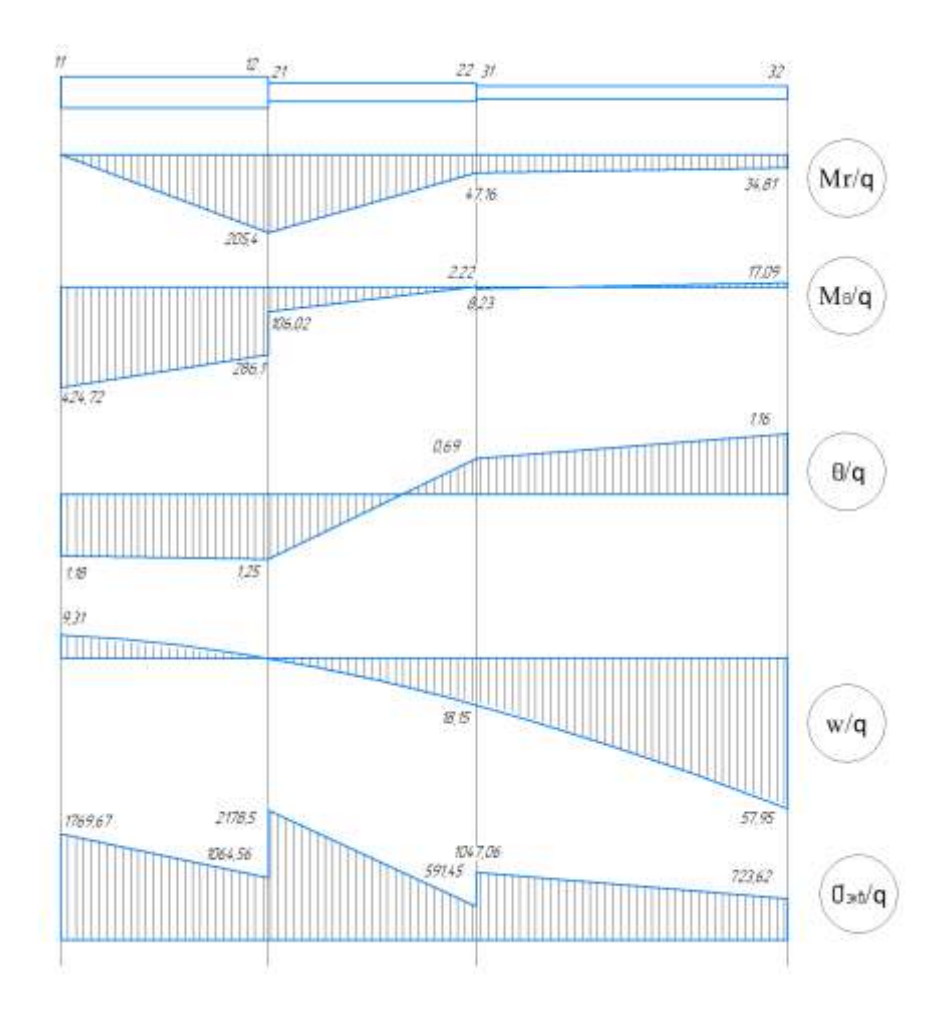

Рис.3.4. Епюри

Визначення найбільших напружень в ребрі.

$$
\sigma_{\text{maxR}} = \frac{\Theta \cdot E \cdot z_{\text{max}}}{R} = \left(\frac{\Theta}{r}\right)_{r=R} \cdot \frac{E \cdot H}{2} = \left(\frac{\Theta}{r}\right)_{32} \cdot \frac{E \cdot 3h_1}{2} = 0.0323q \cdot \frac{2 \cdot 10^4 \cdot 3.6}{2}
$$

$$
= 1162.8q
$$

Максимальні напруження  $\sigma_{\rm exB}^{\rm \;IV}=(\sigma_{\rm exB}^{\rm \;IV})_{21}$ = 2178,5q

Визначаємо параметр [q]:

$$
[q_1] = \frac{[\sigma]}{\sigma_{\text{ex}}^{IV}} = \frac{16}{2178.5} = 7.34 \cdot 10^{-3} \frac{kH}{cM^2}
$$

$$
[q_2] = \frac{[\sigma]}{\sigma_{\text{max}}^{IV}} = \frac{16}{1162.8} = 1.37 \cdot 10^{-2} \frac{kH}{cM^2}
$$
(3.21)

$$
[q_2] > [q_1] \Rightarrow
$$
 Беремо  $[q] = [q_1] = 7,34 \cdot 10^{-3} \frac{kH}{cm^2}$ 

Дійсні значення занесені до таблиці 3.4

Таблиця 3.4. Дійсні значення

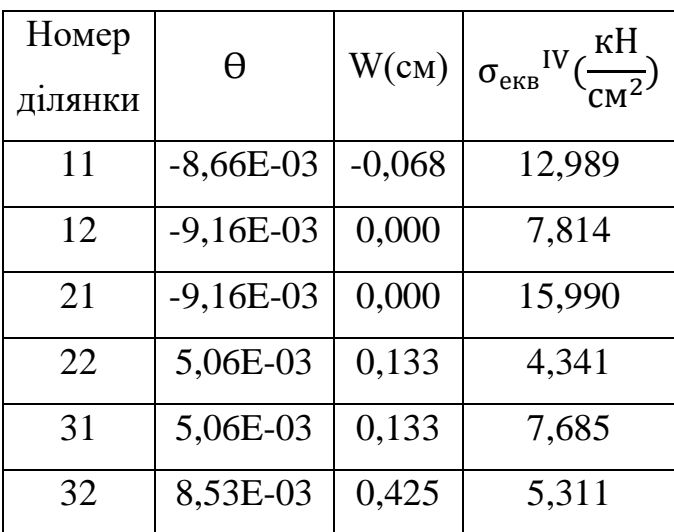

Дійсні значення наведені в таблицю 3. Епюри дійсних прогинів і еквівалентних навантажень зображено на Рис.3.6

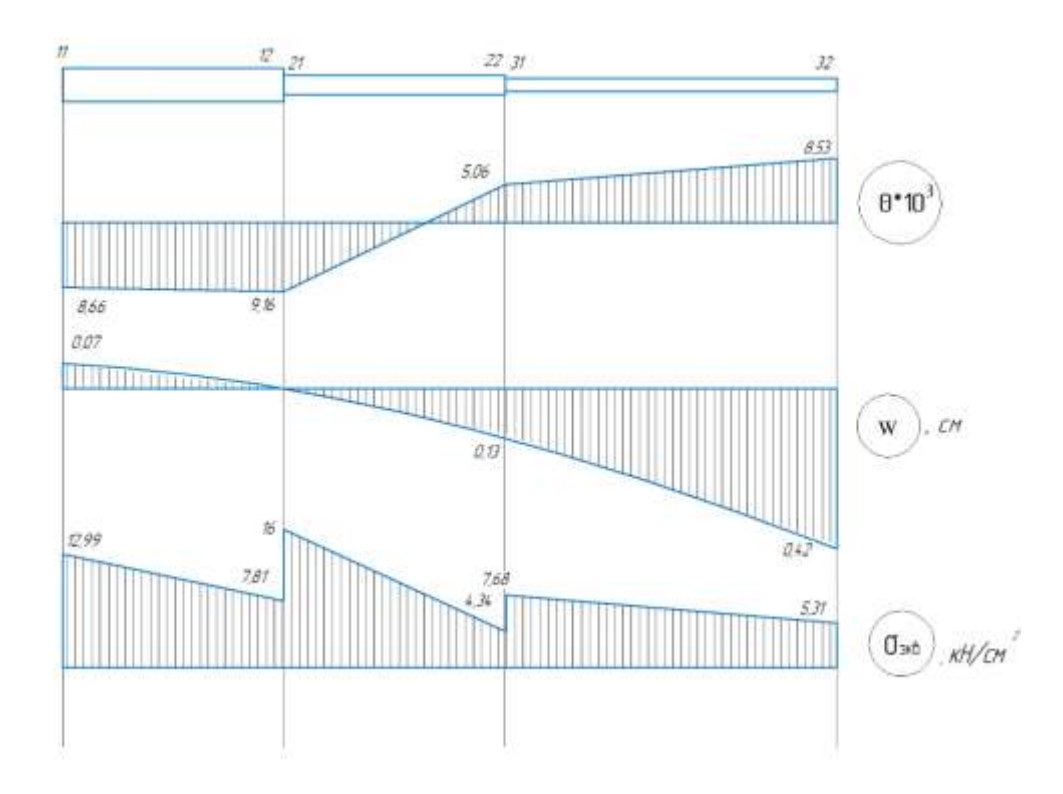

Рис.3.6. Епюра дійсних прогинів

#### **3.5. Висновки**

Для заданої кільцевої пластини були вектори навантажень та матриці переходу. З їх допомогою були визначені параметри стану.

Отримані наступні значення:

- максимальне навантаження, яке може витримати пластина:  $[q] =$  $= 7,34 \cdot 10^{-3} \frac{\text{kHz}}{\text{m}^3}$  $CM<sup>2</sup>$ 

- максимальний прогин пластини:  $W = 0,425$  мм

- найбільше еквівалентне напруження становить:  $\sigma_{\textnormal{\tiny{eKB}}}^{\textnormal{\tiny{IV}}} = 15{,}99 \frac{{}^{\textnormal{\tiny{KH}}}}{^{\textnormal{\tiny{CH}}}}$ 

- максимальний кут повороту за модулем:  $\theta = 9.16 * 10^{-3}$ 

# **4. Розрахунок прототипу конструктивного елемента методами теорії пружності**

#### **4.1. Постановка задачі**

Визначити напружено-деформований стан і концентрацію напружень нескінченної пластини з прямокутним отвором b=3h (рис.4.1)

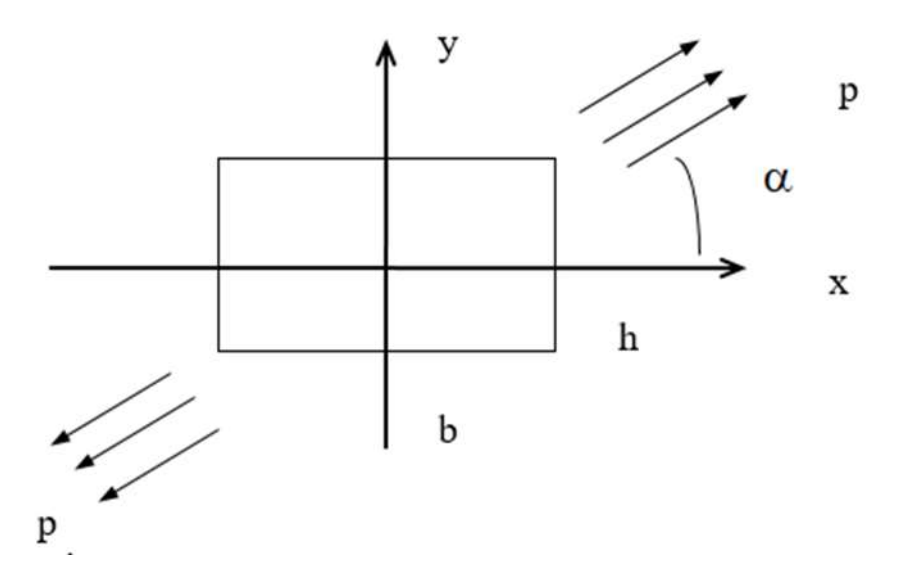

Рис.4.1. Нескінченна пластина з прямокутним отвором

Функцію напружень, яка відповідає розтягу даної необмеженої пластини позначимо через  $U_0(x, y)$ .

Оскільки в пластині зроблено отвір (рис. 4.2), то замість напружень  $6_x^0$ ,  $6_y^0$  і  $\tau_{xy}^0$ , які були в площині без отвору, отримаємо розподіл напружень і відповідно нові компоненти напружень  $6_{\mathrm{x}}, 6_{\mathrm{y}}$  і  $\tau_{\mathrm{xy}}.$ 

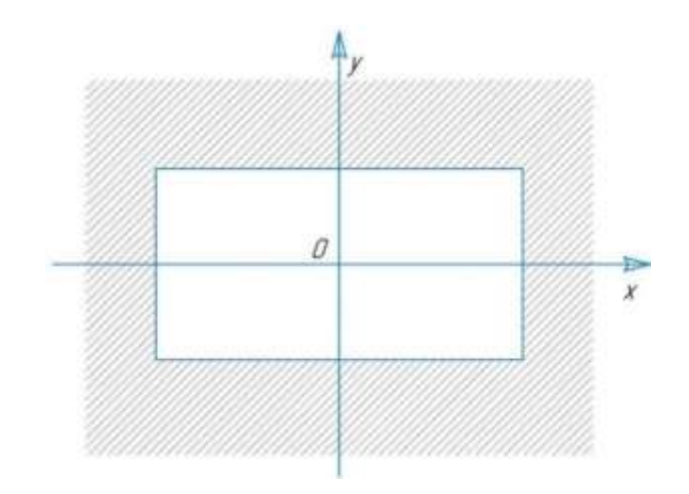

Рис.4.2. Площина з отвором

Помістимо початок системи координат хОу в його геометричному центрі і позначимо напружений стан в площині без отвору - основним.

Залежність між напруженим станом з отвором і без представимо як:

$$
6x = 6x0 + 6x*,\n6y = 6y0 + 6y*,\n\tauxy = \tauxy0 + \tauxy*
$$
\n(4.1)

де  $6_{\mathrm{x}}^{*},6_{\mathrm{y}}^{*}$  і  $\tau_{\mathrm{xy}}^{*}$  - додаткові компоненти напружень, що виникають через наявність отворів.

Для основного напруженого стану  $6^0_x, \, 6^0_y$  і  $\tau^0_{\mathrm{xy}},$  а також для напруженого стану  $6_x^*$ ,  $6_y^*$  і  $\tau_{xy}^*$ , згідно до співвідношень

$$
6_x = \frac{\partial^2 U}{\partial y^2}, \ 6_y = \frac{\partial^2 U}{\partial x^2}, \tau_{xy} = -\frac{\partial^2 U}{\partial y \partial x}
$$
(4.2)

та

$$
U(x, y) = Re[\overline{z}\phi_1(z) + \psi_1(z) \tag{4.3}
$$

знайдемо по дві функції Мусхелішвіллі комплексної змінної z  $-\phi^0(z)$ ,  $\psi^0(z)$ ,  $\phi^*(z)$ ,  $\psi^*(z)$ . Тоді функції, відповідно до напруженого стану (1.1) запишемо як:

$$
\phi_1(z) = \phi^0(z) + \phi^*(z),
$$
  

$$
\psi_1(z) = \psi^0(z) + \psi^*(z).
$$
 (1.4)

Відомо, що вплив отворів на напружений стан в даній площині має місцевий характер, тобто компоненти напружень  $6^{*}_{x}$ ,  $6^{*}_{y}$  і  $\tau^{*}_{xy}$ , при віддаленні від отвору швидко загасають. Тоді функції ϕ ∗ (z), ψ ∗ (z) − голоморфні функції в області поза отвором, тобто функції виду:

$$
\phi_1^0(z) = a'_0 + \frac{a'_1}{z} + \frac{a'_2}{z^2} + \cdots
$$
  

$$
\psi_1^0(z) = b'_0 + \frac{b'_1}{z} + \frac{b'_2}{z^2} + \cdots
$$
 (4.5)

#### **4.2. Застосування інтеграла Кристоффеля—Шварца**

Щоб знайти відображуючу використаємо інтеграл Крістофеля-Шварца [8].

Потрібно знайти відображення зовнішньої області одиничного кола |ξ| ≥ 1, на зовнішність прямокутника. Інтеграл Крістофеля-Шварца:

$$
z = \omega(\xi) = c \int_1^{\xi} (t - a_1)^{(a_1 - 1)} (t - a_2)^{(a_2 - 1)} \dots (t - a_n)^{(a_n - 1)} \frac{dt}{t^2} + d \ (1.6)
$$

де c і d комплексні постійні, що характеризують стан багатокутника і розміри;  $a_1, a_2, a_3 ... a_n$ - точки одиничного кола у площині S, що відповідають вершинам багатокутника $A_1$ ,  $A_2$ ,  $A_3$  ...  $A_n$  на площині z;  $a_1$ ,  $a_2$ ,  $a_3$  ...  $a_n$  - позитивні постійні, що показують, яку частину π становлять зовнішні кути багатокутника; t- точка області зовнішності кола,  $|t|$ > 1.

Оскільки  $a_1 + a_2 + a_3 + \cdots + a_n = n + 2$ , змінимо (4.6):

$$
\omega(\xi) = c \int_1^{\xi} (1 - \frac{a_1}{t})^{(a_1 - 1)} (1 - \frac{a_2}{t})^{(a_2 - 1)} \dots (1 - \frac{a_n}{t})^{(a_n - 1)} dt \tag{4.7}
$$

Враховуючи, що  $|a_n| = 1$ ,  $|t| > 1$ , розкладемо підінтегральну функцію у (4.7) в ряд в околі нескінченно-віддаленої точки і проінтегрувавши, отримуємо

$$
\omega(\xi) = c\{\xi - [(a_1 - 1)a_1 + (a_2 - 1)a_2 + \dots + (a_n - 1)a_n]\ln\xi + \frac{e_1}{\xi} + \frac{e_2}{\xi} + \dots\}
$$
\n(4.8)

## **4.3. Функція, що відображає область з прямокутним отвором**

Позначимо площину з прямокутним отвором S, відношення сторін для отвору  $A_1A_4$  $\frac{A_1A_4}{A_1A_2} = \lambda$ . Розташування точок  $a_1, a_2, a_3, a_4$  і  $A_1, A_2, A_3, A_4$  позначено на рис 4.3.

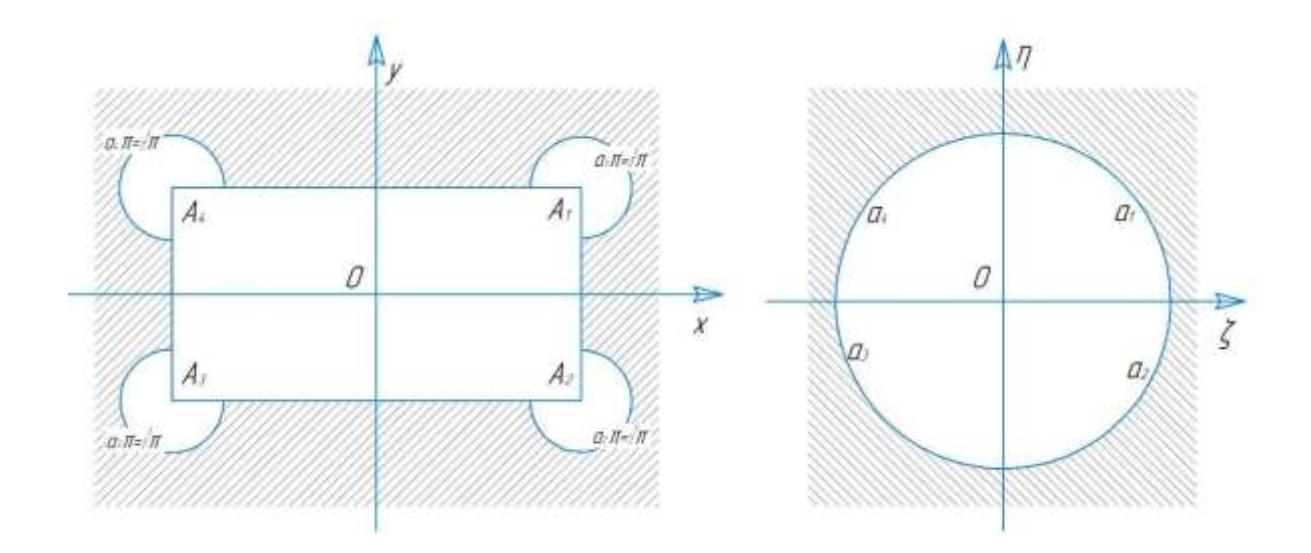

Рис.4.3. Розташування точок одиничних кіл

Якщо k - величина, яка характеризує відношення сторін прямокутного отвору, тоді:

$$
a_1 = e^{k\pi i}
$$

$$
a_2 = e^{(2-k)\pi i}
$$

$$
a_3 = e^{(1+k)\pi i}
$$

$$
a_4 = e^{(1-k)\pi i}
$$

Для прямокутного отвору  $a_1=a_2 = a_3 = a_4 = 3/2$ . Підставимо значення в (4.8) і виконавши інверсію (покладемо 1/ξ замість ξ), отримаємо функцію z = ⍵ (ξ), що відображає область S на внутрішню область одиничного кола:

$$
z = \omega(\xi) = c\{\frac{1}{\xi} + \frac{a + \bar{a}}{2}\xi + \frac{(a + \bar{a})^2}{24}\xi^3 + \frac{(a + \bar{a})(a^2 + \bar{a}^2)}{80}\xi^5 + \frac{5(a^4 + \bar{a}^4) - 4(a^2 + \bar{a}^2) - 2}{896}\xi^7 + \frac{7(a^5 + \bar{a}^5)24(a^3 + \bar{a}^3) - 2(a + \bar{a})}{2304}\xi^9 + \frac{21(a^6 + \bar{a}^6) - 14(a^4 + \bar{a}^4) - 5(a^2 + \bar{a}^2) - 4}{11264}\xi^{11} + \cdots\}
$$
(4.9)

$$
\text{Re } a = e^{2k\pi i}, \overline{a} = e^{-2k\pi i}
$$

Вважаючи в  $(4.9)$  a =  $e^{e\pi i/3}$ ,  $\bar{a} = e^{-e\pi i/3}$  приймаючи k= 1/6, отримуємо функцію , що відображає область з прямокутним отвором, ставлення сторін якого дорівнює 3.2:1, у вигляді

$$
z = \omega(\xi) = c\{\frac{1}{\xi} + \frac{1}{2}\xi - \frac{1}{8}\xi^3 - \frac{3}{80}\xi^5 - \frac{3}{896}\xi^7 + \frac{5}{768}\xi^9 + \frac{57}{11264}\xi^{11} + \cdots\}
$$
\n(4.10)

## **4.4. Визначення функцій напружень**

Використали конформне відображення внутрішньої області одиничного кола γ на площину поза отвором S . Перейдемо до перетвореної області з використанням ⍵(ξ) (4.9), тоді функції напружень (4.4) приймуть вид

$$
\phi_1(\omega(\xi)) = \phi^0(\omega(\xi)) + \phi^*(\omega(\xi)),
$$
  

$$
\psi_1(\omega(\xi)) = \psi^0(\omega(\xi)) + \psi^*(\omega(\xi)).
$$
 (4.11)

Позначимо:

$$
\phi_1(\omega(\xi)) = \phi(\xi), \qquad \qquad \phi^*(\omega(\xi)) = \phi_0(\xi),
$$
  

$$
\phi^0(\omega(\xi)) = \phi^1(\xi), \qquad \qquad \psi_1(\omega(\xi)) = \psi(\xi),
$$

61

$$
\psi^0(\omega(\xi)) = \psi^1(\xi), \qquad \psi^*(\omega(\xi)) = \psi_0(\xi),
$$

Тоді (1.11) перетвориться у:

$$
\begin{aligned}\n\Phi(\xi) &= \Phi^1(\xi) + \Phi_0(\xi), \\
\psi(\xi) &= \psi^1(\xi) + \psi_0(\xi),\n\end{aligned}
$$
\n(4.12)

де

$$
\Phi_0(\xi) = \sum_{n=1}^{\infty} a_n \xi^n,
$$
  

$$
\Psi_0(\xi) = \sum_{n=0}^{\infty} \beta_n \xi^n.
$$
 (4.13)

Щоб визначити шукані функції  $\phi_0(\xi)$  і  $\psi_0(\xi)$  підставимо (1.12) в контурні умови:

$$
x_1\varphi(6) + \frac{\omega(6)}{\omega'(6)}\overline{\varphi'(6)} + \overline{\psi(6)} = F(6) \text{ ha }\gamma \tag{4.14}
$$

де функції ф(б) і  $\psi(6)$  відповідно рівні ф $(\omega(\xi))$  і  $\psi(\omega(\xi))$ .

Помножимо обидві частини умови (4.14) (і сполученого його виразу) на 1  $rac{1}{2\pi i} * \frac{d6}{6-i}$  $\frac{100}{6-5}$ , де ξ позначає точку всередині одиничного кола γ, і проінтегруємо по γ. В результаті отримали два функціональних рівняння \* для визначення функцій  $\phi_0(\xi)$  і  $\psi_0(\xi)$  (4.13):

$$
\Phi_0(\xi) + \frac{1}{2\pi i} \int_{\gamma} \frac{\omega(6)}{\omega'(6)} \overline{\Phi_0'(6)} \frac{d6}{6-\xi} + \overline{\beta_0} = \frac{1}{2\pi i} \int_{\gamma} \frac{f_1^0 + if_2^0}{6-\xi} d6,
$$
  

$$
\psi_0(\xi) + \frac{1}{2\pi i} \int_{\gamma} \frac{\omega(6)}{\omega'(6)} \overline{\Phi_0'(6)} \frac{d6}{6-\xi} = \frac{1}{2\pi i} \int_{\gamma} \frac{f_1^0 + if_2^0}{6-\xi} d6.
$$
 (4.15)

де через  $\rm{f_1^0} + {\rm if_2^0}$  позначені наведені контурні умови для функції  $\rm{\varphi_{0}(\xi)}$  і  $ψ₀(ξ)$ 

$$
f_1^0 + if_2^0 = f_1 + if_2 - \left[ \phi^1(6) + \frac{\omega(6)}{\omega'(6)} \overline{\phi^1(6)} + \overline{\psi^1(6)} \right] \tag{4.16}
$$

а через  $f_1^0 - if_2^0$  - вираз, спряжений з (4.16).

Щоб визначити компоненти напружень  $6_\rho$ ,  $6_\theta$  і  $\tau_{\rho\theta}$  для криволінійної ортогональної системи координат підставимо значення функцій ϕ(ξ) і ψ(ξ) (4.12) в рівняння:

$$
\phi_1(z) = -\frac{X + iY}{2\pi(1 + x)} \ln z + \Gamma z + \phi_1^0(z)
$$
  

$$
\psi_1(z) = \frac{x(X - iY)}{2\pi(1 + x)} \ln z + \Gamma' z + \psi_1^0(z)
$$
(4.17)

і розділимо дійсні та уявні частини. Коли контур отвору не підлягає зовнішнім зусиллям, напруження по контуру отвору отримаємо з першого рівняння (4.17), вважаючи  $6<sub>0</sub> = 0$  при  $\rho = 1$ :

$$
6_{\theta} = 4\text{Re}\left[\frac{\phi'(6)}{\omega'(6)}\right] \tag{4.18}
$$

де 6 = е<sup>іθ</sup>- значення змінної ξ = ρе<sup>іθ</sup> на контурі отвору.

З рівняння

$$
U(x, y) = Re[\bar{z}\phi_1(z) + \psi_1(z)]
$$
 (4.19)

слідує:

$$
\Delta U_0(x, y) = \frac{\partial^2 U_0}{\partial x^2} + \frac{\partial^2 U_0}{\partial y^2} = 4 \text{Re}[\phi^{0'}(z)] \tag{4.20}
$$

Тоді дійсна частина функції ф $^{0'}(z)$  визначена. Позначимо  $[\phi^{0}(z)]' =$ Р (х, у) + iQ (х, у), тоді з (1.20) отримаємо

$$
\frac{\partial^2 \mathbf{U}_0}{\partial \mathbf{x}^2} + \frac{\partial^2 \mathbf{U}_0}{\partial \mathbf{y}^2} = 4\mathbf{P}(\mathbf{x}, \mathbf{y})\tag{4.21}
$$

Функцію Q(х, у), визначимо з диференціальних співвідношень:

$$
\frac{\partial P(x,y)}{\partial x} = \frac{\partial Q(x,y)}{\partial y}
$$

$$
\frac{\partial P(x, y)}{\partial y} = \frac{\partial Q(x, y)}{\partial x}
$$
(4.22)

Функцію  $\varphi^0(z)$  можна отримати з точністю до рівняння виду  $iC_1z + C_2$ . Постійні C<sub>1</sub> і C<sub>2</sub> зафіксуємо довільно і приймемо рівними нулю. Тоді функція ф<sup>0</sup>(z) також відома, а функцію  $\psi_0(z)$ , знаючи що  $\psi_0(z) = [\chi_0(z)]'$ , визначаємо з (4.3). Оскільки:

$$
\chi_0(z) = R(x, y) + iS(x, y)
$$

то

$$
R(x, y) = U_0(x, y) - \frac{1}{2} [\bar{z} \phi^0(z) + z \overline{\phi^0(z)} \qquad (4.23)
$$

Функція S(х,y) визначимо з (4.22). Отже

$$
\chi_0(z) = R(x, y) + iS(x, y) + iC_3 \tag{4.24}
$$

і функція  $\chi_0({\rm z})$  визначена з точністю до уявної постійною.

Отже, для даного основного напруженого стану  $6_x^0$ ,  $6_y^0$  i  $\tau_{xy}^0$ , обидві функції ф<sup>0</sup>(z) і ψ<sup>0</sup>(z)визначені.

Для плоскої задачі в кожній точці маємо три коефіцієнта концентрації  $k_1$  для  $6_p$ ,  $k_2$  для  $6_\theta$ ,  $k_3$  для  $\tau_{p\theta}$ . Але оскільки найбільше напруження знаходяться на контурі отвору, то позначимо  $k_2 = k - \mu\pi$ я  $6_\theta$ , бо по контуру отвору не прикладається ніяких зовнішніх зусиль.

## **4.5. Розгляд одновісного розтягу**

Основний напружений стан пластинки при розтязі можна представити компонентами напружень:

$$
6_x = p \cos^2 \alpha,
$$
  

$$
6_y = p \sin^2 \alpha,
$$

$$
\tau_{xy} = p * \sin \alpha * \cos \alpha \tag{4.25}
$$

Тоді:

$$
U_0(x, y) = \frac{p}{2} (x \sin \alpha - y \cos \alpha)^2
$$
 (4.26)

З (4.25) і (4.26) слідує, що Р(x, y) =  $\frac{1}{4}$  $\frac{1}{4}$ р, а з (4.22) знаходимо Q(x, y) = 0. Звідси

$$
\frac{\mathrm{d}\phi^0(z)}{\mathrm{d}z} = \frac{1}{4}p\tag{4.27}
$$

Тоді:

$$
\phi^0(z) = \frac{1}{4}pz
$$
\n(4.28)

 $\Phi$ ункцію  $\psi^0(z)$  визначимо з (4.23):

$$
\psi^0(z) = -\frac{p e^{-2ia}}{2} z \tag{4.29}
$$

Оскільки в нас пластина з отвором і його центр знаходиться у початку координат хОу і контур якого вільний від зовнішніх зусиль, то:

$$
\phi_1(z) = \frac{1}{4}pz + \phi^*(z)
$$
  

$$
\psi_1(z) = -\frac{pze^{-2ia}}{2} + \psi^*(z)
$$
 (4.30)

Використовуючи (4.9), отримаємо:

$$
\phi(\xi) = \frac{1}{4} p\omega(\xi) + \phi_0(\xi)
$$

$$
\psi(\xi) = -\frac{p e^{-2ia}}{2} \omega(\xi) + \psi_0(\xi)
$$
(4.31)

Тоді контурні умови (4.16):

$$
f_2^0 + if_2^0 = -\frac{p}{2} [\omega(6) - e^{-2ia} \overline{\omega(6)}]
$$
  

$$
f_1^0 - if_1^0 = -\frac{p}{2} [\overline{\omega(6)} - e^{-2ia} \omega(6)]
$$
 (4.32)

Використовуючи (4.15) і (4.32) визначимо функції напружень  $\phi_0(\xi)$  і  $\psi_0(\xi)$ . Враховуючи (4.31), визначимо ф $(\xi)$  і  $\psi(\xi)$ , тоді компоненти напружень  $6_\rho$ ,  $6_\theta$  і т<sub>р $\theta$ </sub> визначаються за формулами

$$
6_{\rho} + 6_{\theta} = 2[\Phi(\xi) + \overline{\Phi(\xi)}] = 4\text{Re}\Phi(\xi)
$$
  

$$
6_{\rho} - 6_{\theta} + 2i\tau_{\rho\theta} = \frac{2\xi^{2}}{\rho^{2}\overline{\omega'(6)}}[\overline{\omega(\xi)}\Phi'(\xi) + \omega'(\xi)\overline{\Psi(\xi)}]
$$
(4.33)

## **4.6. Визначення напружено-деформованого стану**

Нам достатньо чотирьох членів розкладу в відображуючій функції  $ω(ξ)$  (4.9):

$$
\omega(\xi) = R\{\frac{1}{\xi} + \frac{1}{2}\xi - \frac{1}{8}\xi^3 - \frac{3}{80}\xi^5\}
$$
(4.34)

Визначимо функції напружень, використовуючи (1.9)

$$
\phi(\xi) = \frac{pR}{4} \left\{ \frac{1}{\xi} + \frac{1}{2} \xi - \frac{1}{8} \xi^3 - \frac{3}{80} \xi^5 \right\} + \phi_0(\xi)
$$
  

$$
\psi(\xi) = -\frac{pR}{2} \left\{ \frac{1}{\xi} + \frac{1}{2} \xi - \frac{1}{8} \xi^3 - \frac{3}{80} \xi^5 \right\} e^{-2ia} + \psi_0(\xi)
$$
(4.35)

Значення контурних умов наступні:

$$
f_1^0 + if_2^0 = -\frac{pR}{2} \left[ \frac{1}{6} + \frac{1}{2}6 - \frac{1}{8}6^3 - \frac{3}{80}6^5 - \frac{1}{2} \frac{e^{2ia}}{6} + \frac{e^{2ia}}{8} \frac{1}{6^3} + \frac{3}{80} \frac{e^{2ia}}{6^5} - e^{2ia} 6 \right]
$$
  

$$
f_1^0 - if_2^0 = \frac{pR}{2} \left[ -\frac{e^{2ia}}{6} - \frac{e^{2ia}}{2} 6 + \frac{e^{2ia}}{8} 6^3 + \frac{e^{2ia}}{80} 6^5 + \frac{1}{2} \frac{1}{6} - \frac{1}{8} \frac{1}{6^3} - \frac{3}{80} \frac{1}{6^5} + 6 \right]
$$

З (4.34) визначимо вирази $\frac{\omega(6)}{\omega(6)}$  і  $\frac{\overline{\omega(6)}}{\omega(6)}$  $\frac{\omega(0)}{\omega\prime(6)}$ , що входять в функціональні

рівняння (4.15):

$$
\frac{\omega(6)}{\omega'(6)} = \frac{\frac{1}{6} + \frac{1}{2}6 - \frac{1}{8}6^3 - \frac{3}{80}6^5}{(\frac{1}{2} + \frac{1}{6} - \frac{1}{8} + \frac{1}{8})^7}
$$
\n
$$
\frac{\omega(6)}{\omega'(6)} = \frac{\frac{1}{2} + \frac{1}{6} - \frac{1}{8} + \frac{1}{8} - \frac{1}{8} + \frac{1}{8} + \frac{1}{8} - \frac{1}{8} + \frac{1}{8} - \frac{1}{8} - \frac{1}{8} + \frac{1}{8} - \frac{1}{8} -
$$

Далі необхідно обчислити інтеграли в правих частинах системи (4.16):

$$
\frac{1}{2\pi i} \int_{\gamma} \frac{f_1^0 + if_2^0}{6 - \xi} d6 \ i \ \frac{1}{2\pi i} \int_{\gamma} \frac{f_1^0 - if_2^0}{6 - \xi} d6 \tag{4.37}
$$

Для цього обчислимо інтеграл:

$$
\frac{1}{2\pi i}\int_{\gamma} \frac{\omega(6)}{\omega'(6)} \overline{\varphi'_0(6)} \frac{d6}{6-\xi}
$$

де функція ф<sub>0</sub>(ξ) м вигляд. (4.13):

$$
\frac{1}{2\pi i} \int_{\gamma} \frac{\omega(6)}{\omega'(6)} \overline{\phi'(6)} \frac{d6}{6 - \xi} = \frac{1}{2\pi i} \int_{\gamma} \frac{\omega(6)}{\omega'(6)} x
$$

$$
x \left[ \overline{a_1} + \frac{2\overline{a_2}}{6} + \frac{3\overline{a_3}}{6^2} + \dots \right] \frac{d6}{6 - \xi}
$$
(4.38)

Підставимо отримані значення в (4.15) і прирівнявши коефіцієнти при однакових ступенях ξ, отримаємо систему рівнянь для визначення коефіцієнтів функції  $\varphi_0(\xi)$ .

 $\Phi$ ункцію  $\psi_0(\xi)$  (4.13) визначимо з другого рівняння (4.15), підставивши відповідні рівняння. Підставивши  $\varphi_0(\xi)$  і  $\psi_0(\xi)$  в  $(4.35)$  отримаємо функції ϕ(ξ) і ψ(ξ).

При α=0, тобто при  $6_x^{\infty} = p$ ,  $6_y^{\infty} = \tau_{xy}^{\infty} = 0$ ,

$$
\phi(\xi) = pR\{\frac{0.25}{\xi} + 0.338\xi + 0.023\xi^3 + 0.0095\xi^5\}
$$
  

$$
\psi(\xi) = -pR\{\frac{0.5}{\xi} + \frac{0.432\xi - 0.549\xi^3 - 0.029\xi^5}{1 - 0.5\xi^2 + 0.375\xi^4 + 0.190\xi^6}\}
$$
(4.39)

При α=π/2, тобто при  $6_y^{\infty} = p$ ,  $6_x^{\infty} = \tau_{xy}^{\infty} = 0$ ,

$$
\phi(\xi) = pR\{\frac{0.25}{\xi} - 0.538\xi + 0.038\xi^3 + 0.0095\xi^5\}
$$
  

$$
\psi(\xi) = pR\{\frac{0.5}{\xi} + \frac{0.826\xi + 0.360\xi^3 + 0.510\xi^5}{1 - 0.5\xi^2 + 0.375\xi^4 + 0.190\xi^6}\}
$$
(4.40)

Для визначення  $6_\theta$  вважаючи  $6_\rho = 0$  при  $\rho = 1$ , скористаємось формулою (4.18) з врахуванням (4.34) та (4.39) чи (4.40) відповідно, де  $6 = e^{i\theta}$ значення змінної ξ = ρе<sup>іθ</sup> на контурі отвору.

$$
6_{\theta} = 4 \text{Re} \left[ \frac{p \{ \frac{0.25}{e^{i\theta}} + 0.338e^{i\theta} + 0.023e^{i\theta^{3}} + 0.0095e^{i\theta^{5}} \}'}{\{\frac{1}{e^{i\theta}} + \frac{1}{2}e^{i\theta} - \frac{1}{8}e^{i\theta^{3}} - \frac{3}{80}e^{i\theta^{5}} \}} \right] \quad (4.41)
$$
  

$$
6_{\theta} = 4 \text{Re} \left[ \frac{p \{ \frac{0.25}{e^{i\theta}} - 0.538e^{i\theta} + 0.038e^{i\theta^{3}} + 0.0095e^{i\theta^{5}} \}'}{\{\frac{1}{e^{i\theta}} + \frac{1}{2}e^{i\theta} - \frac{1}{8}e^{i\theta^{3}} - \frac{3}{80}e^{i\theta^{5}} \}} \right] \quad (4.42)
$$

У табл. 4.1 дані значення напружень б<sub>ө</sub>/ρ на контурі прямокутного отвору, обчислені за функціями (4.39) і (4.40) при відліку ϴ від середини малої сторони прямокутника.

| θ,       | $6\Theta/p,$ | $6\Theta/p,$      |
|----------|--------------|-------------------|
| град     | $a=0^\circ$  | $a=\pi/2^{\circ}$ |
| $\theta$ | $-0,77$      | 2,152             |
| 10       | $-0,807$     | 2,52              |
| 20       | $-0,686$     | 4,257             |
| 25       |              | 6,204             |
| 30       | 2.61         | 5,512             |
| 35       | 3,181        |                   |
| 40       | 2,392        | $-0,193$          |
| 90       | 1,342        | $-0.98$           |

Таблиця 4.1. Значення напружень $6_{\theta}/\rho$  на контурі прямокутного отвору

Отримаємо епюри розподілу напружень б<sub>ө</sub>/р, при а=0° (рис. 4.4) та при а=90° (рис 4.5)

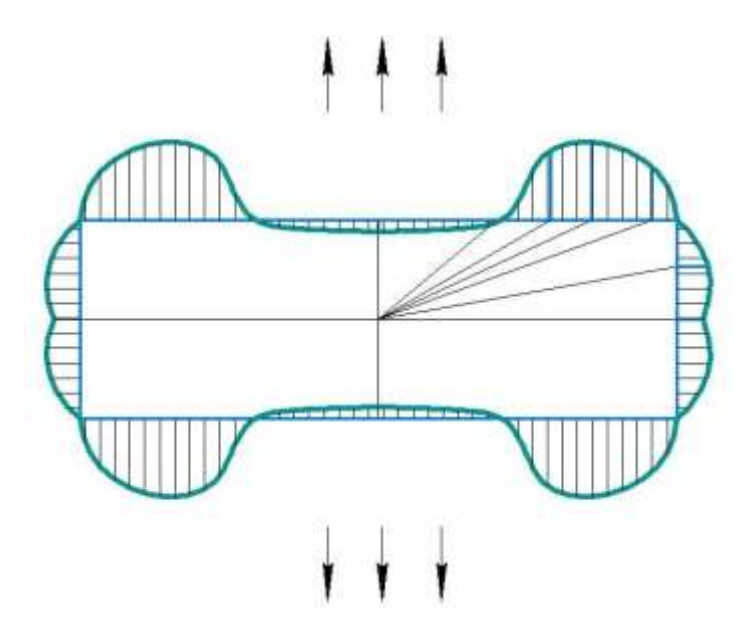

Рис. 4.4. Епюра розподілу напружень при а=0°

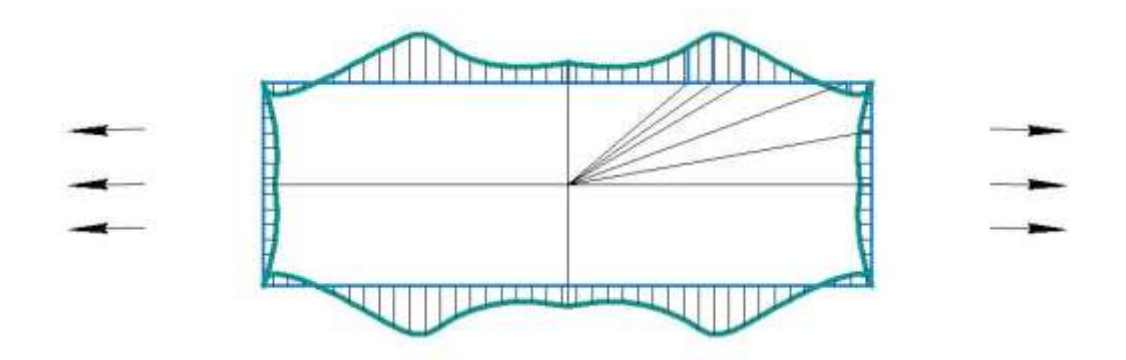

Рис. 4.5. Епюра розподілу напружень при а=90°

#### **4.7. Висновки**

Для визначення напружень при розтязі нескінченної пластини з прямокутним отвором скористались відображуючою функцією та функціями напружень.

Після виконання розрахунків були побудовані епюри навантажень для двох випадків, при значенні кута  $a = 0^{\circ}$  та  $a = 90^{\circ}$ . Максимальне напруження Ϭϴ/р для першого випадку становить 3,181, а для другого 6,204.

#### **5. Числові розрахунки напружено-деформованого стану випробувального**

#### **зразка**

#### **5.1. Постановка крайової задачі пружності**

Позначимо об'єм тіла Ω і його обмежує поверхня S. Використаємо координати Лагранжа.

Відомо, що в початковий момент  $t_0$  в даному тілі переміщення  $(u_t)_0 = u_t(x, t_0)$ , деформації  $\big({\rm e}_{\rm ij}\big)_{\rm 0}={\rm e}_{\rm ij}({\rm x},{\rm t}_{\rm 0})$ , напруження $({\rm 6}_{\rm mn})_{\rm 0}={\rm 6}_{\rm mn}({\rm x},{\rm t}_{\rm 0})$  є нульовими. Далі в  $\Omega$ і на частині поверхні  $S_G = S_U \cup S_P$  в певний час відбувається зміна навантажень, тоді на час t буде прикладено поверхневі сили на  $S_P$   $\overline{P}_m(x,t)$ , а на  $S_U$  відбудуться переміщення  $\overline{U}_i(x,t)$ .

Тоді крайова задача для визначення переміщень, напружень і деформацій наступна [11]:

1) Рівняння рівноваги:

$$
\nabla_{\mathbf{n}} \sigma_{\mathbf{m} \mathbf{n}} + \widehat{\mathbf{O}}_{\mathbf{m}} = 0 \tag{5.1}
$$

2) Геометричні рівняння:

$$
e_{ij} = 0.5(\nabla_i U_j + \nabla_j U_i) \tag{5.2}
$$

Наявні тільки пружні деформації е $_{\rm ij}^{\rm e}$ .

3) Фізичні рівняння:

$$
e_{ij}^e = C_{ijmn} \sigma_{mn} \tag{5.3}
$$

тут Cijmn- тензор модулів пружності.

Граничні умови наступні:

$$
U_i|_{S_U} = \overline{U}_i \tag{5.4}
$$

$$
\sigma_{mn} v_n |_{S_P} = \overline{P}_m \tag{5.5}
$$

Для отримання розв'язку використаємо принцип можливих переміщень.

Використовуючи (5.1, 5. 2, 5. 5), а також теорему Гауса-Остроградського і властивість симетрії  $\sigma_{mn} = \sigma_{nm}$  отримаємо функціонал відносно варіації переміщень і пов'язаних з ними деформацій:

$$
F = \int_{\Omega} \sigma_{mn} \delta e_{mn} d\Omega - \int_{S_P} \overline{P}_m \delta U_m dS = 0 \tag{5.6}
$$

Цей функціонал, разом із (5.4) дасть безліч можливих НДС. Справжній НДС є одним з них, але він ще задовольняє (5.3).

## **5.2. Метод отримання розв'язку крайової задачі пружності**

Будемо використовувати метод скінченних елементів [11, 12].

Для початку запишемо закон Гука в матричному вигляді:

$$
\{\sigma\} = [D]\{e^e\} \tag{5.7}
$$

Тут [D] −матриця модулів пружності. Для пружної ізотропії:

$$
[D] = 2G \begin{pmatrix} a & b & b & 0 & 0 & 0 \\ b & a & b & 0 & 0 & 0 \\ b & b & a & 0 & 0 & 0 \\ 0 & 0 & 0 & c & 0 & 0 \\ 0 & 0 & 0 & 0 & c & 0 \\ 0 & 0 & 0 & 0 & 0 & c \end{pmatrix}
$$
(5.8)

Позначимо:  $2G = E/(1 + \mu)$ ,  $a = (1 - \mu)/(1 - 2\mu)$ ,  $b = \mu/(1 - 2\mu)$ ,  $c = 0.5$ , Е- модуль Юнга, μ- коефіцієнт Пуассону.

Врахуємо, що наявні лише пружні деформації  ${e} = {e^e}$ , тоді (5.7) перепишемо у вигляді:

$$
\{\sigma\} = [D]\{e\} \tag{5.9}
$$

Позначимо:

- $\{q\}_e = \{(q^1 \cdot q^2 \cdot q^3)_1 ... (q^1 \cdot q^2 \cdot q^3)_M\}^T = \{(q^1 \cdot q^2 \cdot q^3)_{3M}\}^T$  вектор переміщень у вузлах СЕ
- [В]- матриця диференціювання за глобальними координатами Тоді рівняння (5.2 ) тоді запишемо як:
$$
\{e\} = [B]\{q\}_e \tag{5.10}
$$

Перепишемо функціонал (5.6), враховуючи можливість суперпозиції робіт СЕ, оскільки СЕ взаємодіють між собою і не перетинаються:

$$
F = \sum_{e} \int_{\Omega^e} {\delta q}^T_e[B]^T[D][B]\{q\}_e d\Omega - \sum_{e} \int_{S_P^e} {\delta q}^T_e[\phi]^T\{p\}dS = 0 \quad (5.11)
$$

Тут  $\{p\} = {\{\bar{p}_1, \bar{p}_2, \bar{p}_3\}}^T$ - вектори навантажень,  $S_p^e$ - сторона скінченного елементу.

Врахуємо, що  $\{{\rm \delta q}\}_{\rm e}^{\rm T}$  і  $\{{\rm q}\}_{\rm e}$  не залежать від параметрів інтегрування, тоді:

$$
F = \sum_{e} {\delta q}^{T} \cdot {\{q\}}_{e} \int_{\Omega^{e}} [B]^T [D] [B] d\Omega - \sum_{e} {\delta q}^{T} \int_{S_P^{e}} [\phi]^T {\{p\}} dS = 0 \quad (5.12)
$$

Введемо позначення:

$$
[\mathbf{K}]_{\mathbf{e}} = \int_{\Omega^{\mathbf{e}}} [\mathbf{B}]^{\mathbf{T}} [\mathbf{D}] [\mathbf{B}] d\Omega \tag{5.13}
$$

$$
\{P\}_e = \int_{\text{Sp}^e} [\varphi]^T \{p\} dS \tag{5.14}
$$

Тоді:

$$
F = \sum_{e} {\delta q}^{T}_{e} ([K]_{e} {q}_{e} - {P}_{e}) = 0 \qquad (5.15)
$$

Врахуємо, що варіації переміщень довільні. Запишемо СЛАР:

$$
[K]{q} = {P} \tag{5.16}
$$

Де позначено: [K] =  $\Sigma_e$  [K]<sub>e</sub>, {P} =  $\Sigma_e$  {P}<sub>e</sub>.

### **5.3. Вибір зразку та його побудова**

В даній роботі для установки УСНС-2 покращувався редуктор, який призначається для розтягу, тому для дослідження виберемо трубчатий зразок, який розтягується.

Задані вихідні дані [13]:

- Максимально осьова сила  $N_{max}=60000$  H

-Модуль Юнга Е=1,94\*10^5 МПа

-Коефіцієнт Пуассона 0,28

- Максимальний коефіцієнт концентрації напружень  $\alpha$ =1,05
- Гарантований запас  $k=1,8$
- Границя міцності  $\sigma_{\rm B}$ =1100 МПа

Визначимо максимальну силу для зразку:

$$
N = \frac{N_{\text{max}}}{k} = \frac{60000}{1,8} = 33333.3 \text{ H}
$$
 (5.17)

Значення максимального напруження:

$$
6_{\text{max}} = \frac{6_{\text{B}}}{\alpha} = \frac{1100}{1,05} = 1047,6 \text{ M}\Pi a \tag{5.18}
$$

Звідки площа поперечного перерізу:

$$
A \le \frac{N}{6_{\text{max}}} = \frac{33333,3}{1047,6} = 31,8 \text{ mm}^2 \tag{5.19}
$$

Позначимо D- середній діаметр,  $d_{H}$ - наріжний діаметр,  $d_{B}$ - внутрішній, а  $\delta$ товщина стінки. Тоді:

$$
D = \frac{d_{B} + d_{H}}{2}
$$
  
\n
$$
\delta = \frac{d_{H} - d_{B}}{2}
$$
  
\n
$$
A = \pi \frac{(d_{H}^{2} - d_{B}^{2})}{4} = \pi D \delta
$$
 (5.20)

Приймемо співвідношення  $\frac{D}{\delta} = 20$ . Тоді А = 20 $\pi \delta^2$ , звідки:

$$
\delta = \sqrt{\frac{A}{20\pi}} = \sqrt{\frac{31.8}{20\pi}} = 0.71 \text{ mm}
$$
 (5.21)

3 врахуванням стандартних значень отворів, приймемо  $\delta=1$  мм,  $d_B=14$  мм,  $D=15$ мм,  $d_H=16$ мм і А=47,1мм<sup>2</sup>.

Перевіримо запас потужності:

$$
k = \frac{N_{\text{max}}a}{A6_B} = 1.21 \le 1.8
$$
 (5.22)

Запас потужності забезпечений.

Визначимо інші параметри:

- -Робоча довжина:  $L_{\text{num}} = 5d_H = 80 \text{ nm}$
- Діаметр голівки:  $D_{\text{rot}}=25 \text{ nm}$
- Довжина голівки: L<sub>гол</sub>=20 мм
- Загальна довжина зразка: L=140 мм
- Кут нахилу перехідної частини:  $\Theta = 6$
- Радіуси заокруглень: R1=40мм, R2=2мм

#### **5.4. Розрахункова схема**

Маємо трубчатий зразок, що розтягується. Оскільки він симетричний, будемо розглядати лише половину зразку. Закріплення запобігає повороту та переміщенню перпендикулярно до площини розсічення, задаємо його в циліндричній системі координат. Силу прикладаємо до поверхні голівки, як розподілене навантаження. Розрахункова схема зображена на рис 5.1.

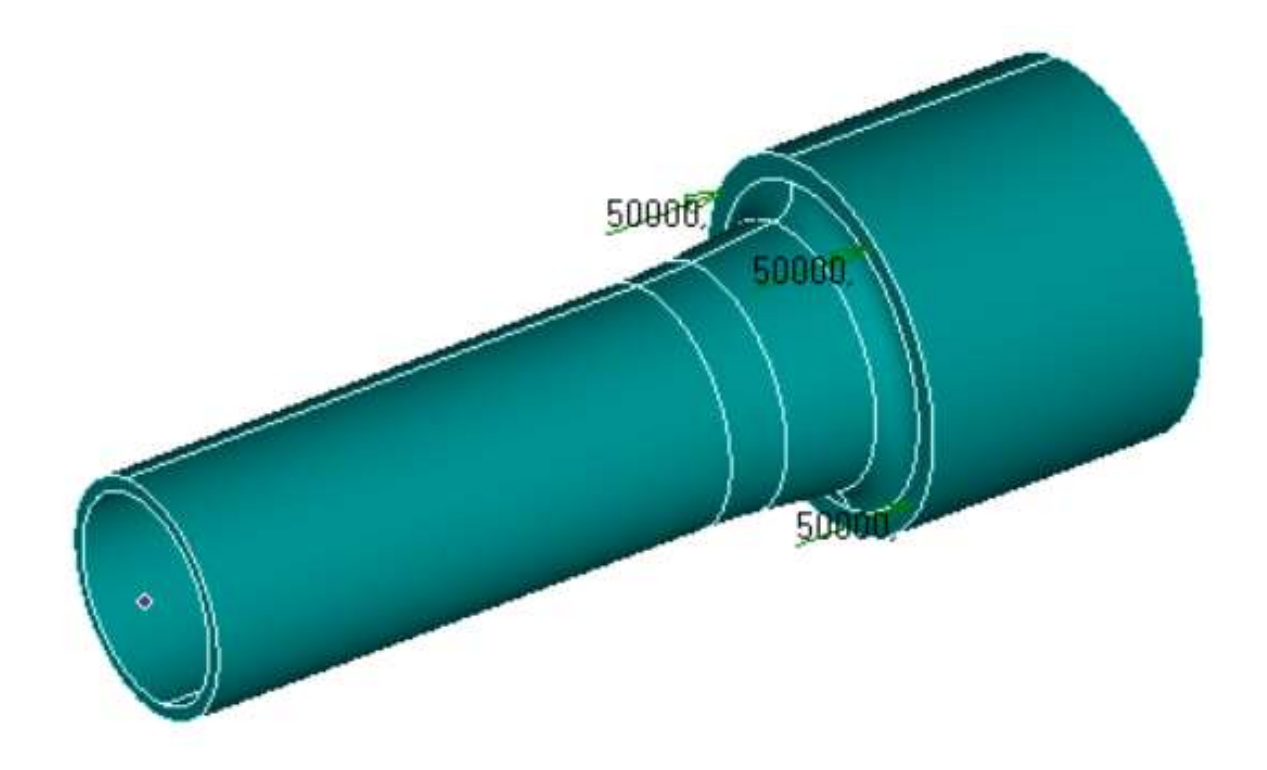

Рис. 5.1. Розрахункова схема

### **5.5. Результат розрахунків**

Напружено-деформівний стан в пружній області отримаємо з використанням FEMAP [12]. На рис. 5.2. зобразимо напруження за Мізесом від розтягу.

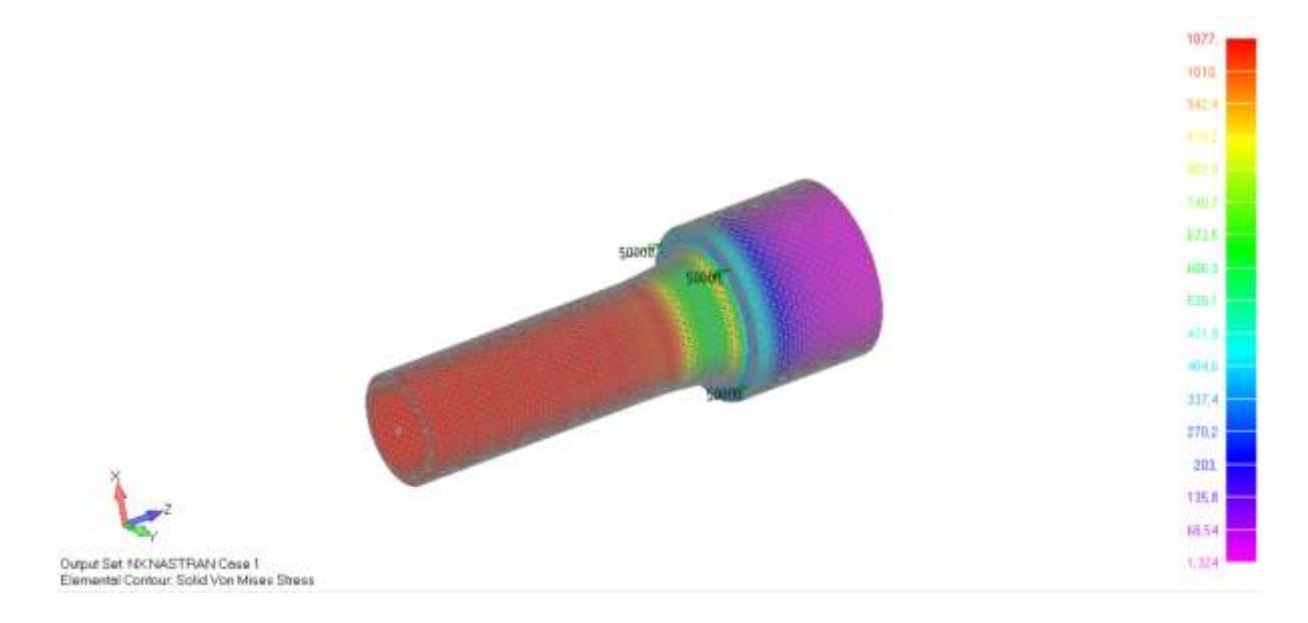

Рис. 5.2. Напруження за Мізесом, МПа

Визначимо коефіцієнт концентрації напружень. З допомогою FEMAP побудуємо графік для знаходження концентрації напружень за Мізесом (рис.5.3)

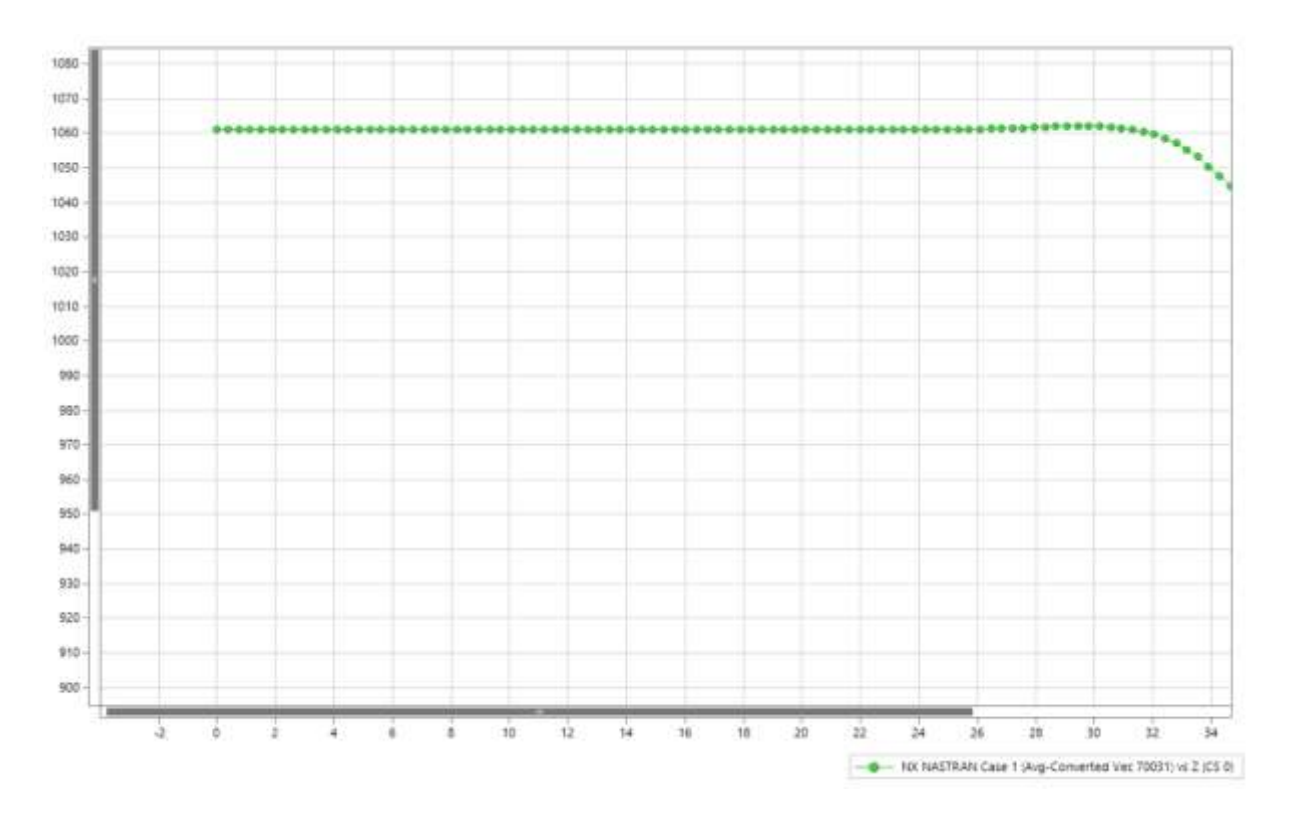

Рис. 5.3. Графік для знаходження концентрації напружень

Тоді отримали коефіцієнт концентрації напружень:

$$
\alpha = \frac{1063}{1060} = 1,003 < 1,05 \tag{5.23}
$$

### **5.6. Висновки**

В програмі FEMAP був побудований заданий зразок, для нього визначили значення напружень за Мізесом та побудований графік знаходження концентрацій напружень.

Згідно з розрахунками концентрація напружень доволі мала, тому трубчатий зразок спроектовано вірно.

# **6. Розрахунки власних частот та відповідних власних форм крутильних та згинальних коливань системи з двома ступенями вільності**

### **6.1. Параметри коливної системи з двома ступенями вільності**

Проміжний вал, зображений на рис. 6.1 приводимо до розрахункової схеми (рис. 6.2)

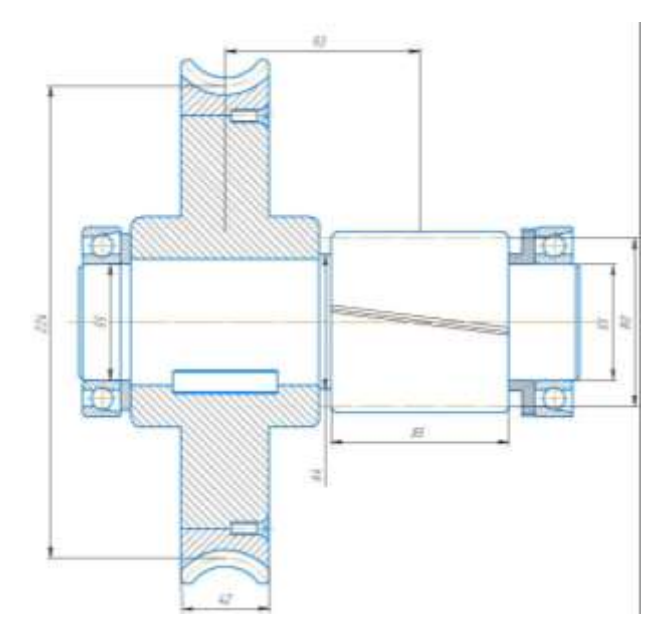

Рис. 6.1. Проміжний вал

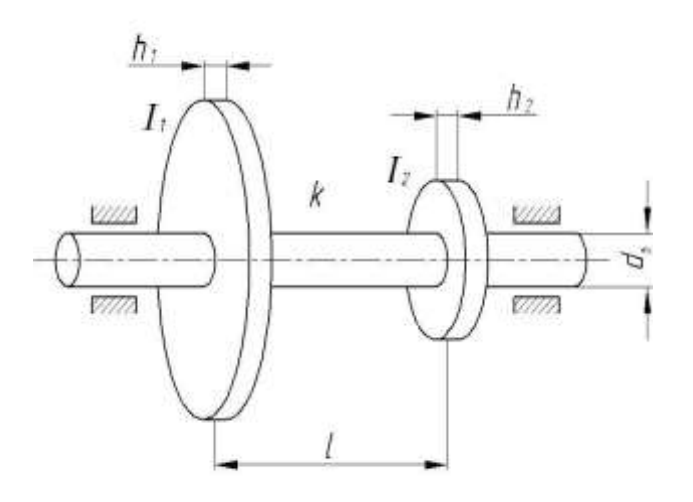

Рис.6.2. Розрахункова схема

Використовували наступні матеріали:

- для шестерні – сталь 40*Х* ;

- для черв'ячного колеса – чавун СЧ15;

- для вінця бронзу БрА9ЖЗЛ

Їх густини відповідно:

- чавун 2 3  $T_1 = 7.10^3 \frac{H \cdot c^2}{r^4},$  $\rho_1 = 7 \cdot 10^3 \frac{11 \cdot R}{M}$ - сталь 2 3  $\mu_2 = 7{,}85 \cdot 10^3 \frac{H \cdot c^2}{4},$  $\rho_2 = 7.85 \cdot 10^3 \frac{H}{M}$ - бронза 2 3  $J_3 = 7,6 \cdot 10^3 \frac{H \cdot c^2}{4},$  $\rho_{3} = 7, 6 \cdot 10^{3} \frac{H}{M}$ 

Модулі зсуву:

- для чавуну і сталі  $G = 8 \cdot 10^4 M \Omega$ ;

Жорсткість стержня визначається по формулі  $k = \frac{G \cdot I_p}{I_p}$ *l*  $=\frac{Q \cdot I_p}{I_p}$ , де  $I_p$  - полярний момент інерції, який знаходиться по формулою:

$$
I_p = \frac{\pi \cdot d^4}{32} = \frac{\pi \cdot (55 \cdot 10^{-3})^4}{32} = 8,984 \cdot 10^{-7} \text{ m}^4 \tag{6.1}
$$

де  $d_{\scriptscriptstyle B}$ - діаметр валу.

$$
k = \frac{G \cdot I_p}{l} = \frac{8 \cdot 10^{10} \cdot 8,984 \times 10^{-7}}{93 \cdot 10^{-3}} = 7,728 \cdot 10^5 \ H \cdot m; \tag{6.2}
$$

Значення  $I_1, I_2$  – осьових моментів інерції для черв'ячного колеса та шестерні знайдемо за формулою:

$$
I_{1} = \frac{\pi \rho_{1} h_{1} D_{1}^{4}}{32} = \frac{3,14 \cdot 7 \cdot 10^{3} \cdot 42 \cdot 10^{-3} \left(224 \cdot 10^{-3}\right)^{4}}{32} = 0.0726 \ H \cdot c^{2} \cdot M ;
$$
\n
$$
I_{2} = \frac{\pi \rho_{2} h_{2} D_{2}^{4}}{32} = \frac{3,14 \cdot 7,85 \cdot 10^{3} \cdot 85 \cdot 10^{-3} \left(80 \cdot 10^{-3}\right)^{4}}{32} = 0.0027 \ H \cdot c^{2} \cdot M . (6.3)
$$

де *D*<sub>1</sub>, *D*<sub>2</sub> − відповідно значення діаметрів черв'ячного колеса та шестерні,  $h_1$ ,  $h_2$  − відповідно їх ширина.

#### **6.2. Розрахунок крутильних коливань за методом Релея**

Вирази для кінетичної та потенційної енергії наступні:

$$
T = \frac{1}{2} \cdot I_1 \cdot \dot{\phi}_1^2 + \frac{1}{2} \cdot I_2 \cdot \dot{\phi}_2^2;
$$
  
\n
$$
\Pi = \frac{1}{2} k (\phi_2 - \phi_1)^2.
$$
\n(6.4)

Підставимо значення кінетичної і потенціальної енергій у рівняння Лагранжа

другого роду  $\frac{u}{v} \left| \frac{\partial I}{\partial x} \right| - \frac{\partial I}{\partial x} + \frac{\partial I}{\partial x} = 0$ *j*  $\mathbf{v}_j$   $\mathbf{v}_j$   $\mathbf{v}_j$ *d* |  $\partial T$  |  $\partial T$   $\partial \Pi$  $\frac{d}{dt}\left(\frac{\partial T}{\partial \dot{q}_j}\right) - \frac{\partial T}{\partial q_j} + \frac{\partial \Pi}{\partial q_j} =$ , тоді отримаємо систему рівнянь у вигляді:

$$
\begin{cases}\nI_1 \ddot{\phi}_1 + k \phi_1 - k \phi_2 = 0 \\
I_2 \ddot{\phi}_2 - k \phi_1 + k \phi_2 = 0\n\end{cases}
$$
\n(6.5)

Матриці інерції та жорсткості:

$$
\begin{bmatrix} a \end{bmatrix} = \begin{bmatrix} I_1 & 0 \\ 0 & I_2 \end{bmatrix} \qquad \qquad \begin{bmatrix} c \end{bmatrix} = \begin{bmatrix} k & -k \\ -k & k \end{bmatrix} \qquad (6.6)
$$

Запишемо у матричному вигляді рівняння вільних коливань:

$$
\begin{bmatrix} I_1 & 0 \\ 0 & I_2 \end{bmatrix} \cdot \begin{bmatrix} \ddot{\phi}_1 \\ \ddot{\phi}_2 \end{bmatrix} + \begin{bmatrix} k & -k \\ -k & k \end{bmatrix} \cdot \begin{bmatrix} \phi_1 \\ \phi_2 \end{bmatrix} = \begin{Bmatrix} 0 \\ 0 \end{Bmatrix}
$$
(6.7)

Рішення будемо шукати у вигляді:  $\{ \phi \}$  =  $\{ \Phi \}$  $\cos(\omega t - \beta)$ 

$$
-\omega^2 \begin{bmatrix} I_1 & 0 \\ 0 & I_2 \end{bmatrix} \begin{bmatrix} \Phi_1 \\ \Phi_2 \end{bmatrix} + \begin{bmatrix} k & -k \\ -k & k \end{bmatrix} \begin{bmatrix} \Phi_1 \\ \Phi_2 \end{bmatrix} = \begin{bmatrix} 0 \\ 0 \end{bmatrix}
$$

$$
\begin{bmatrix} k - \omega^2 I_1 & -k \\ -k & k - \omega^2 I_2 \end{bmatrix} \begin{bmatrix} \Phi_1 \\ \Phi_2 \end{bmatrix} = \begin{bmatrix} 0 \\ 0 \end{bmatrix}
$$
(6.8)

Приймемо детермінант рівним нулю:

$$
\det \begin{bmatrix} k - \omega^2 I_1 & -k \\ -k & k - \omega^2 I_2 \end{bmatrix} = 0; \tag{6.9}
$$

80

$$
(k - \omega^2 I_1)(k - \omega^2 I_2) - k^2 = 0;
$$
  
\n
$$
k^2 - \omega^2 k I_1 - \omega^2 k I_2 + \omega^4 I_1 I_2 - k^2 = 0.
$$
 (6.10)

Визначимо корені даного рівняння  $\omega^4 I_1 I_2 - \omega^2 k (I_1 + I_2)$ =0  $\omega^4 I_1 I_2 - \omega^2 k (I_1 + I_2) = 0;$ 

$$
\omega^2 \big[ \omega^2 I_1 I_2 - k \big( I_1 + I_2 \big) \big] = 0 \tag{6.11}
$$

$$
\omega^2 = \begin{bmatrix} 0 & \omega_1^2 = 0 \\ \frac{k(I_1 + I_2)}{I_1 I_2} & \omega_2^2 = \frac{k(I_1 + I_2)}{I_1 I_2} = \frac{7,728 \cdot 10^5 (0,0726 + 0,0027)}{0,0726 \cdot 0,0027} = 2,969 \cdot 10^8 \, c^{-2} \\ (6.12)
$$

Підставимо значення частот і отримаємо:

- у першому випадку  $\omega_1^2 = 0$ 

$$
(k - \omega^2 I_1)(k - \omega^2 I_2) - k^2 = 0;
$$
  
\n
$$
k^2 - \omega^2 k I_1 - \omega^2 k I_2 + \omega^4 I_1 I_2 - k^2 = 0.
$$
(6.10)  
\npibhshhha  $\omega^4 I_1 I_2 - \omega^2 k (I_1 + I_2) = 0;$   
\n $\omega^2 [\omega^2 I_1 I_2 - k (I_1 + I_2)] = 0;$  (6.11)  
\n0  
\n $\frac{k (I_1 + I_2)}{I_1 I_2} = \frac{7,728 \cdot 10^5 (0,0726 + 0,0027)}{0,0726 \cdot 0,0027} = 2,969 \cdot 10^8 c^{-2};$   
\n(6.12)  
\nfor i or pinnaemo:  
\n0  
\n
$$
\begin{bmatrix}\nk - \omega^2 I_1 & -k \\
-k & k - \omega^2 I_2\n\end{bmatrix}\begin{bmatrix}\n\phi_{11} = 1 \\
\phi_{22}\n\end{bmatrix} = \begin{bmatrix}0 \\
0\end{bmatrix}
$$
 (6.13)  
\n $k - k \phi_{12} = 0 \Rightarrow \phi_{12} = 1$   
\n
$$
\begin{bmatrix}\n\phi_{11} \\
\phi_{22}\n\end{bmatrix} = \begin{bmatrix}11 \\
11\n\end{bmatrix}
$$
 (6.14)  
\n
$$
= \frac{k (I_1 + I_2)}{I_1 I_2}
$$
  
\n
$$
= \frac{k (I_1 + I_2)}{I_1 I_2}
$$
  
\n
$$
\phi_{22} = -\frac{I_1}{I_2} = -\frac{0,0726}{0,0027} = -26,89
$$
 (6.16)  
\n
$$
\phi_{22} = -\frac{I_1}{I_2} = -\frac{0,0726}{0,0027} = -26,89
$$
 (6.16)  
\n
$$
\phi_{23} = -\frac{I_1}{I_3} = -\frac{0,0726}{0,0027} = -26,89
$$
 (6.16)  
\n
$$
\phi_{33} = -\frac{I_1}{I_3
$$

- для другого випадку  $\omega_1^2 = \frac{k(I_1 + I_2)}{I_1}$ 2  $1^{\prime}$  2  $k(I_1 + I)$  $\omega_2^2 = \frac{k(I_1 + I_2)}{I_1 I_2}$ =

$$
\left[k - \left(\frac{k(I_1 + I_2)}{I_1 I_2}\right)I_1 - k\right] \left[\Phi_{21} = 1\right] = \begin{Bmatrix} 0 \\ 0 \end{Bmatrix}
$$
 (6.15)  
\n
$$
-k \qquad k - \left(\frac{k(I_1 + I_2)}{I_1 I_2}\right)I_2 \begin{bmatrix} \Phi_{22} \\ \Phi_{22} \end{bmatrix} = \begin{Bmatrix} 0 \\ 0 \end{Bmatrix}
$$

$$
k - \frac{k(I_1 + I_2)}{I_2} - k\Phi_{22} = 0 \implies \qquad \Phi_{22} = -\frac{I_1}{I_2} = -\frac{0.0726}{0.0027} = -26.89 \qquad (6.16)
$$

Зобразимо знайдені значення форм коливань в графічному вигляді (рис 6.3):

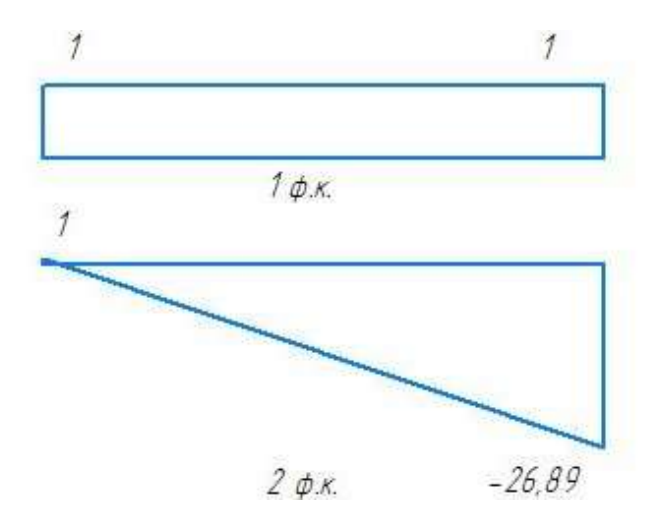

Рис. 6.3. Форми коливань

Запишемо умови ортогональності:

$$
\{\boldsymbol{\Phi}\}_{t}^{T}\left[c\right]\{\boldsymbol{\Phi}\}_{s}=0
$$
\n
$$
\{\boldsymbol{\Phi}\}_{t}^{T}\left[a\right]\{\boldsymbol{\Phi}\}_{s}=0
$$
\n(6.17)

Зробимо перевірку першої умови:

$$
\begin{aligned}\n\{1 \quad 1\} \begin{bmatrix} I_1 & 0 \\ 0 & I_2 \end{bmatrix} \begin{bmatrix} 1 \\ -I_1 \\ I_2 \end{bmatrix} &= \{1 \quad 1\} \cdot \begin{bmatrix} 0.0726 & 0 \\ 0 & 0.0027 \end{bmatrix} \begin{bmatrix} 1 \\ -\frac{0.0726}{0.0027} \end{bmatrix} = \{1 \quad 1\} \begin{bmatrix} 0.0726 \\ -0.0726 \end{bmatrix} = 0.0726 - 0.0726 = 0;\n\end{aligned}
$$

Для другої:

$$
\{1 \quad 1\} \left[ \begin{array}{cc} k & -k \\ -k & k \end{array} \right] \left\{ \begin{array}{c} 1 \\ -\frac{I_1}{I_2} \end{array} \right\} = \{1 \quad 1\} \left\{ \begin{array}{c} k + k\frac{I_1}{I_2} \\ -k - k\frac{I_1}{I_2} \end{array} \right\} = 7,728 \cdot 10^5 \left( 1 + \frac{0,0726}{0,0027} \right) -7,728 \cdot 10^5 \left( 1 + \frac{0,0726}{0,0027} \right) = 0
$$

Значення власних частот отримаємо за методом Релея, використавши формулу:

$$
\omega_i^2 = \frac{\{\Phi\}_{i}^T[c]\{\Phi\}_{i}}{\{\Phi\}_{i}^T[a]\{\Phi\}_{i}};
$$
\n(6.18)

Перетворимо її та обчислимо:

$$
\omega_1^2 = \frac{\begin{Bmatrix} 1 & 1 \end{Bmatrix} \begin{bmatrix} k & -k \\ -k & k \end{bmatrix} \begin{bmatrix} 1 \\ 1 \end{bmatrix}}{\begin{Bmatrix} 1 & 1 \end{Bmatrix} \begin{bmatrix} I_1 & 0 \\ 0 & I_2 \end{bmatrix} \begin{bmatrix} 1 \\ 1 \end{bmatrix}} = \frac{\begin{Bmatrix} 1 & 1 \end{Bmatrix} \begin{bmatrix} 0 \\ 0 \end{bmatrix}}{\begin{Bmatrix} 1 & 1 \end{Bmatrix} \begin{bmatrix} I_1 \\ I_2 \end{bmatrix}} = 0;
$$

$$
\omega_i^2 = \frac{\{\theta_i\}_{i}^c \left[c\right] \{\phi_i\}_{i}}{\{\phi_i^q \left[c\right] \{\phi_i\}_{i}}
$$
\n(6.18)  
\n
$$
\omega_i^2 = \frac{\{1 \quad 1\}_{i}^c \left[k - k\right] \{1\}}{\{1 \quad 1\}_{i}^c \left[k\right]} = \frac{\{1 \quad 1\}_{i}^c \{0\}}{\{1 \quad 1\}_{i}^c \{1\}} = 0;
$$
\n
$$
\omega_i^2 = \frac{\{1 - \frac{I}{I_1}\}_{i}^c \left[k - k\right] \{1\}}{\{1 \quad 1\}_{i}^c \left[k\right]} = \frac{\{1 \quad 1\}_{i}^c \{0\}}{\{1 \quad 1\}_{i}^c \{1\}} = 0;
$$
\n
$$
\omega_i^2 = \frac{\{1 - \frac{I_1}{I_2}\}_{i}^c \left[k - k\right] \left[\frac{1}{I_2}\right]}{\{1 - \frac{I_1}{I_2}\}_{i}^c \left[\frac{1}{I_2}\right]} = \frac{\{1 - \frac{I_1}{I_2}\}_{i}^c \left[k + k\frac{I_1}{I_2}\right]}{\{1 - \frac{I_1}{I_2}\}_{i}^c \left[\frac{1}{I_2}\right]} = \frac{k\left(1 + \frac{I_1}{I_2}\right) + \frac{I_1}{I_2}k\left(1 + \frac{I_1}{I_2}\right)}{I_1 \cdot \left[1 + \frac{I_1}{I_2}\right]} = \frac{k\left(1 + \frac{I_1}{I_2}\right) + \frac{I_1}{I_2}k\left(1 + \frac{I_1}{I_2}\right)}{I_1 \cdot \left[1 + \frac{I_1}{I_2}\right]} = \frac{k\left(1 + \frac{I_1}{I_2}\right) \left[\frac{1}{I_1}\right]}{I_1 \cdot \left[1 + \frac{I_1}{I_2}\right]} = \frac{k\left(1 + \frac{I_1}{I_2}\right) \left[\frac{1}{I_1} - \frac{1}{I_2}\right]}{I_1 \cdot \left[1 + \frac{I_1}{I_2}\right]} = \frac{k\left(1 + \frac{1}{I_2}\right) \left[\frac{1}{I_1} - \frac{k\left(I_1
$$

Отже,

$$
\begin{bmatrix} \omega_1 = 0 \\ \omega_2 = \sqrt{2,969 \cdot 10^8} = 17229,82 \, c^{-1} \end{bmatrix} \tag{6.19}
$$

## **6.3. Розрахунок згинальних коливань**

## **6.3.1. Визначення власних частот методом сил**

Для даного валу проведемо розрахунок згинальних коливань.

Знайдемо власні частоти для спрощеної системи (рис. 6.4)

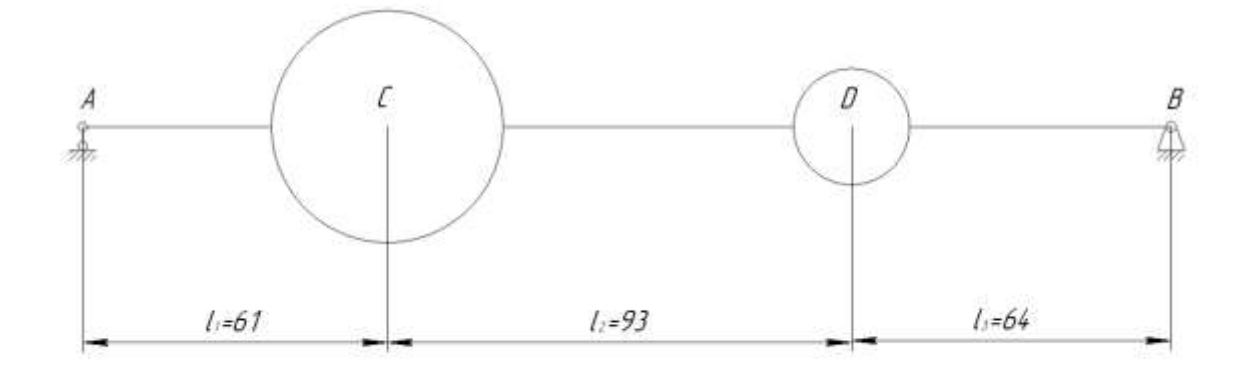

Рис. 6.4. Система з двома ступенями свободи

Знайдемо маси:

$$
m = \rho V \tag{6.20}
$$

$$
m_1 = 7,6 \cdot 10^3 \cdot \left[ 3.14 \cdot \left( \frac{224}{2} \cdot 10^3 \right)^2 \cdot 42 \cdot 10^3 - 3.14 \cdot \left( \frac{196}{2} \cdot 10^3 \right)^2 \cdot 42 \cdot 10^3 \right] +
$$
  
+7 \cdot 10<sup>3</sup> \cdot \left[ 3.14 \cdot \left( \frac{196}{2} \cdot 10^3 \right)^2 \cdot 42 \cdot 10^3 - 3.14 \cdot \left( \frac{100}{2} \cdot 10^3 \right)^2 \cdot 42 \cdot 10^3 \right] +  
+7 \cdot 10<sup>3</sup> \cdot \left[ 3.14 \cdot \left( \frac{100}{2} \cdot 10^3 \right)^2 \cdot 90 \cdot 10^3 - 3.14 \cdot \left( \frac{60}{2} \cdot 10^3 \right)^2 \cdot 90 \cdot 10^3 \right] = 12,67 \text{ kJ}  

$$
m_2 = 7.85 \cdot 10^3 \cdot \left[ 3.14 \cdot \left( \frac{80}{2} \cdot 10^{-3} \right)^2 \cdot 85 \cdot 10^{-3} - 3.14 \cdot \left( \frac{55}{2} \cdot 10^{-3} \right)^2 \cdot 85 \cdot 10^{-3} \right] = 1,77 \text{ kJ}
$$

Момент інерції:

$$
I = \frac{\pi \cdot d_{\scriptscriptstyle B}^4}{64} = \frac{\pi \cdot (55 \cdot 10^{-3})^4}{32} = 8,979 \cdot 10^{-7} \text{ m}^4 \tag{6.21}
$$

$$
EI = 2.1 \cdot 10^{11} \cdot 8,979 \cdot 10^{-7} = 188559H \cdot \frac{m^2}{2}
$$

Знайдемо переміщення  $\delta_{\mu}$ ,  $\delta_{\nu}$ ,  $\delta_{\nu}$ ,  $\delta_{\nu}$ . Побудуємо епюри (Рис. 6.5) від дії одиничних сил  $\overline{X}_1 = 1, \overline{X}_2 = 1$  відповідно.

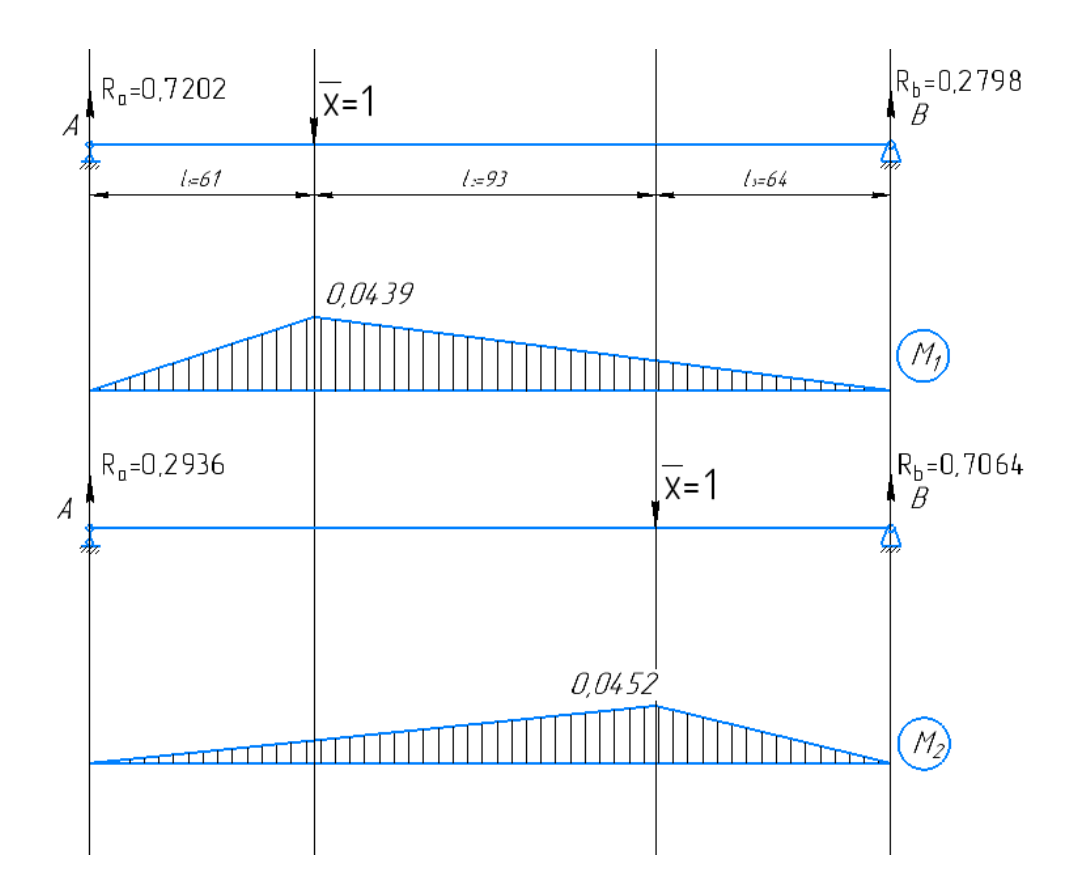

Рис. 6.5. Епюри моментів від одиничних сил

$$
\delta_{11} = \frac{1}{EI} \left[ \frac{1}{2} \cdot 0.0439 \cdot 0.061 \cdot \frac{2}{3} \cdot 0.0439 + \frac{1}{2} \cdot 0.0439 \cdot 0.157 \cdot \frac{2}{3} \cdot 0.0439 \right] = 7,43 \cdot 10^{-10}
$$

$$
\delta_{12} = \frac{1}{EI} \left[ \frac{1}{2} \cdot 0.0439 \cdot 0.061 \cdot 0,006 + \frac{1}{2} \cdot 0.0452 \cdot 0.064 \cdot 0,012 + \frac{0,0179 + 0,0439}{2} \cdot 0,093 \cdot 0,0315 \right] = 6,15 \cdot 10^{-10}
$$

$$
\delta_{22} = \frac{1}{EI} \left[ \frac{1}{2} \cdot 0.0452 \cdot 0.064 \cdot \frac{2}{3} \cdot 0.0452 + \frac{1}{2} \cdot 0.0452 \cdot 0.154 \cdot \frac{2}{3} \cdot 0.0452 \right] = 7,87 \cdot 10^{-10}
$$

Тоді диференційні рівняння в переміщеннях:

$$
\begin{cases}\n\mathbf{w}_1 = -\ddot{\mathbf{w}}_1 \cdot \delta_{11} \cdot \mathbf{m}_1 - \ddot{\mathbf{w}}_2 \cdot \delta_{12} \cdot \mathbf{m}_2 \\
\mathbf{w}_2 = -\ddot{\mathbf{w}}_1 \cdot \delta_{21} \cdot \mathbf{m}_1 - \ddot{\mathbf{w}}_2 \cdot \delta_{22} \cdot \mathbf{m}_2\n\end{cases} (6.22)
$$

Визначимо переміщення у вигляді:

$$
w_i = W_i \cdot \cos(\omega \cdot t) \tag{6.23}
$$

85

Підставивши отримаємо:

$$
\begin{cases}\n\left(\omega^2 \cdot \delta_{11} \cdot m_1 - 1\right) \cdot W_1 + \omega^2 \cdot \delta_{12} \cdot m_2 \cdot W_2 = 0 \\
\omega^2 \cdot \delta_{21} \cdot m_1 \cdot W_1 + \left(\omega^2 \cdot \delta_{22} \cdot m_2 - 1\right) \cdot W_2 = 0\n\end{cases}
$$
\n(6.24)

Через нетривіальність розв'язку детермінант останньої матриці має бути рівний нулю:

$$
\det \begin{bmatrix}\n(\omega^2 \cdot \delta_{11} \cdot m_1 - 1) & \omega^2 \cdot \delta_{12} \cdot m_2 \\
\omega^2 \cdot \delta_{21} \cdot m_1 & (\omega^2 \cdot \delta_{22} \cdot m_2 - 1)\n\end{bmatrix} = 0
$$
\n(6.25)

Розкриваючи визначник, отримуємо характеристичне рівняння відносно  $\overline{\omega}^2$ , з якого знаходимо  $\omega^2$ ,  $\omega^2$  $\int_1^2 \omega^2$  ;

$$
(\omega^2 m_1 \delta_{11} - 1)(\omega^2 m_2 \delta_{22} - 1) - \omega^4 m_1 m_2 \delta_{12} \delta_{21} = 0;
$$
  
\n
$$
\omega^4 m_1 m_2 \delta_{11} \delta_{22} - \omega^2 m_1 \delta_{11} - \omega^2 m_2 \delta_{22} + 1 - \omega^4 m_1 m_2 \delta_{12} \delta_{21} = 0;
$$
  
\n
$$
\omega^4 (\delta_{11} \delta_{22} - \delta_{12} \delta_{21}) m_1 m_2 - \omega^2 (m_2 \delta_{22} + m_1 \delta_{11}) + 1 = 0;
$$
  
\n(6.26)

Визначаємо значення власних частот:  $\omega_{\text{\tiny{l}}}^2 = 9,65 \cdot 10^7 c^{-2}$  ,  $\omega_2^2 = 2{,}24\cdot 10^9 c^{-2}$ ,  $\omega_1 = 9824c^{-1}$ ,  $\omega_2 = 47328c^{-1}$ 

Знаходимо власні форми коливань та перевіряємо умови ортогональності.

Оскільки для кожної частоти є своя форма коливань, то отримаємо два можливих випадки, підставимо до відповідної матриці значення знайдених двох частот та знайдемо  $W_{ij}$ ,  $W_{ij}$ .

$$
\begin{bmatrix}\n(\omega_i^2 \cdot \delta_{11} \cdot m_1 - 1) & \omega_i^2 \cdot \delta_{12} \cdot m_2 \\
\omega_i^2 \cdot \delta_{21} \cdot m_1 & (\omega_i^2 \cdot \delta_{22} \cdot m_2 - 1)\n\end{bmatrix}\n\begin{bmatrix}\nW_{11} \\
W_{21}\n\end{bmatrix} = 0
$$
\n(6.27)

При  $\omega_1^2 = 9,65 \cdot 10^7 c^{-2}$  і нормованій  $W_n = 1$  отримаємо з розв'язку рівняння таку першу власну форму:

$$
\begin{bmatrix}\n(\omega_1^2 \cdot \delta_n \cdot m_1 - 1) & \omega_1^2 \cdot \delta_n \cdot m_2 \\
\omega_1^2 \cdot \delta_{21} \cdot m_1 & (\omega_1^2 \cdot \delta_{22} \cdot m_2 - 1)\n\end{bmatrix}\n\begin{bmatrix}\nW_n \\
W_{21}\n\end{bmatrix} = 0
$$
\n(6.28)\n  
\n
$$
W_{12} = 0,868
$$

Аналогічно при  $\omega_2^2 = 2,24\cdot 10^9 c^{-2}$  і нормованій  $\nu_{\!\scriptscriptstyle H}' = 16$ 

$$
\begin{bmatrix}\n(\omega_2^2 \cdot \delta_n \cdot m_1 - 1) & \omega_2^2 \cdot \delta_n \cdot m_2 \\
\omega_2^2 \cdot \delta_{21} \cdot m_1 & (\omega_2^2 \cdot \delta_{22} \cdot m_2 - 1)\n\end{bmatrix}\n\begin{bmatrix}\nW_n \\
W_{22}\n\end{bmatrix} = 0
$$
\n(6.29)\n  
\n
$$
W_{22} = -8,975
$$

Оскільки однією з властивостей власних форм коливань є їх ортогональність, то перевіримо виконання цієї умови:

$$
\{W\}_{2}^{T}[a]\{W\}_{1} = 0;
$$
\n
$$
\{W\}_{1} = \begin{cases} 1 \\ 0.868 \end{cases}, \{W\}_{2} = \begin{cases} 1 \\ -8,875 \end{cases}
$$
\n(6.30)

$$
\left\{\n \begin{array}{cc}\n 1 & -8,875\n \end{array}\n \right\}\n \left[\n \begin{array}{cc}\n 0,0726 & 0 \\
 0 & 0,0027\n \end{array}\n \right]\n \cdot\n \left\{\n \begin{array}{c}\n 1 \\
 0,868\n \end{array}\n \right\}\n = 0,052 \approx 0
$$

Зобразимо отримані власні форми згинальних коливань на рисунку (рис. 6.6):

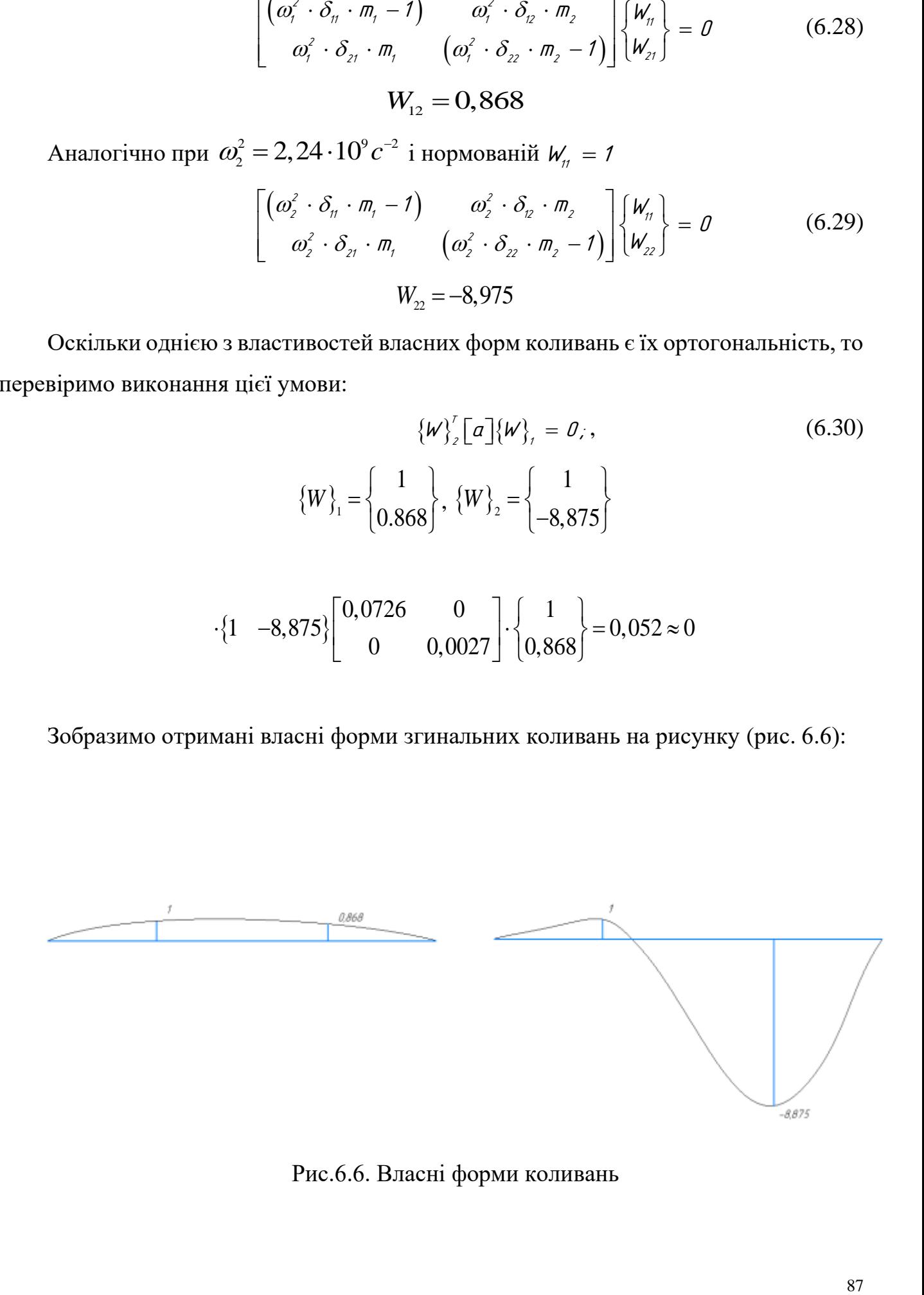

Рис.6.6. Власні форми коливань

### **6.3.2. Визначення першої власної частоти методом Релея**

Визначимо першу власну частоту для систему, де маси замінено силами ( рис 6.7)

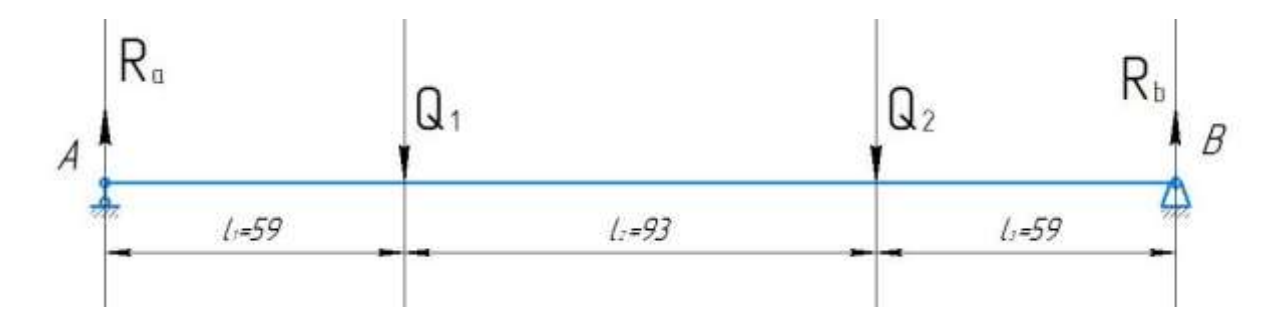

Рис.6.7. Система з двома ступенями свободи (маси замінили силами)

$$
\omega_1^2 = \frac{\sum_{i=1}^2 Q_i W_i}{\sum_{i=1}^2 m_i W_i^2}; \qquad Q_i = m_i g; \qquad (6.31)
$$

 $Q_1 = m_1 g = 12{,}67 \cdot 10 = 126{,}7 H$  $Q_2 = m_2 g = 1,77 \cdot 10 = 17,7 H$  $\sum M_{iA} = 0;$  $\sum M_{iB} = 0;$  $R_{\scriptscriptstyle B} = 47,96H$  $R_{\rm A} = 96,44 H$ 

Побудуємо епюри від відповідних навантажень (рис. 6.8)

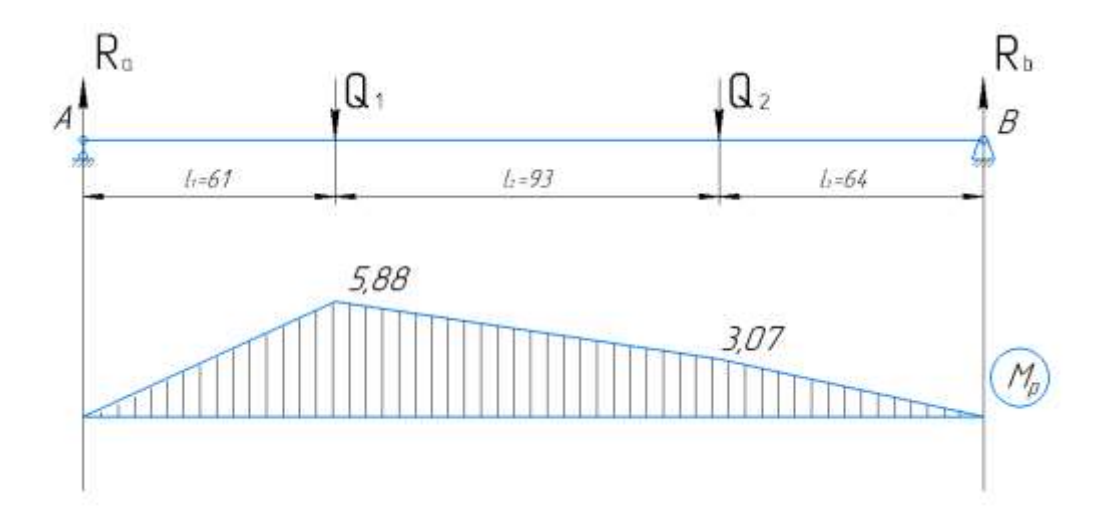

Рис. 6.8. Епюри моментів зовнішніх сил

Значення *W<sub>i</sub> [м]* знаходимо за допомогою методу Верещагіна.

$$
W_1 = \frac{1}{EI} \cdot \left[ \frac{1}{2} \cdot 0.061 \cdot 0.0439 \cdot \frac{2}{3} \cdot 5,88 + \frac{5,88 + 3,07}{2} \cdot 0,093 \cdot 0,031 + \frac{1}{2} \cdot 0.064 \cdot 3,07 \cdot 0,012 \right] = 1,025 \cdot 10^{-7} \text{ m}
$$
  
\n
$$
W_2 = \frac{1}{EI} \cdot \left[ \frac{1}{2} \cdot 0.064 \cdot 0.0452 \cdot \frac{2}{3} \cdot 3,07 + \frac{5,88 + 3,07}{2} \cdot 0,093 \cdot 0,0315 + \frac{1}{2} \cdot 0.061 \cdot 5,88 \cdot 0,012 \right] = 9,66 \cdot 10^{-8} \text{ m}
$$
  
\n
$$
\sum P_i W_i = 126,7 \cdot 1,025 \cdot 10^{-7} + 17,7 \cdot 0,966 \cdot 10^{-7} = 146,96 \cdot 10^{-7}.
$$
  
\n
$$
\sum m_i W_i^2 = 12,67 \cdot \left( 1,025 \cdot 10^{-7} \right)^2 + 1,77 \cdot \left( 0,966 \cdot 10^{-7} \right)^2 = 14,9 \cdot 10^{-14}
$$
  
\n
$$
\omega_1^2 = \frac{146,96 \cdot 10^{-7}}{14,9 \cdot 10^{-14}} = 9,86 \cdot 10^7 \text{ c}^{-2}
$$

## **6.3.3. Визначення першої власної частоти методом Донкерлі**

 $\omega_1 = 9931c^{-1}$ 

$$
\frac{1}{\omega_1^2} = \frac{1}{(\omega_1')^2} + \frac{1}{(\omega_2')^2};
$$
\n
$$
\frac{1}{(\omega_1')^2} = m_1 \delta_{11} = 12,67 \cdot 7,43 \cdot 10^{-10} = 9,414 \cdot 10^{-9}
$$
\n
$$
\frac{1}{(\omega_2')^2} = m_2 \delta_{22} = 1,77 \cdot 7,87 \cdot 10^{-10} = 1,393 \cdot 10^{-9}
$$
\n
$$
\frac{1}{\omega_1^2} = 9,414 \cdot 10^{-9} + 1,393 \cdot 10^{-9} = 1,081 \cdot 10^{-8}
$$
\n
$$
\omega_1 = 9618c^{-1}, \quad \omega_1^2 = 9,25 \cdot 10^7c^{-2}
$$
\n(6.32)

## **6.3.4. Порівняння результатів за трьома розрахунками**

Для порівняння, значення першої власної частоти згинальних коливань:

-методом сил :  $\omega_1 = 9824c^{-1}$  -методом Релея:  $\omega_{\rm l} = 9931c^{-1}$ 

-методом Донкерлі: *ω*<sub>ı</sub> = 9618 $c^{-1}$ 

Похибка результатів:

$$
\delta_{\text{Peres}} = \left| \frac{9931 - 9824}{9931} \right| \cdot 100\% = 1,08\%
$$
\n
$$
\delta_{\text{Horicepi}} = \left| \frac{9824 - 9618}{9824} \right| \cdot 100\% = 2,1\%
$$

#### **6.4. Висновки**

Для проміжного валу були проведені розрахунки крутильних та згинальних коливань.

У випадку крутильних коливань визначили власні частоти методом Релея, побудували форми коливань та перевірили виконання умов ортогональності.

А для згинальних коливань визначили власні частоти трьома методами: методом сил, методом Релея та методом Донкерлі та порівняли їх значення. Метод Релея дав завищене значення частот, а метод Донкерлі занижене. Як і для крутильних коливань, визначили форми коливань та здійснили перевірку умов ортогональності.

## **7. Визначення пошкоджуваності композиційного матеріалу при різних навантаженнях**

#### **7.1. Вступ**

З розвитком технологій все частіше використовують композиційні матеріали, за рахунок оптимального відношення міцності до ваги в порівнянні з іншими матеріалами, що використовуються в ракетобудуванні. Під час експлуатації відповідальних елементів конструкції, що виготовлені з КМ поступово зменшується їх механічні характеристики. Для врахування даного впливу в інженерії використовують параметр пошкоджуваності, що дозволяє описати зміни механічних характеристик КМ. Врахування даного параметру дозволяє більш точно визначати ресурс елемента конструкції, як на етапі проектування, так і під час експлуатації.

Тому актуальним є дослідження кінетики накопичення пошкоджуваності КМ.

Мета даної роботи полягає у встановленні залежності величини пошкоджуваності від кута укладки шарів композитних матеріалів та виду навантаження.

#### **7.2. Підходи до визначення пошкоджуваності в КМ**

На сьогоднішній день існують багато інженерних методів по визначенні параметра пошкоджуваності через зміну різних характеристик в матеріалі [14,15,16,17,18]. Але одним з найпростіших і достатньо точних методів є метод, що запропонований в роботі [19], де для визначення пошкоджуваності використовують зміну ентропії в матеріалі.

Так в роботі [19], запропоновано визначати пошкоджуваність за наступною залежністю:

$$
D = \frac{S_i}{S_R} = \frac{F_i}{T} \frac{T}{F_R} = \frac{F_i}{F_R},
$$
\n(7.1)

де S<sub>i</sub>, S<sub>R</sub> - поточне та максимальне значення ентропії, F<sub>i</sub>- площа під кривою деформації, *F<sup>R</sup>* - максимальна механічна робота, *<sup>T</sup>* - температура.

Спосіб знаходження  $F_i$  та  $F_R$  представлений на рис. 7.1.[14].

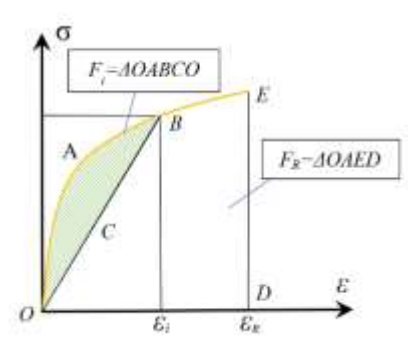

Рис. 7.1. Методика визначення механічної роботи

#### **7.3. Експериментальні дослідження КМ**

В роботі проводилось дослідження властивостей КМ на листах з різною укладкою та кількість шарів, а саме:

- Лист 1:  $0/40/-40/0/-40/40/0$
- Лист 2:  $0/45/-45/0/-45/45/0$
- Лист 3:  $0/60/-60/-60/60/0$
- Лист 4:  $0/50/-50/0$

З них були виготовлені зразки за стандартом для базових випробувань (розтяг, стиск, зсув). Схема розкрою композиційної пластини наведена на Рис.7.2., де вісь Х співпадає з напрямком укладки першого слою (кут між першим шаром та віссю Х завжди дорівнює 0 ).

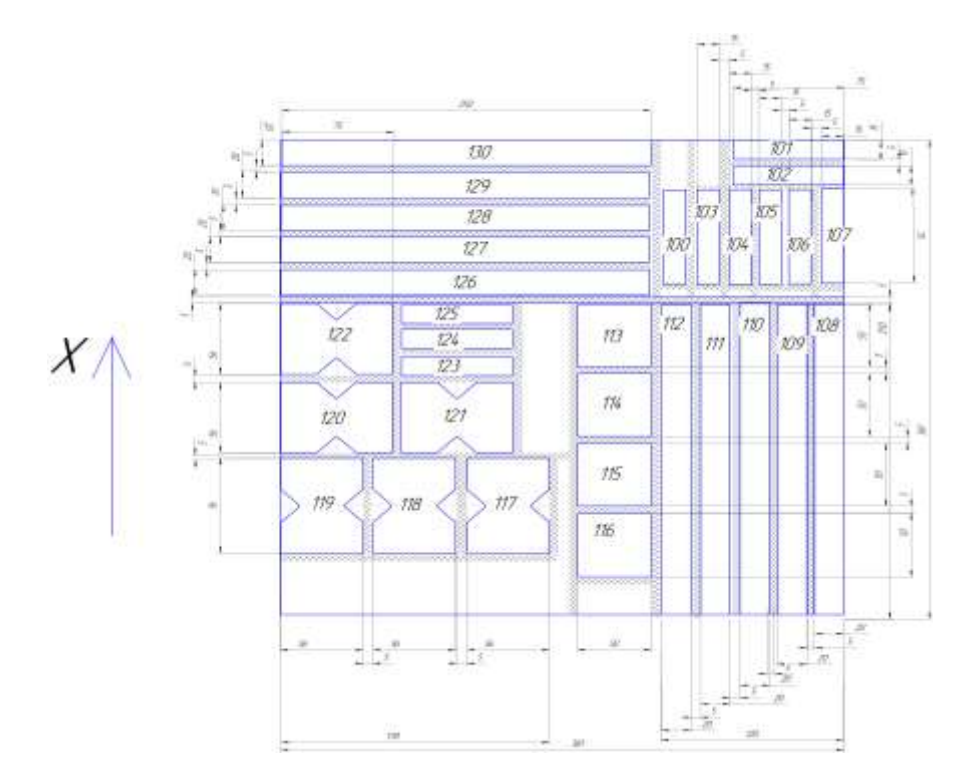

Рис.7.2. Схема розкрою листа

Відповідно до експериментальних досліджень, що були проведені на зразках, що зображені на схемі 7.2, побудовано криві деформацій та навантаження.

Криві деформацій при дослідженні зразків з композиційного матеріалу при розтязі наведено на рисунках 7.3 та 7.4.

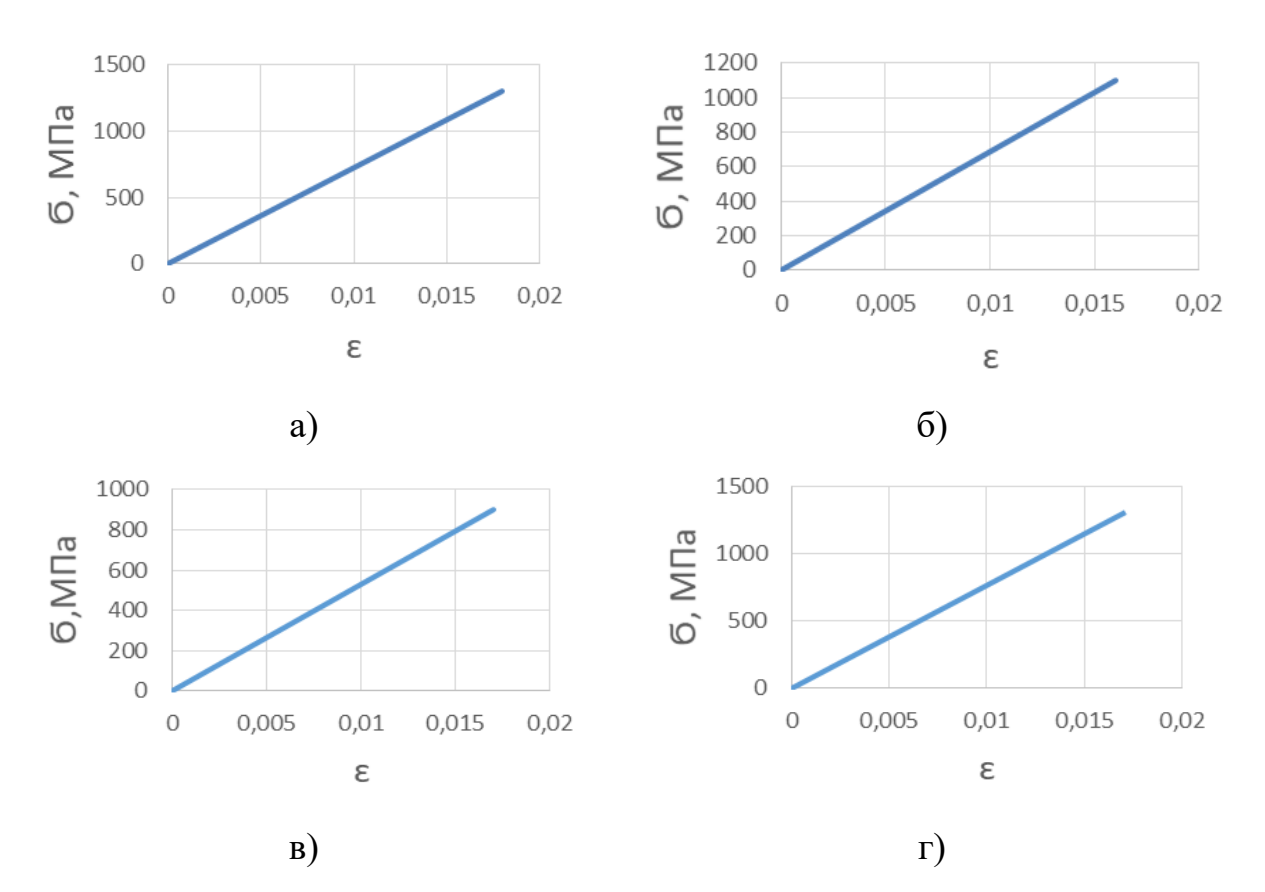

Рис.7.3. Діаграма розтягу для випадку прикладання поздовжнього зусилля вздовж вісі х для: а- листа 1, б- листа 2, в- листа 3, г- листа 4

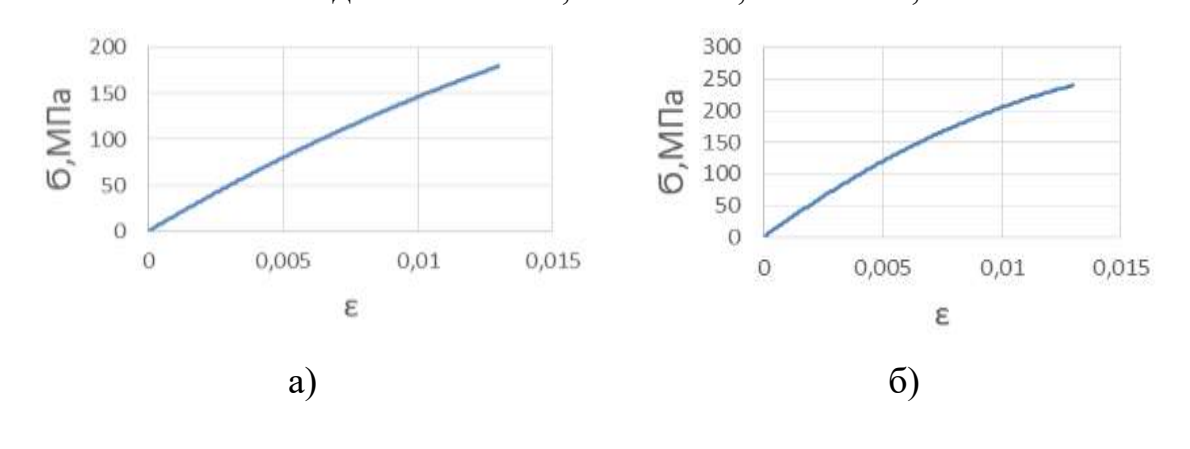

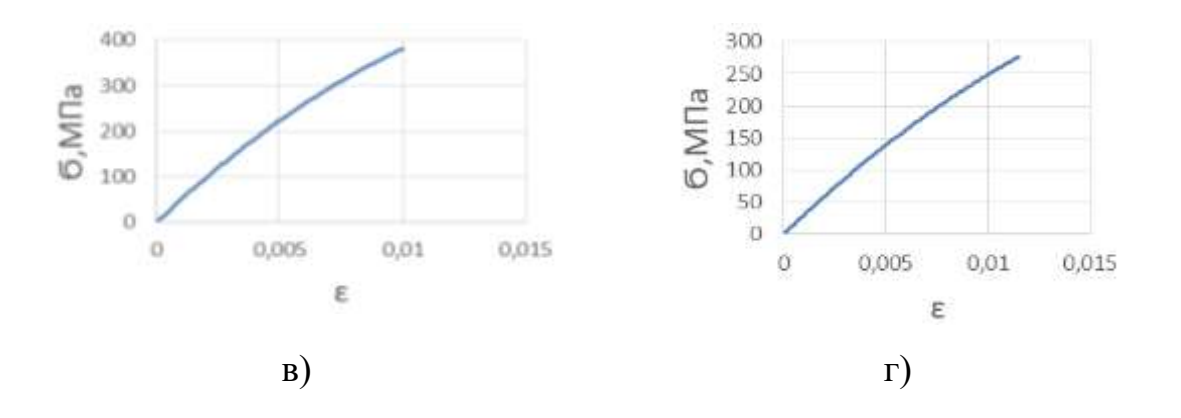

Рис.7.4. Діаграма розтягу для випадку прикладання поздовжнього зусилля поперек вісі х для: а- листа 1, б- листа 2, в- листа 3, г- листа 4

На рисунках 7.5 та 7.6 представлені приклади діаграм стиску для зразків композиційних матеріалів.

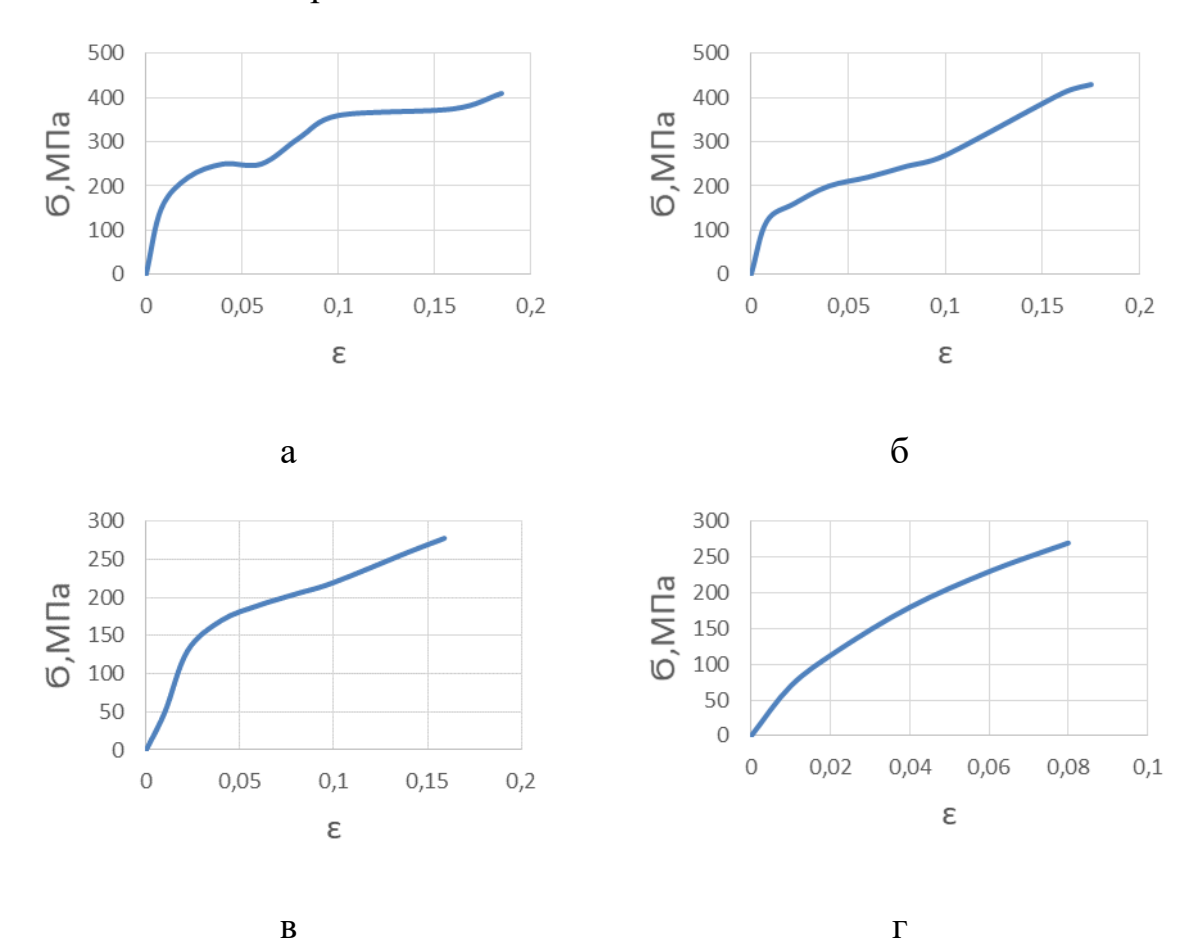

Рис.7.5. Діаграма стиску для випадку прикладання поздовжнього зусилля вздовж вісі х для: а- листа 1, б- листа 2, в- листа 3, г- листа 4

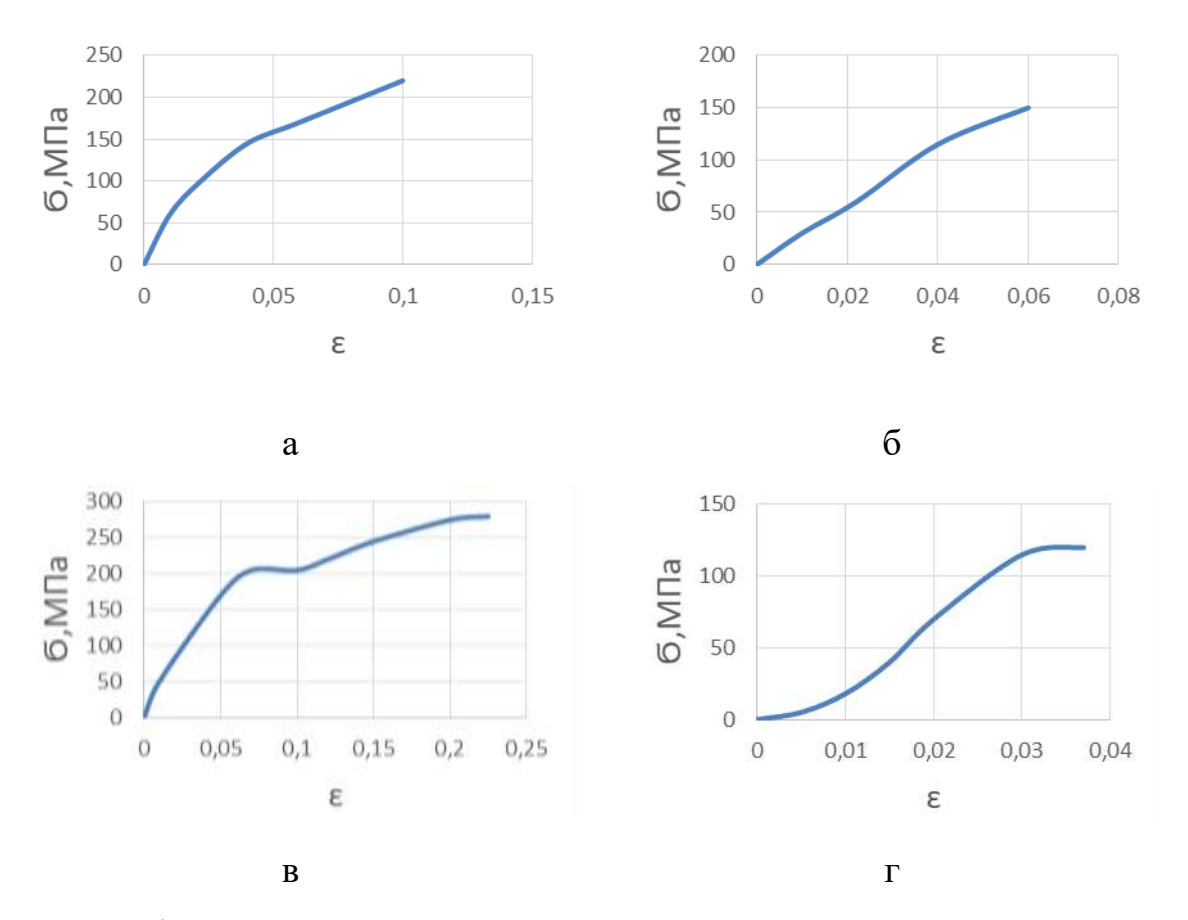

Рис.7.6. Діаграма стиску для випадку прикладання поздовжнього зусилля поперек вісі х для: а- листа 1, б- листа 2, в- листа 3, г- листа 4

На рисунках 7.7 – 7.8 представлені приклади діаграм отриманих під час проведення випробувань на зсув. Горизонтальна вісь зображає переміщення траверси.

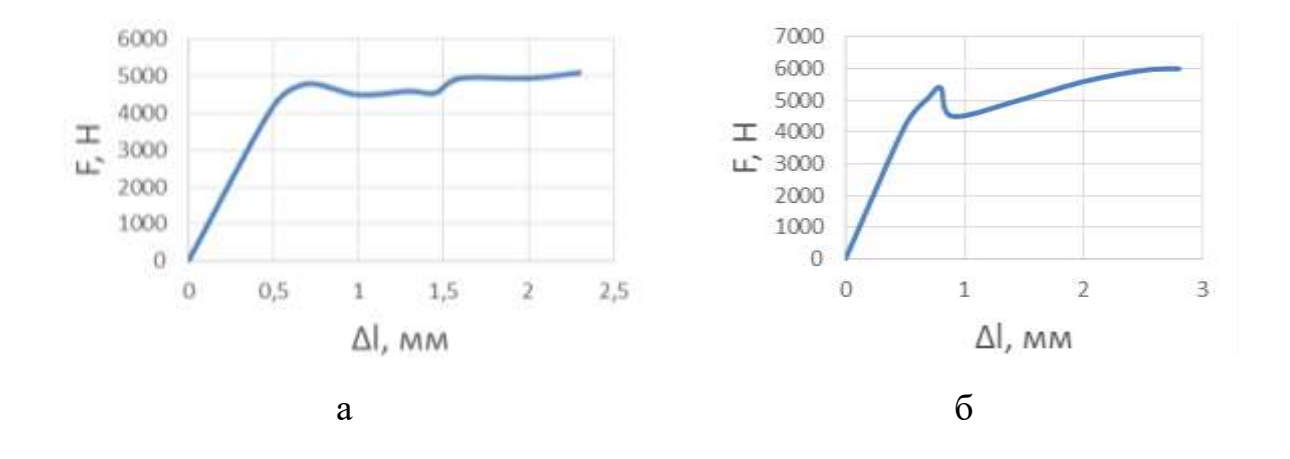

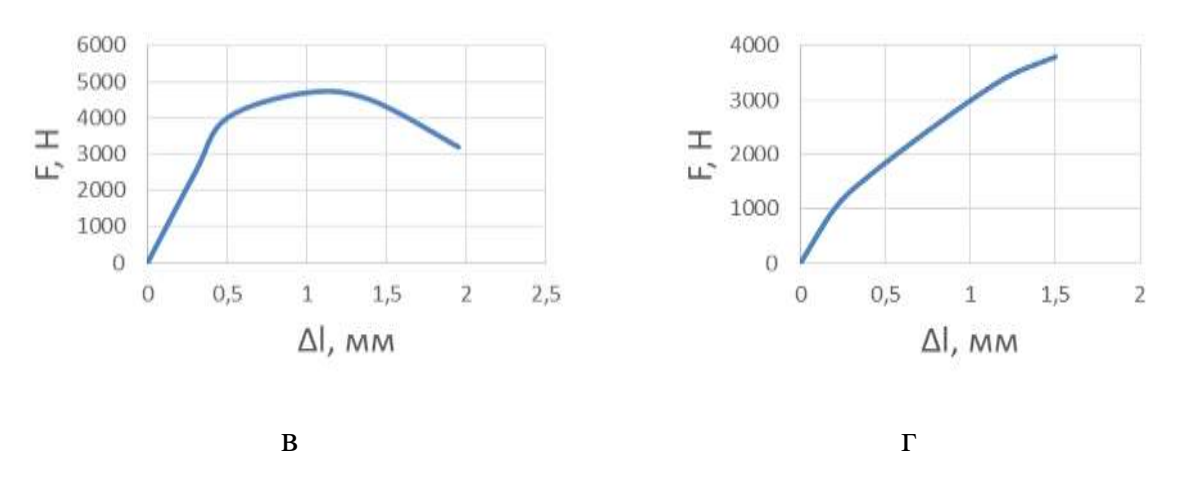

Рис.7.7. Діаграма зсуву для випадку прикладання поздовжнього зусилля вздовж вісі х для: а- листа 1, б- листа 2, в- листа 3, г- листа 4

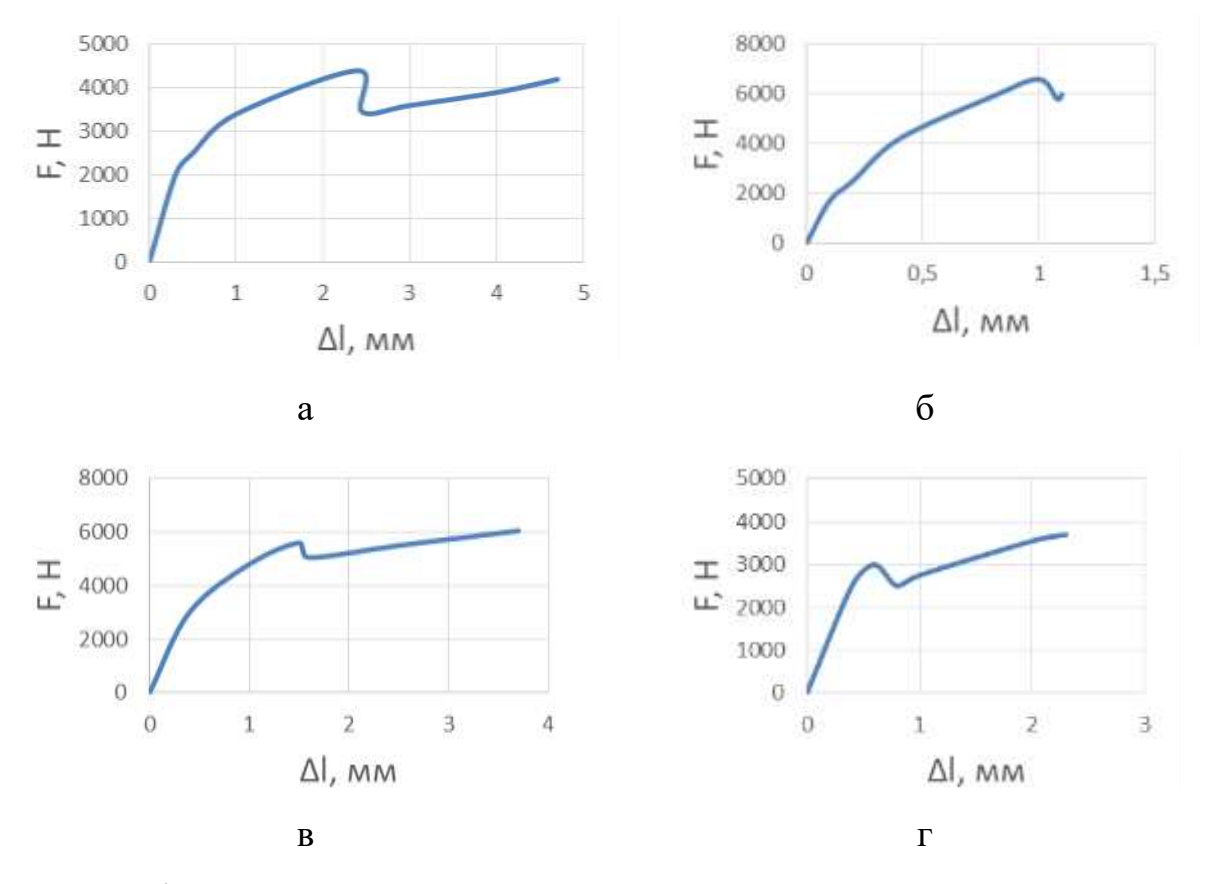

Рис.7.8. Діаграма зсуву для випадку прикладання поздовжнього зусилля поперек вісі х для: а- листа 1, б- листа 2, в- листа 3, г- листа 4

#### **7.4. Кінетика накочення пошкоджуваності в КМ**

Використовуючи методику по визначення пошкоджуваності, згідно (7.1), отримуємо криві кінетики накопичення пошкоджуваності. Але, виходячи з експериментальних кривих навантаження та деформування, що наведені в попередньому розділі, можна побачити, що деякі криві мають лінійний характер, або наближені до лінійного характеру. В такому випадку величина пошкоджуваності наближене до нуля й використання даної методики не є достатньо чутливою для визначення пошкоджуваності для таких КМ.

Для зразків з зусиллям поперек вісі х отримали наступні залежності, які представлені у вигляді графіків та рівнянь (рис.7.9):

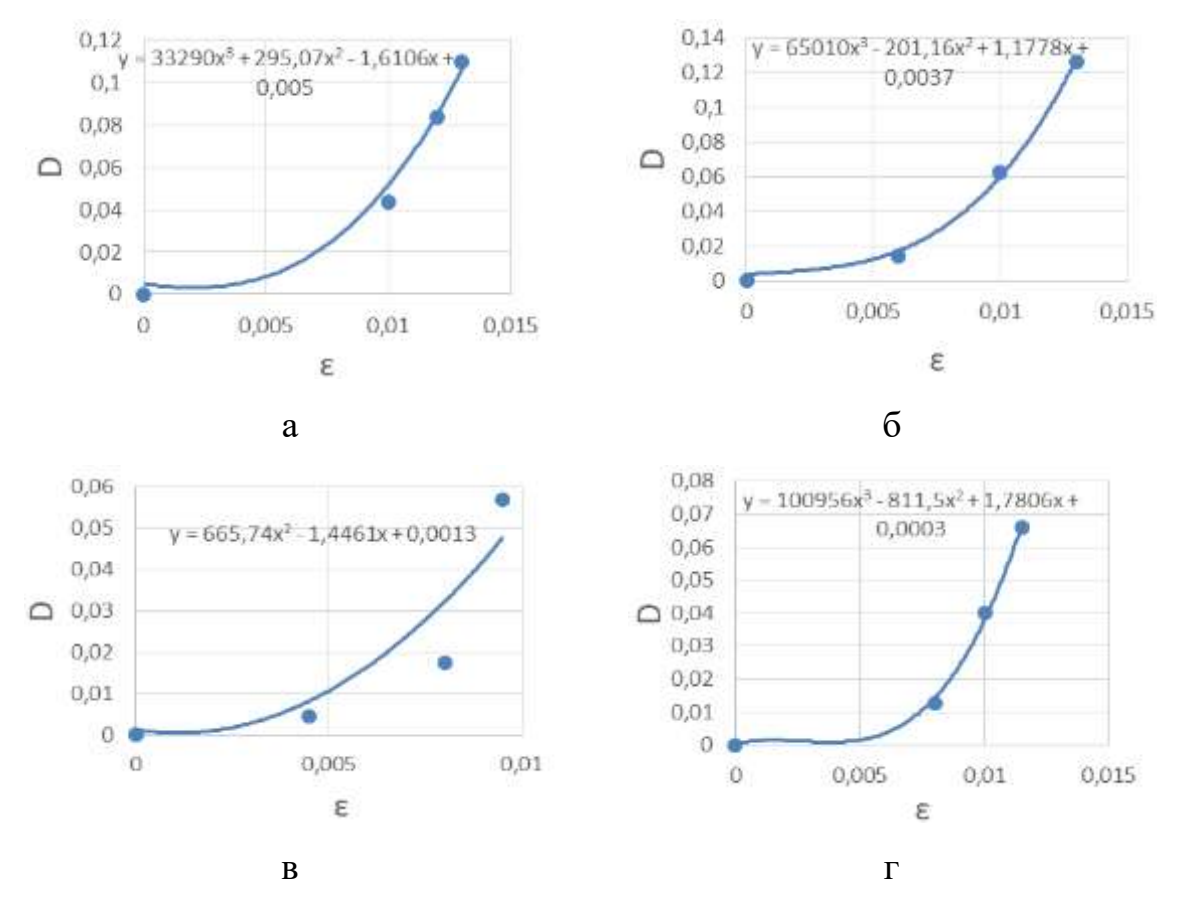

Рис.7.9. Залежність між пошкоджуваністю та деформаціями при розтязі для випадку прикладання поздовжнього зусилля поперек вісі х для: а- листа 1, б- листа 2, в- листа 3, г- листа 4

Для зразків з зусиллям вздовж та поперек вісі х при стиску отримали наступні залежності, які представлені у вигляді графіків та рівнянь (рис.7.10-рис.7.11). Для випадку стиску поперек у 4 листі одразу почалось розшарування, тому приймаємо  $D = 0$ .

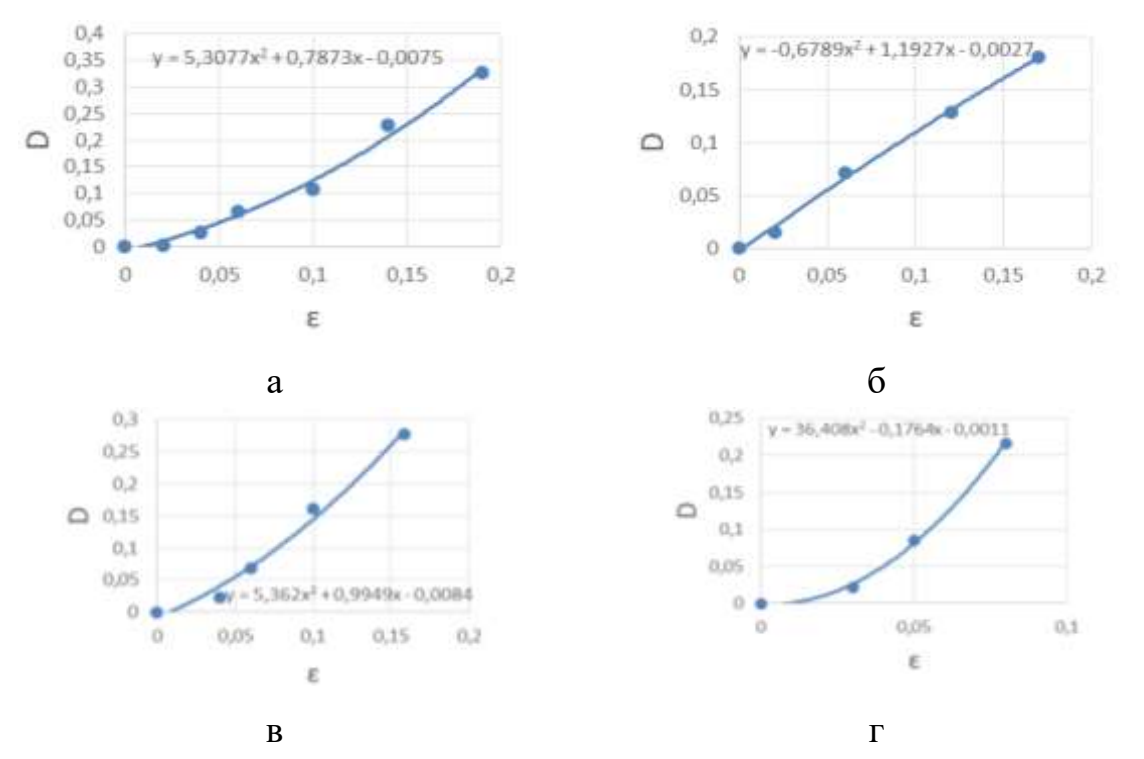

Рис.7.10. Залежність між пошкоджуваністю та деформаціями при стиску для випадку прикладання поздовжнього зусилля вздовж вісі х для: а- листа 1, б- листа 2, в- листа 3, г- листа 4

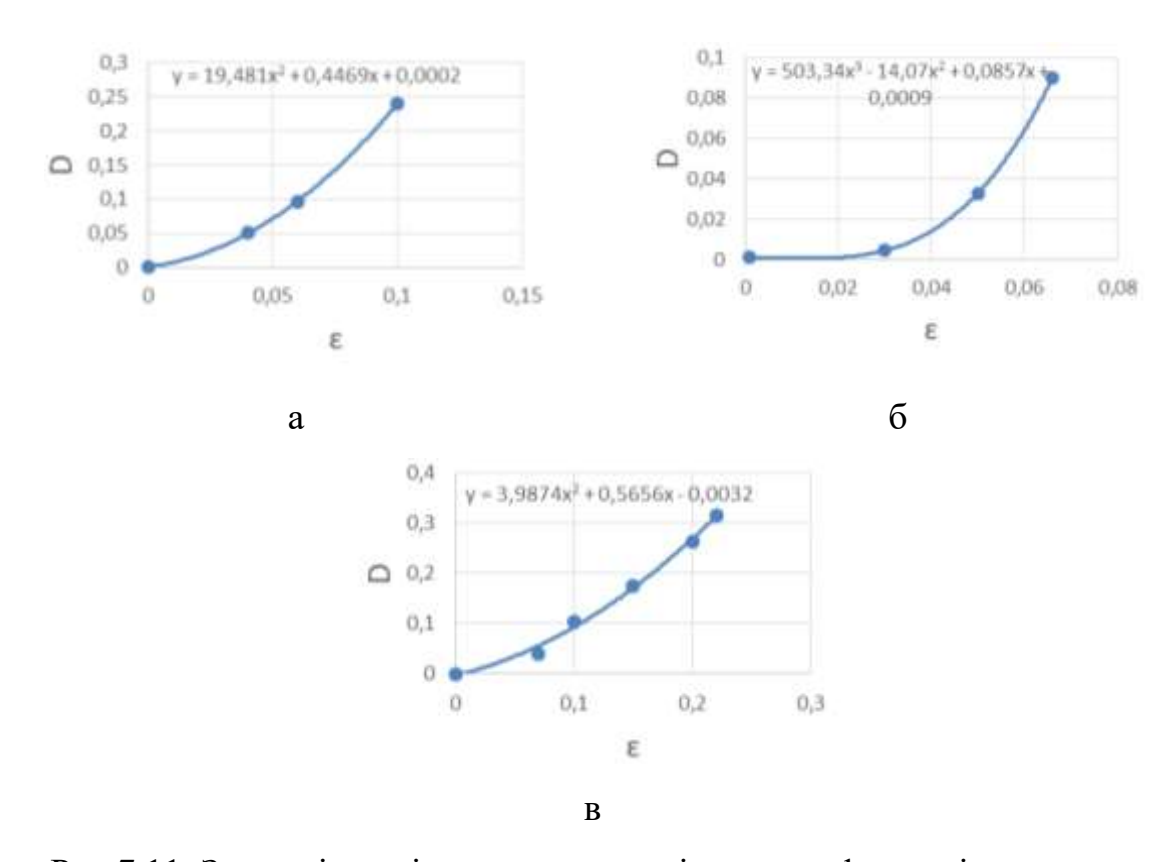

Рис.7.11. Залежність між пошкоджуваністю та деформаціями при стиску для випадку прикладання поздовжнього зусилля поперек вісі х для: а- листа 1, б- листа

```
2, в- листа 3
```
Для зразків з зусиллям вздовж та поперек отримали наступні залежності, які представлені у вигляді графіків та рівнянь (рис.7.12-рис.7.13):

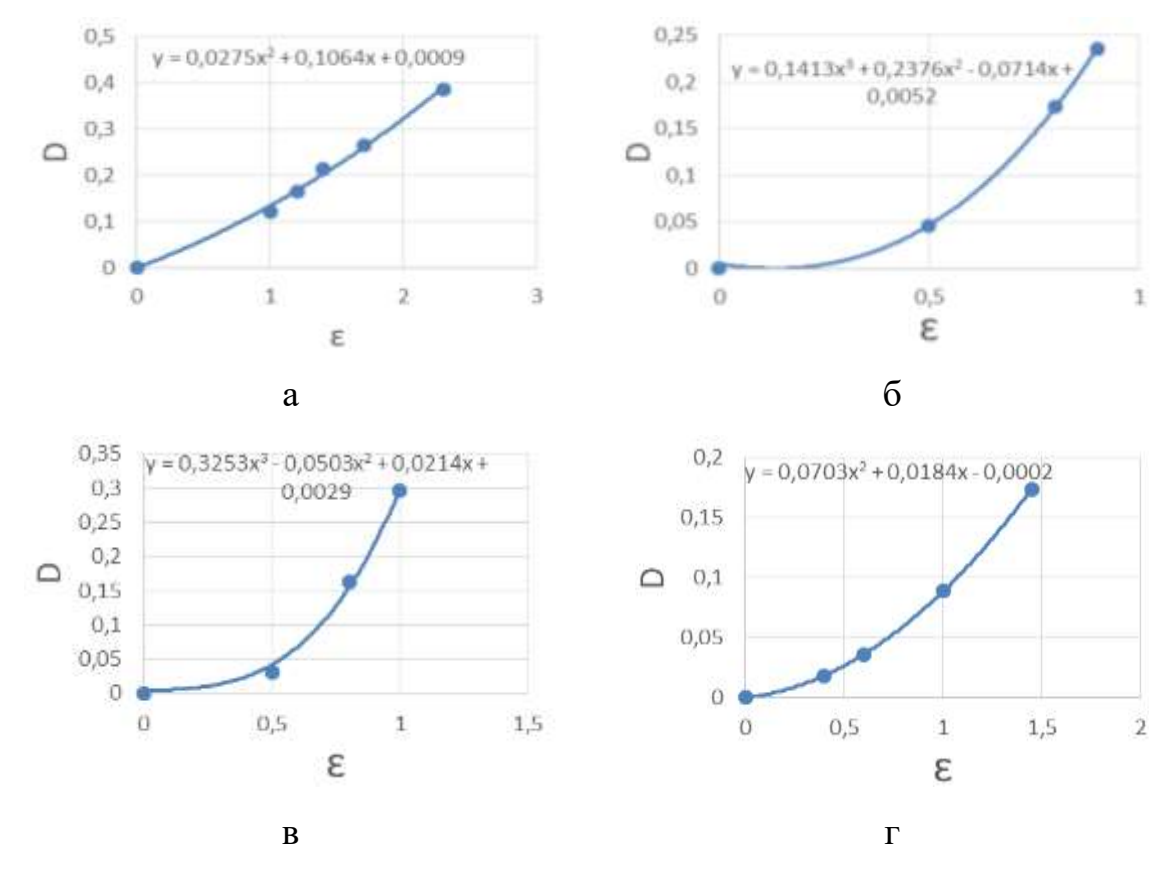

Рис.7.12. Залежність між пошкоджуваністю та деформаціями при зсуві для випадку прикладання поздовжнього зусилля вздовж вісі х для: а- листа 1, б- листа 2, в-

листа 3, г- листа 4

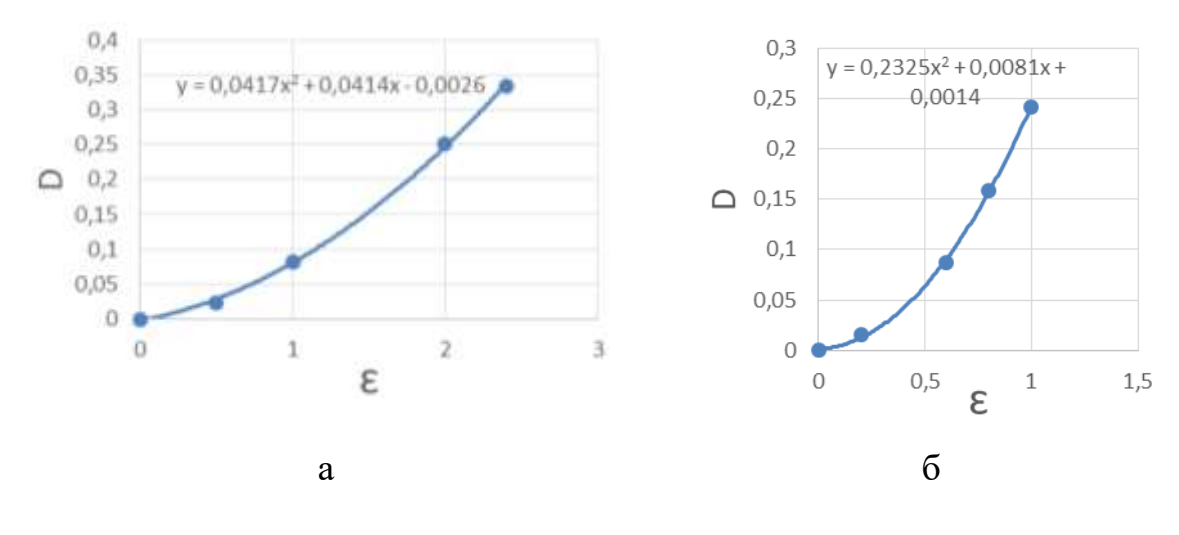

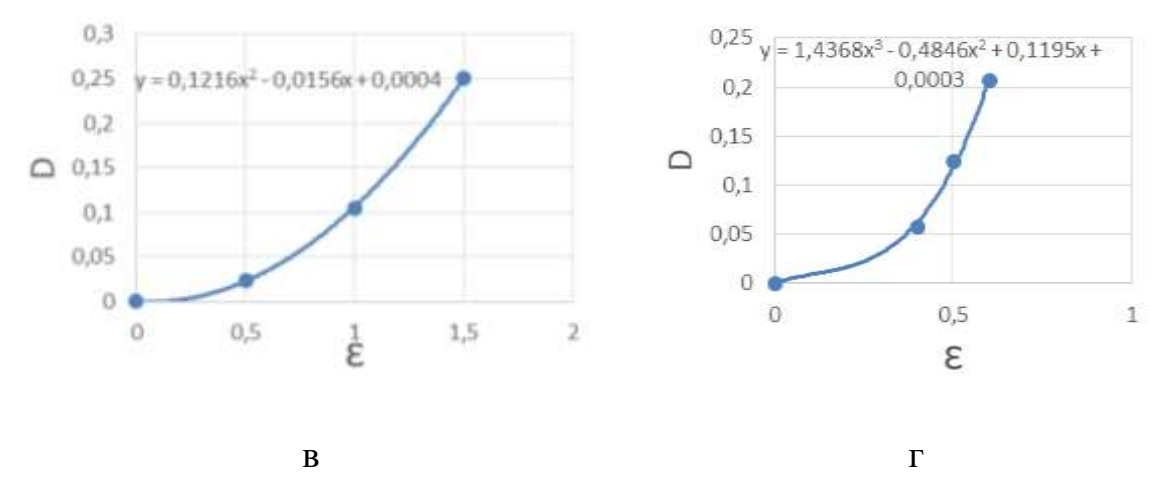

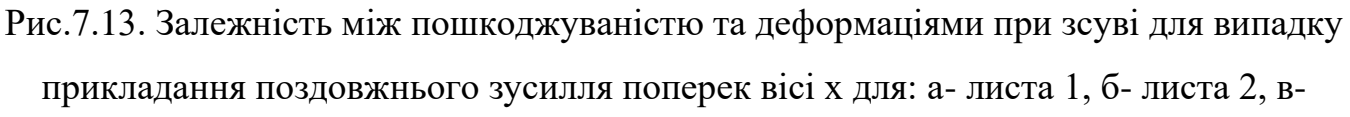

#### листа 3, г- листа 4

# **7.5. Встановлення залежності критичного значення пошкоджуваності від кутів укладки**

Розрахуємо значення граничної пошкоджуваності Dr для всіх випадків навантажень з вказанням кутів укладки листів, у градусах. Результати зведено до таблиці 7.1. Кути укладки задано в межах від -45 до 45 градусів. У разі меншої кількості листів, ніж сім, прийнято задавати неіснуючим листам неможливий кут (100 градусів).

Таблиця 7.1. Гранична пошкоджуваність в залежності від кутів укладки та типу навантаження

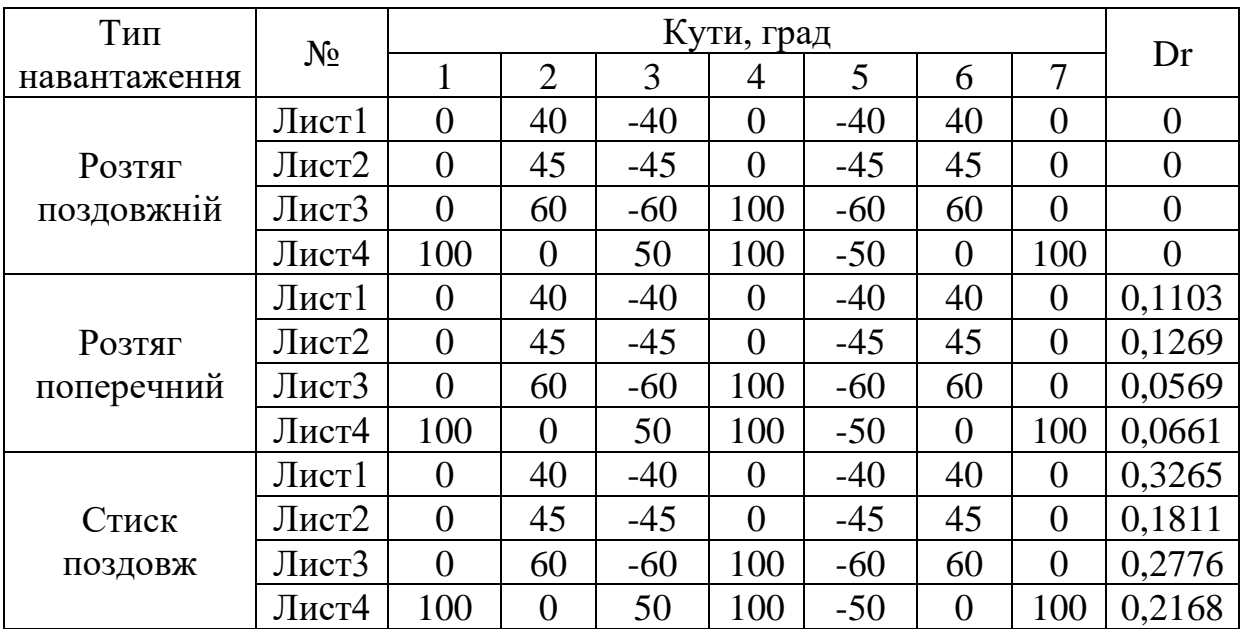

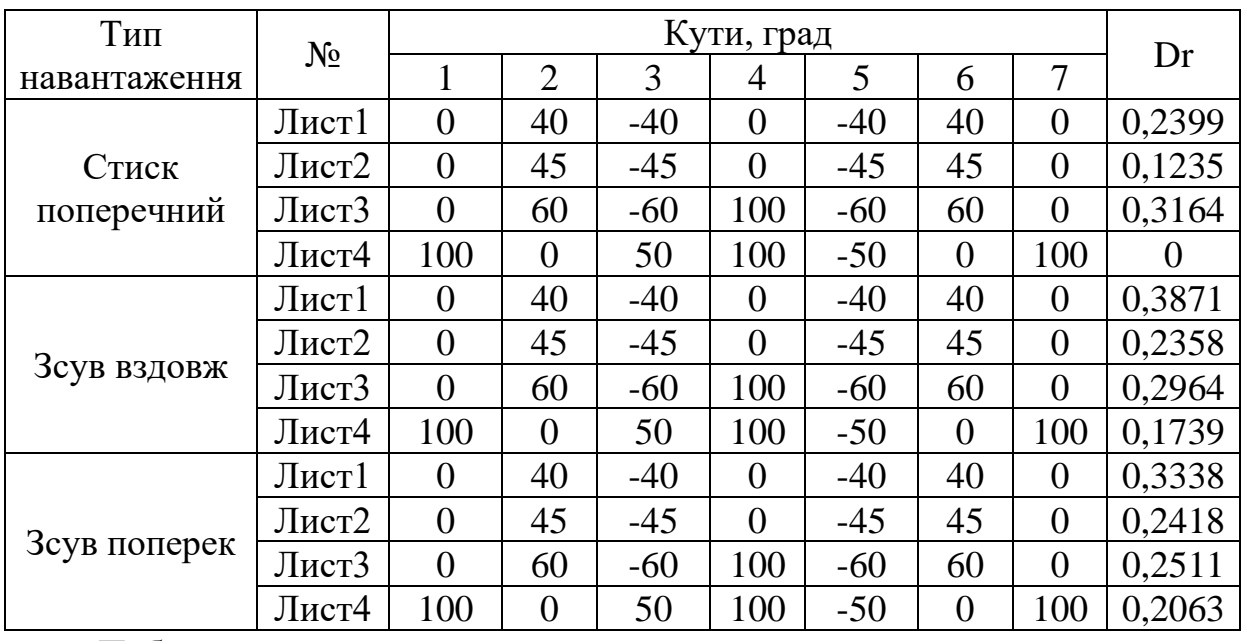

Побудуємо математичну модель, яка може показати залежність пошкоджуваності від кутів укладки листів при відповідних типах навантаження. Представимо її як:

$$
D(\alpha_i) = b_0 + \sum_{i=1}^{7} b_i \cdot \alpha_i \tag{7.2}
$$

де  $b_{\scriptscriptstyle 0}, b_{\scriptscriptstyle i}$  - параметри моделі, відповідно.

Скористаємось регресійним методом[20,21] для визначення параметрів моделі. Отримані параметри при відповідних навантаженнях до таблиці 7.2.

Таблиця 7.2. Параметри моделей

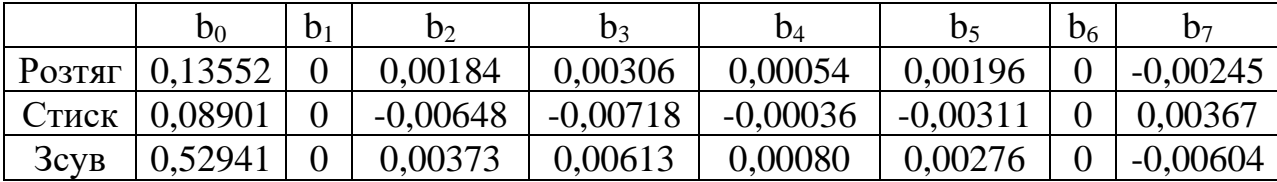

Враховуючи дані з таблиці 7.2 та моделі набудуть наступного вигляду:

- Для розтягу

$$
D_r^{pos}(\alpha_i) \cdot 10^3 = 135,52 + 1,84\alpha_2 + 3,06\alpha_3 + 0,54\alpha_4 + 1,96\alpha_5 - 2,45\alpha_7
$$

- Для стиску  $D_r^{cm}(\alpha_i) \cdot 10^3 = 89,01 - 6,48\alpha_2 - 7,18\alpha_3 - 0,36\alpha_4 - 3,11\alpha_5 + 3,67\alpha_7$ 

- Для зсуву  $D_r^{sc}(\alpha_i) \cdot 10^3 = 529,41 + 3,73\alpha_2 + 6,11\alpha_3 + 0,8\alpha_4 + 2,76\alpha_5 - 6,04\alpha_7$ 

Порівняння даних отриманих з допомогою регресії та експериментальних показано на рис 7.13.

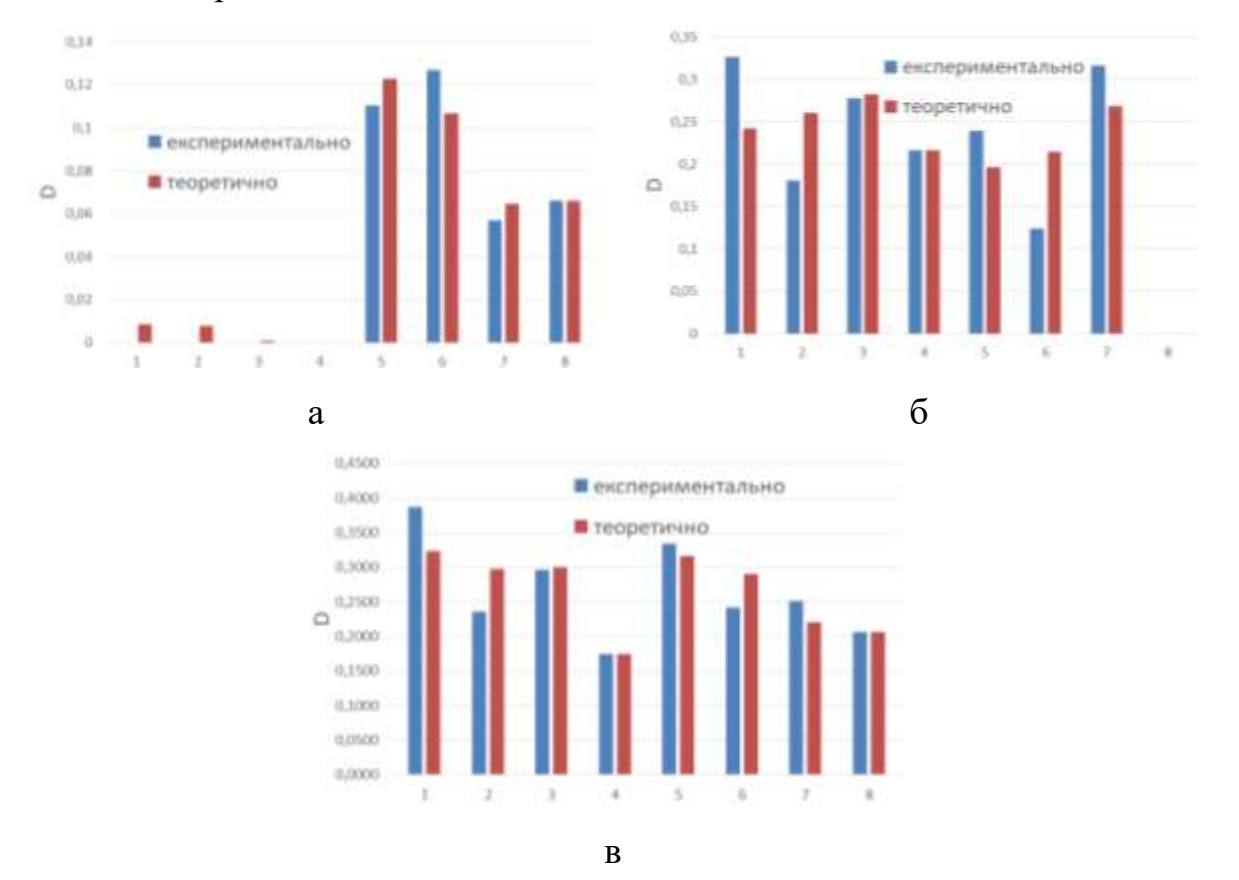

Рис.7.12. Порівняння даних для: а- розтягу, б- стиску, в- зсуву

#### **7.6. Висновок**

Отримано криві кінетики накопичення пошкоджуваності КМ, що представлені в даній роботі. Показано межу використання методики по визначенню пошкоджуваності в КМ. Встановлено залежність критичного значення параметра пошкоджуваності від кута укладок волокон кожного шару для простих видів навантаження (розтяг, стиск, зсув). Проведено порівняння експериментальних значень критичної пошкоджуваності з теоретичними значеннями, згідно з залежностями, що представлені в роботі.

#### **СПИСОК ЛІТЕРАТУРИ**

1. Б.І. Ковальчук, О.П. Заховайко. Метод. вказівки до виконання курсового проекту з деталей машин для студ. спец. "Динаміка і міцність машин" – К.: НТУУ "КПІ", 2011.

2. Павлище В.Т. Основи конструювання та розрахунок деталей машин: Підручник для вузів. – К.: Вища шк., 1993.

3. Курмаз Л.В., Курмаз О.Л. Конструирование улов и деталей машин: Справочное учебно-методическое пособие. – М.: Высш. шк., 2007.

4. Профілювання циліндричного евольвентного зачеплення з використанням персональної ЕОМ. Методичні вказівки до курсового проекту з дисципліни "Теорія механізмів і машин" для студентів спеціальності "Динаміка і міцність машин" / Укл.: О.П.Заховайко, О.Б.Овсієнко, О.М.Протащук та ін.- К.: НТУУ "КПІ", 2000. – 40 с.

5. Чемерис О.М. Методичні вказівки до розв'язування задач симетричного згину круглих пластин з дисципліни "Будівельна механіка машин" для студентів спеціальності ДММ. – К.: КПІ, 1992.

6. Бояршинов С.В. Основы строительной механики машин –М.: "Машиностроение",1973 – 456с.

7. Тимошенко С.П., Войновский-Кригер С. Пластинки и оболочки– М.: "Наука" , 1966. – 636с.

8. Савин Г.Н. Распределение напряжений около отверстий – К.: «Наукова думка», 1968

9. Мусхелишвили Н.И. Некоторые основные задачи математической теории упругости – М.: «Наука», 1966.

10. Савін Г.Н. Довідник з концентрації напружень– К.: «Вища школа», 1976

11. Рудаков К.М. Чисельні методи аналізу в динаміці та міцності конструкцій: Навч. посібник. – К.: НТУУ "КПІ", 2007. – 379 с.

12. Рудаков К.Н. FEMAP 10.2.0. Геометрическое и конечно-элементное моделирование конструкций. К., 2011. – 317 с. Режим доступа : <http://www.cad.dp.ua/stats/FEMAP-102.php>

13. Василенко М.В., Алексейчук О.М. Теорія коливань і стійкості руху:

103

Підручник. – Київ: Вища шк., 2004. – 525с.

14. Кинетика накопления повреждений и критерий предельного состояния конструкционных материалов Д. К. Фам, АН Бабак, В. В. Коваль – 2018

15. Phenomenological damage models of anisotropic structural materials M Bobyr, O Khalimon, O Bondarets - 2013

16. Chow C. An anisotropic theory of elasticity for continuum damage mechanics / C. Chow, J. Wang. // International Journal of Fracture. – 1987. – No33. – С. 3–16.

17. Бобир М. І. Спосіб визначення кінетики руйнування матеріалів в процесі їх пружно-пластичного деформування / М.І. Бобир, А.П. Грабовський, О.В. Тимошенко, 15.03.2004

18. Bonora N.A. Strain capacity assessment of API X65 steel using damage mechanics , // J Frattura ed Integrita Strutturale. – 2017. – No11. – С. 315–327.

19. Дзюба В. С. Термодинамический подход к оценке повреждаемости армированных пластиков / В. С. Дзюба. // Институт проблем прочности АНУРСР. –  $1984. - 56$  c.

20. Степнов М. Н. Статистические методы обработки результатов механических испытаний / М. Н. Степнов. – Москва: Машиностроение, 1985. – 232 с.

21. Елисеева И. И. Общая Теория Статистики / И. И. Елисеева, М. М. Юзбашев. – Москва: Финансы и статистика, 2004. – 656 с.

22. Методичні вказівки до виконання випускної атестаційної роботи бакалавра з напряму 0902 – Інженерна механіка для спеціальності 7.090201 – Динаміка і міцність машин / Укл.: А.Є. Бабенко, О.О. Боронко, О.П. Заховайко, Б.І. Ковальчук, К.М. Рудаков, Ю.М. Сидоренко, О.М. Чемерис. Під загальною редакцією М.І. Бобиря. – К.: НТУУ "КПІ", 2004. – 47 с.

# **ДОДАТКИ**

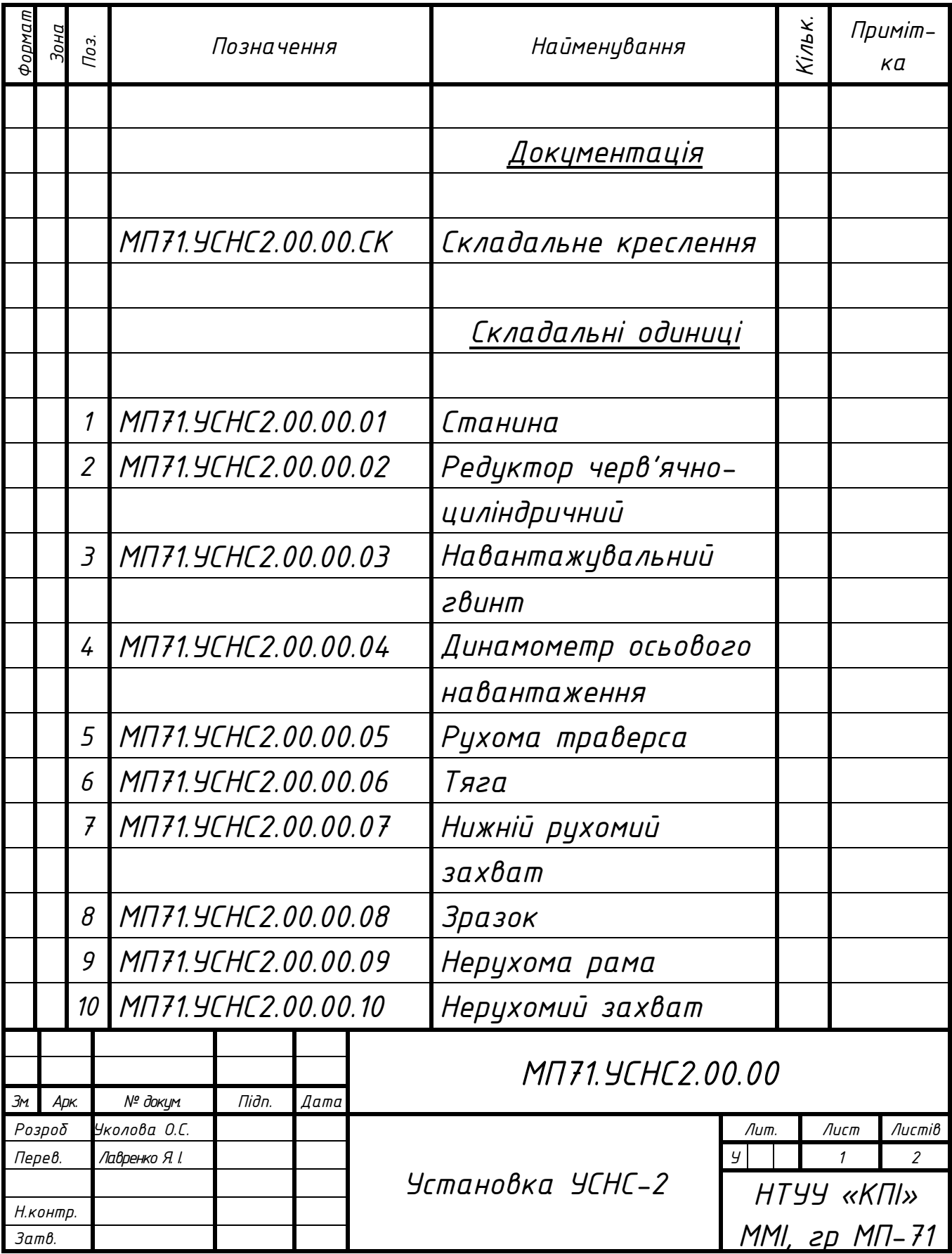

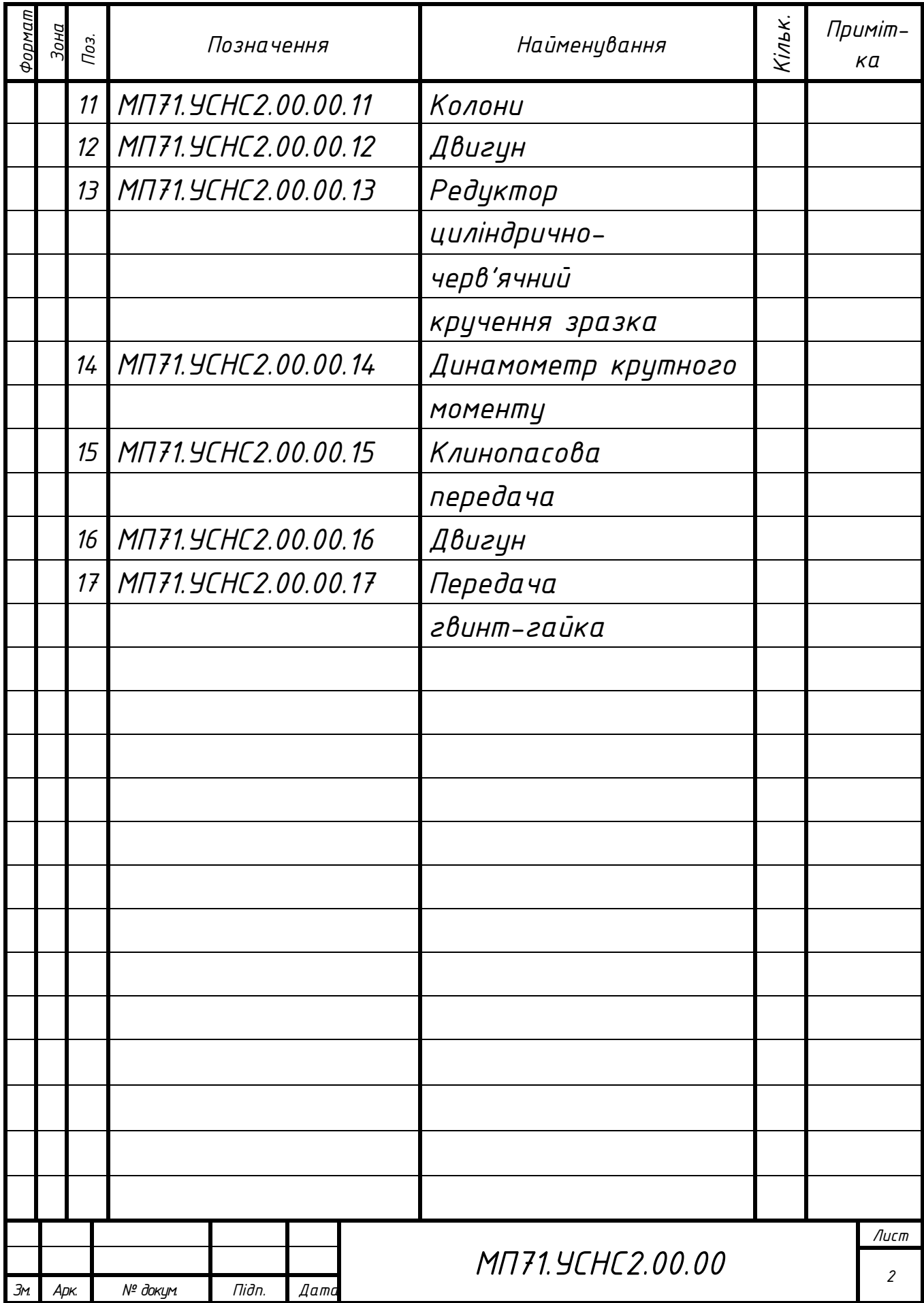

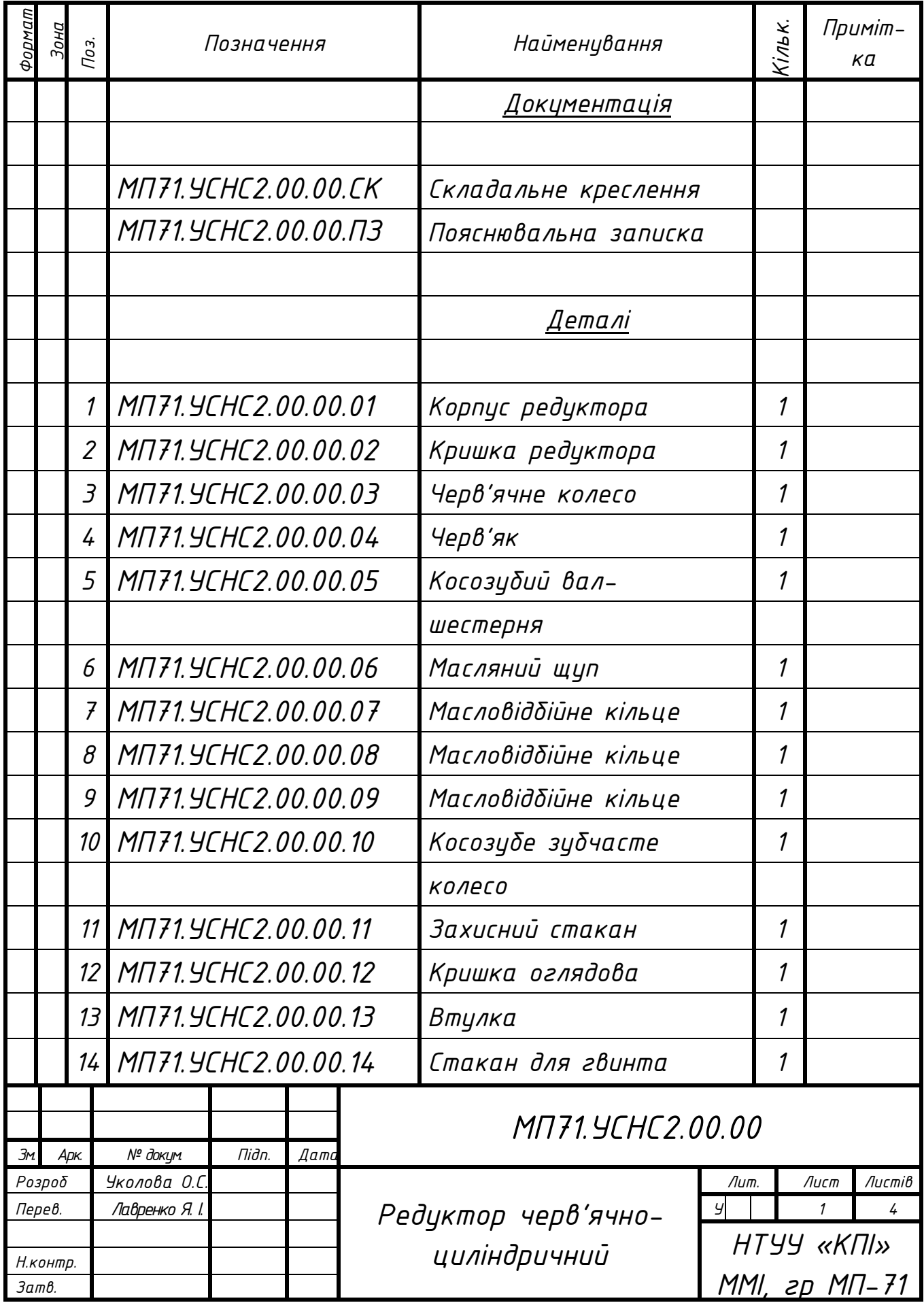

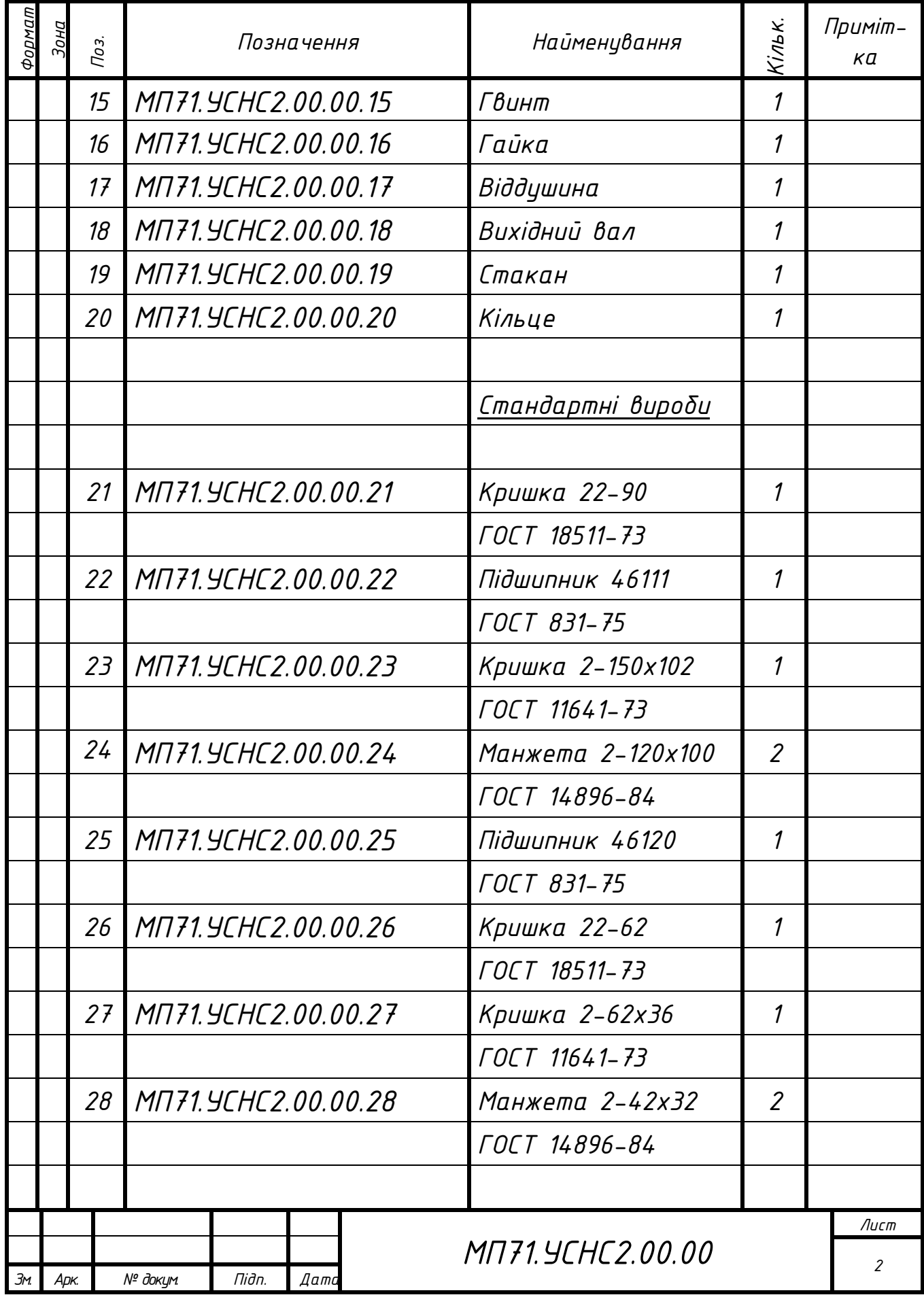
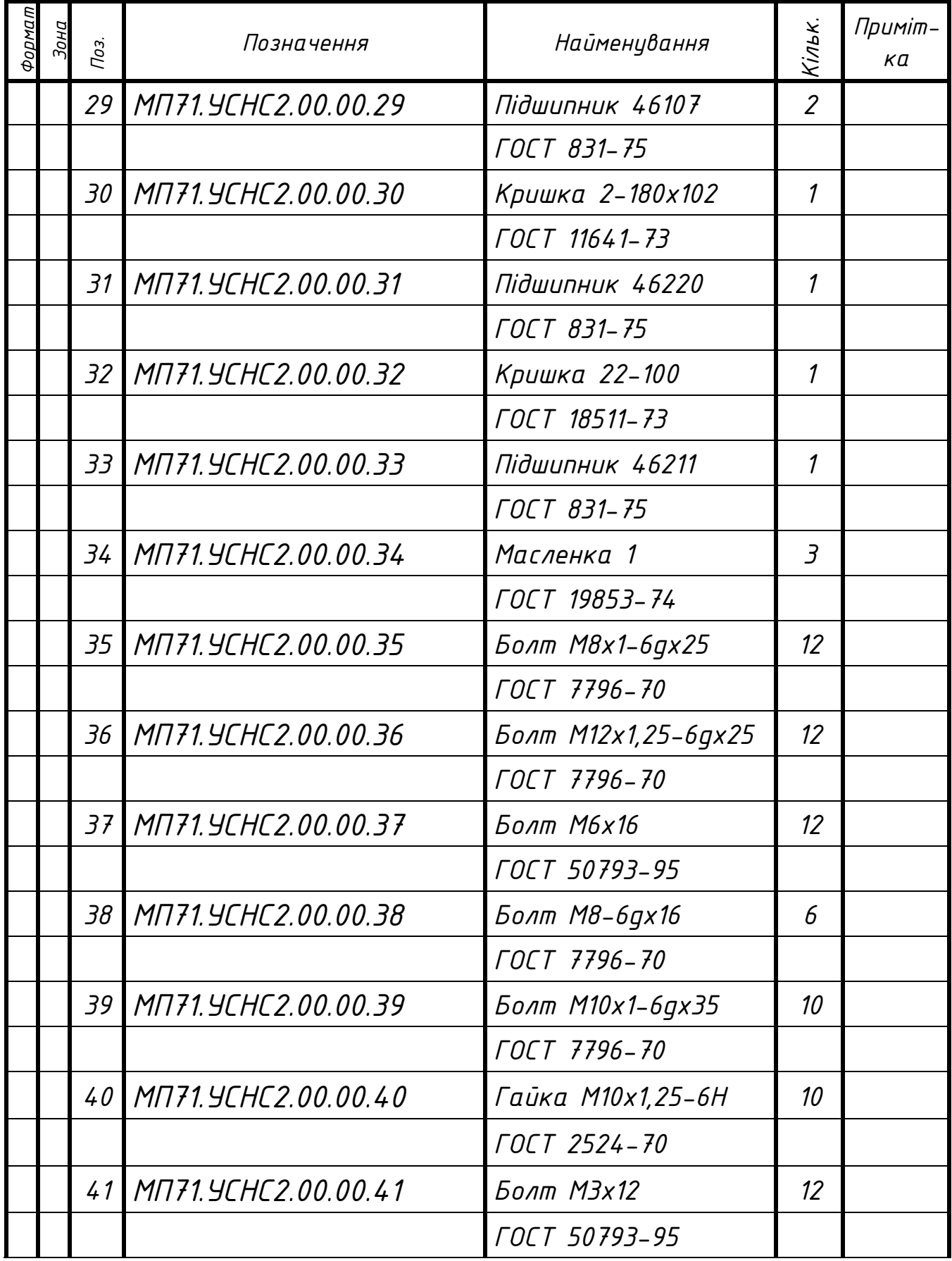

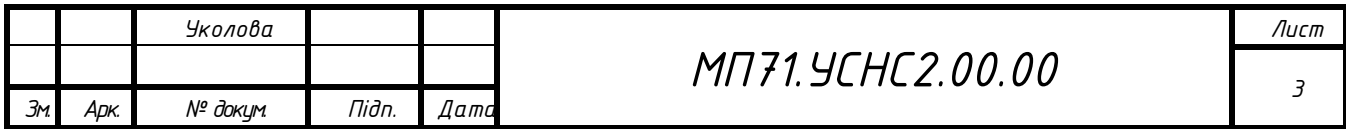

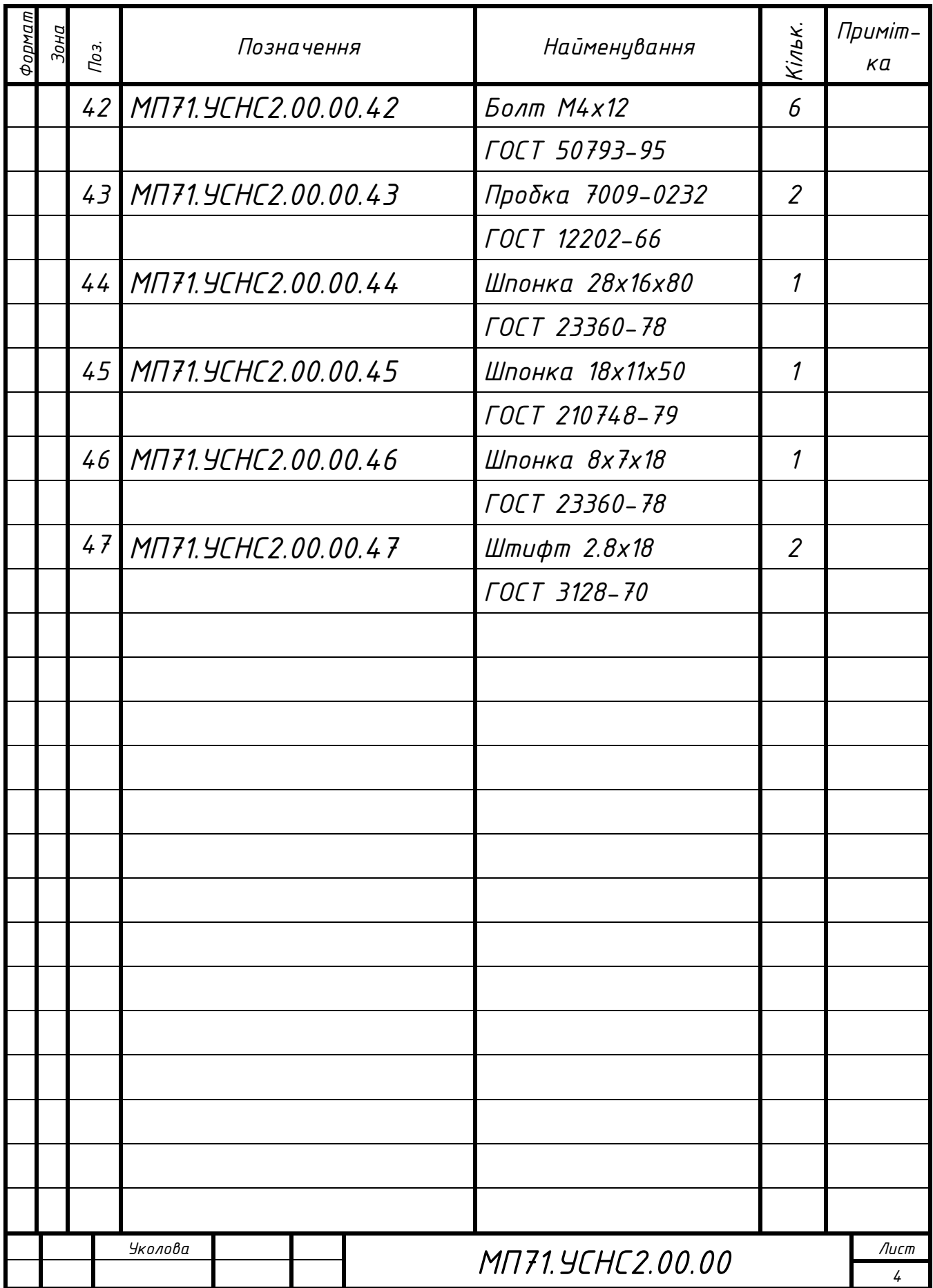

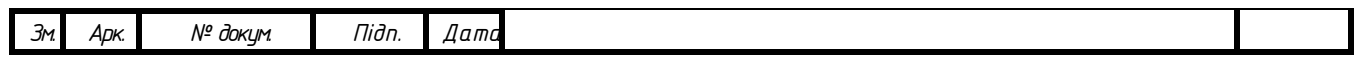